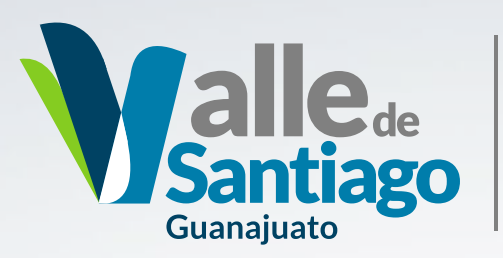

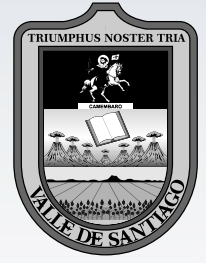

H. Ayuntamiento 2015-2018

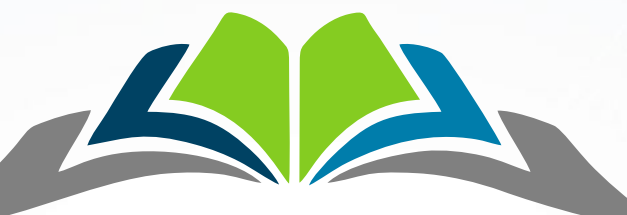

# PROGRAMA DE GOBIERNO Valle de Santiago, Gto.

Administración 2015-2018

# ÍNDICE:

**I.** Mensaje del H. Ayuntamiento

**II.** Antecedentes y marco legal

- I. Estadística oficial
- II. Consulta Ciudadana.
- III. Metodología Programa de Gobierno
- IV. Alineación con la Planeación estatal y federal
- V. Filosofía Institucional
	- > I. Misión
	- $\triangleright$  **II.** Visión
	- > **III.** Valores y Objetivos
- VI. Ejes de Gobierno
	- > **I.** Valle Digno
	- > II. Formación Ciudadana
	- > **III.** Un Valle de Santiago con futuro
	- > **IV.** Gobierno de Valor
- VII. Mensaje del Presidente Municipal

### $\boxed{\bigcirc}$

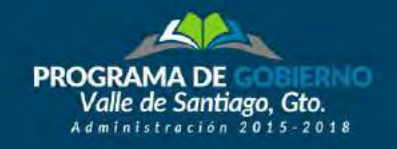

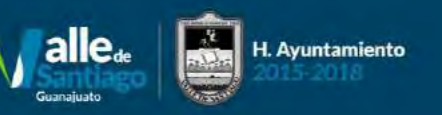

Los integrantes del Honorable Ayuntamiento de Valle de Santiago, asumimos el compromiso y la responsabilidad de trabajar de manera integral por nuestro municipio, incrementando la calidad de vida de nuestras familias.

Por eso, nos comprometemos a trabajar duro y constantemente por el bienestar de las personas, mediante la transparencia, la honestidad, y el profesionalismo que nos corresponde a cada uno como ciudadanos, apegados a las leyes y reglamentos aplicables.

Con ello, garantizaremos que la Administración 2015-2018 del Municipio de Valle de Santiago, sea de calidad, permita el crecimiento y desarrollo que necesitamos.

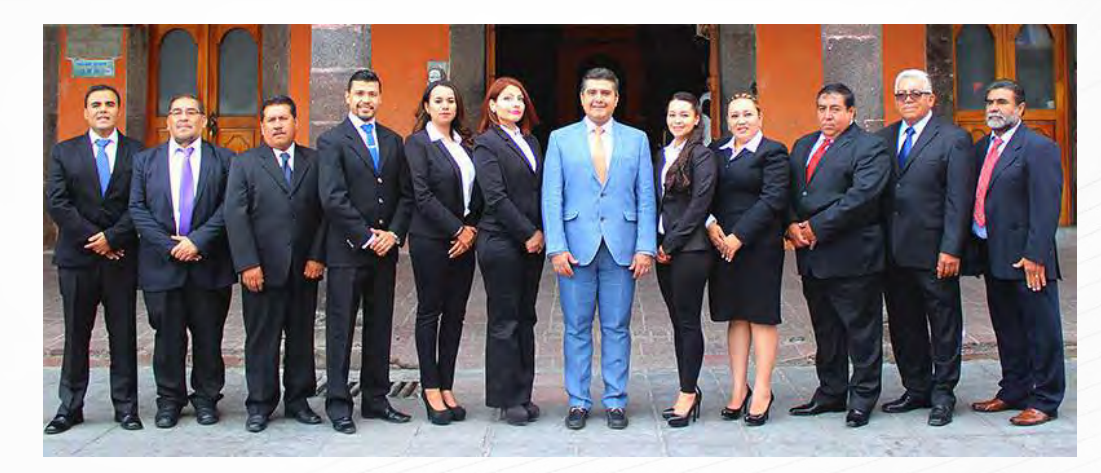

### **HONORABLE AYUNTAMIENTO DE VALLE DE SANTIAGO 2015-2018.**

Ing. Manuel Granados Guzmán - Presidente Municipal Daniel Torres González - Síndico Municipal Miguel Ledesma García - Regidor Monserrat de Loretto Arredondo Silva - Regidora Jorge Gabriel Romero García - Regidor Marina Madrigal Enríquez - Regidora

Luciano Miranda Vargas - Regidor Patricia Alejandra Baltazar Torres - Regidora Norma Elidia Moreno Moncada - Regidora José Luis González Lara - Regidor Rogelio González Uribe - Regidor Miguel Ángel Rodríguez Reynoso - Regidor

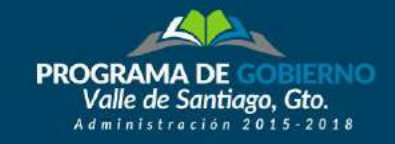

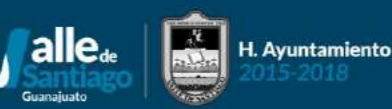

# ANTECEDENTES Y MARCO LEGAL

El origen y marco legal del presente Programa de Gobierno se encuentra en los artículos 25, 26 y 115 de la Constitución Política de los Estados Unidos Mexicanos; en el artículo 117 fracción II en la Constitución Política del Estado de Guanajuato y lo establecido en  $\blacksquare$  Ley de Planeación para el Estado de Guanajuato.

La información estadística vigente, sumado a las necesidades recopiladas en el estudio de opinión, aplicado a las y los Vallenses, son de interés prioritario para el Ayuntamiento de Valle de Santiago, en cuanto a la toma de decisiones para el bien de todos los Vallenses **y** sus familias.

Se generó un compendio de datos generales oficiales proporcionados por el Instituto Nacional de Estadística y Geografía (INEGI), el Consejo Nacional de Evaluación de la Política de Desarrollo Social (CONEVAL), la Secretaria de Desarrollo Agrario Territorial y Urbano (SEDATU), así como de datos estatales disponibles en dependencias del Gobierno del Estado de Guanajuato y el resultado  $\bf d$ e la consulta ciudadana, diseñado para recibir las inquietudes y necesidades de la población Vallense.

Es importante el trabajo en conjunto para la suma de esfuerzos, por ello el Programa de Gobierno de Valle de Santiago se alinea con el  $\blacksquare$ Plan Nacional de Desarrollo 2013-2018 y el Programa de Gobierno 2012-1018 (© Estado de Guanajuato.

Generando con ello un análisis intenso que deriva conclusiones, para priorizar y trazar objetivos, estrategias y acciones a seguir del Programa de Gobierno de Valle de Santiago 2015-2018, sirviendo de base a las actividades de la administración pública municipal, **de forma que aseguran el cumplimiento del Plan Municipal de Desarrollo.** 

El Programa de Gobierno Municipal de Valle de Santiago, es elaborado en conjunto con las dependencias y entidades de la **Administración Pública Municipal.** 

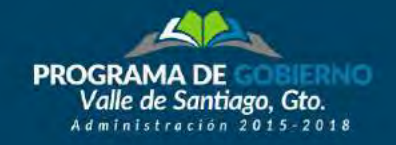

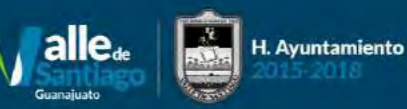

Hogares y Viviendas

7,995 Con jefatura

Población **2.57%** 

Estado de Guanajuato

 $%$  de Población que representa Valle de Santiago *en el estado de Guanajuato.* 

 $\bigcirc$ 

**En Valle de Santiago la población de la zona de estudio según el Censo 2010 de INEGI es de 141 mil 058 personas que**  $\blacksquare$ representaban el 2.57% de la población total del Estado.

**En un periodo de 5 años**  $\text{del}$  **2010 a**  $2015$ , se tuvo un crecimiento del  $3.51\%$  de la población.

 $La$ 

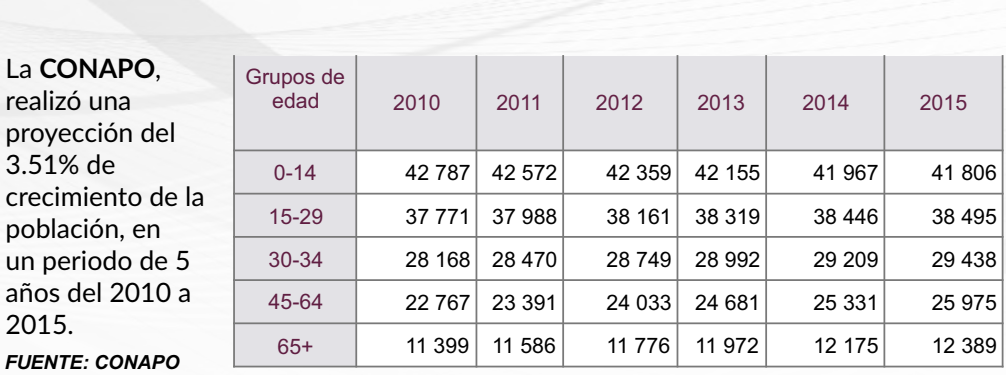

EXISTEN 31,415 Viviendas con Piso Diferente a Tierra ш 32,475 Viviendas con Energía Eléctrica 29,063 Viviendas con Excusado Sanitario 28,522 Viviendas con Drenaje

Existen

33,912

Hogares

30,995 Viviendas con Agua Entubada

19,890 tomas de agua entubada 48,818 **tomas** de energía eléctrica

 $\frac{140,008}{5}$ 

 $\boxed{\bigcirc}$ 

Ocupantes por **Vivienda** 

### Tecnologías usadas por los vallenses.

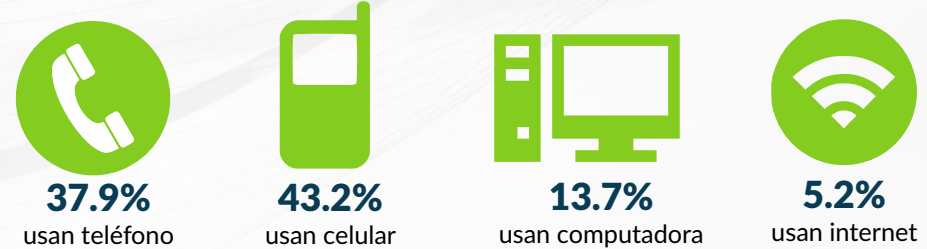

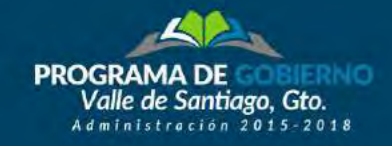

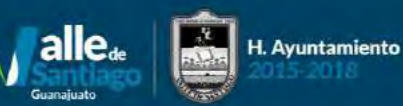

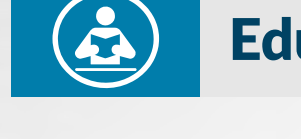

### **Educación**

**Infraestructura Educativa** 

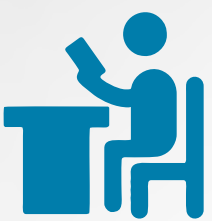

De cada 100 personas de 15 años o más, 7 tienen algún grado aprobado en educación superior.

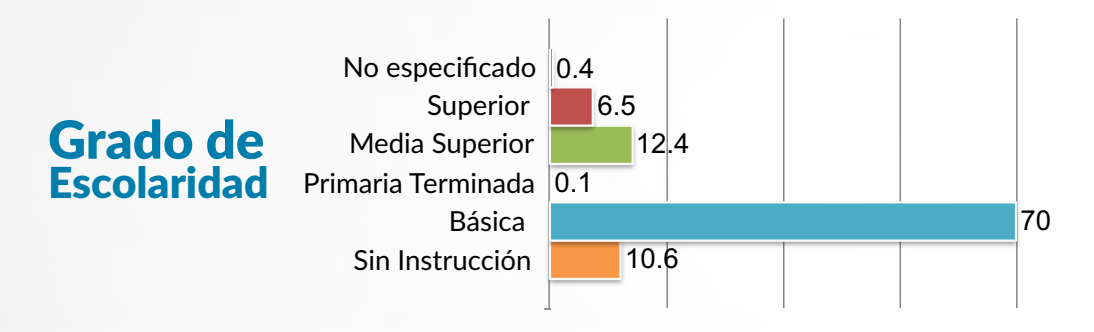

# Asistencia escolar por<br>Grupo de Edad

 $3 - 5$  años 46.8%  $6 - 11$  años 96.7% 12-14 años 86.9% 15-24 años 28.1%

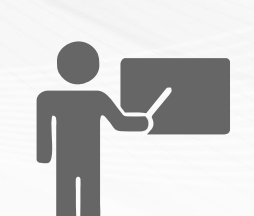

De cada 100 personas entre 6 y 11 años, 97 asisten a la escuela. De acuerdo a la Secretaría de Educación Guanajuato **EXISTEN** 

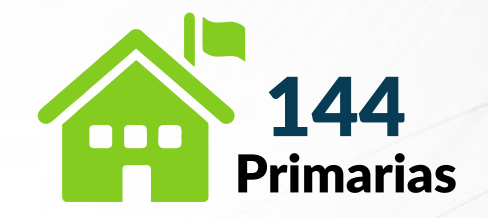

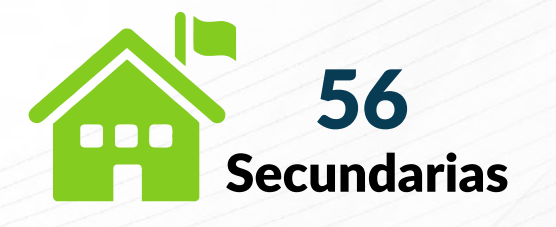

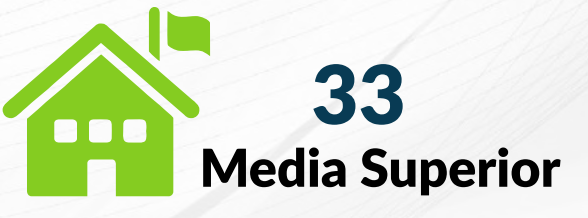

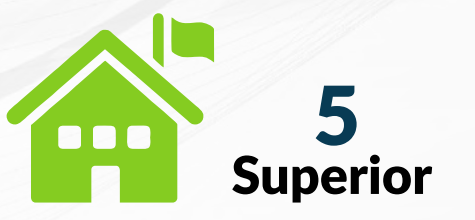

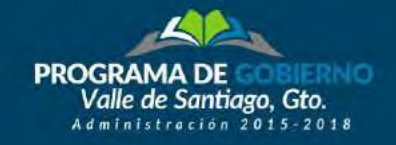

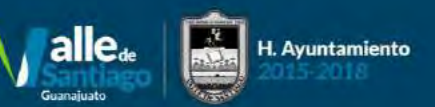

# **Portal Social,<br>Centros Gerontológicos**

Col. Francisco Villa

### Grado de Marginación,<br>Localidades con muy alto grado de marginación 2010

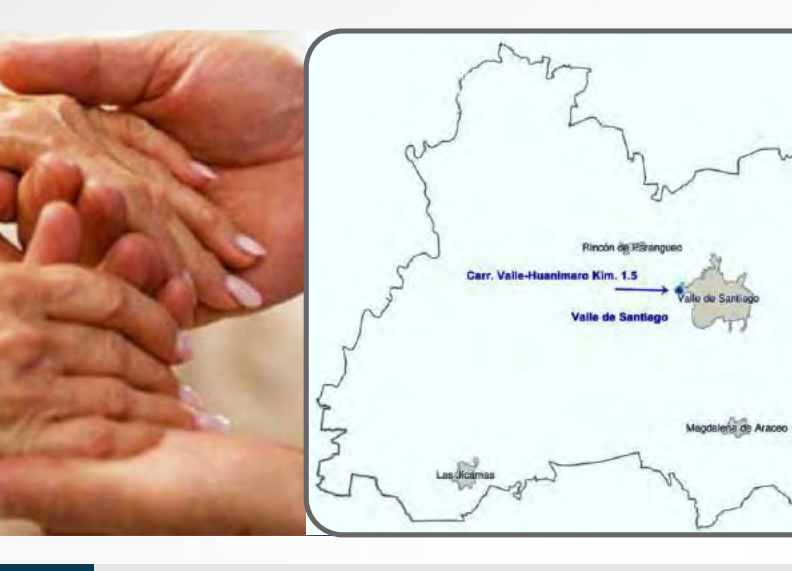

### **Centros de Impulso Social**

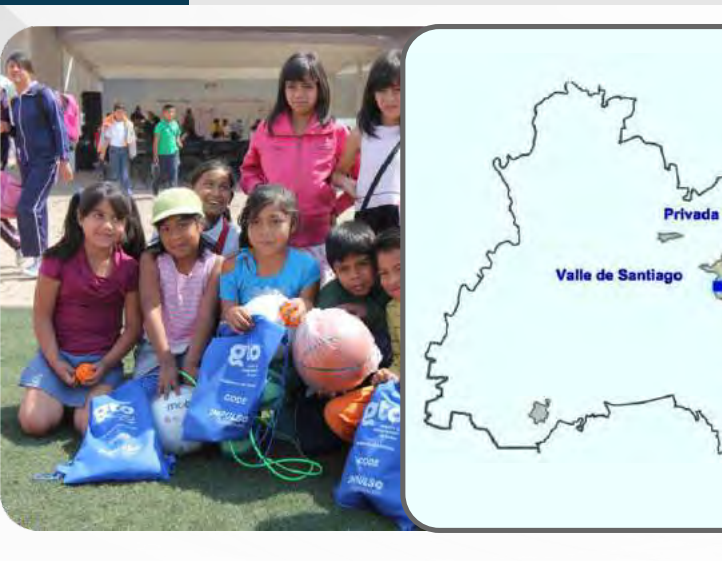

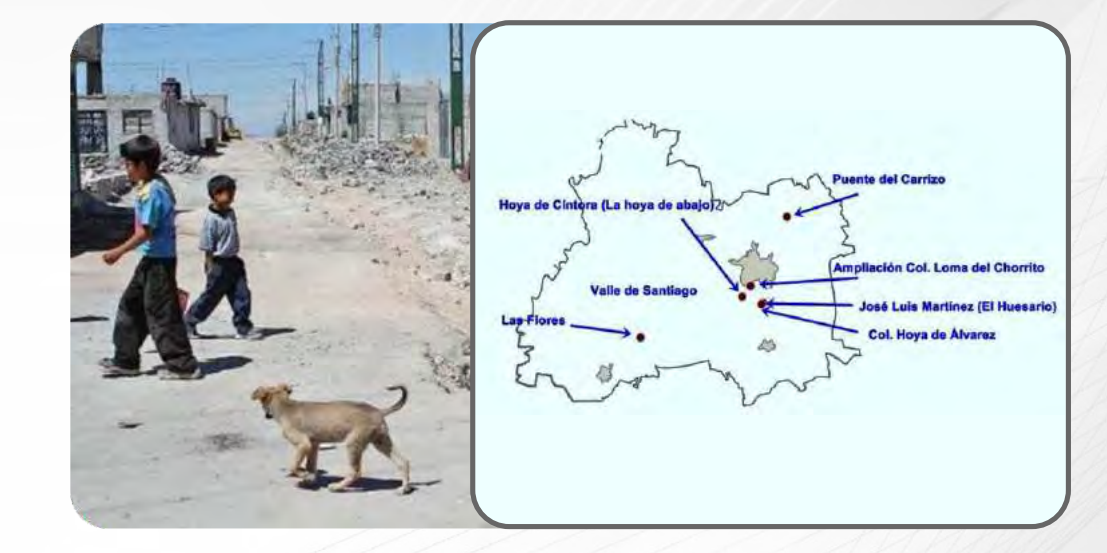

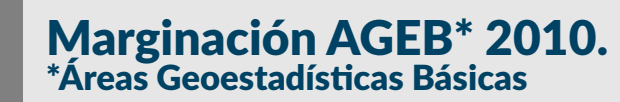

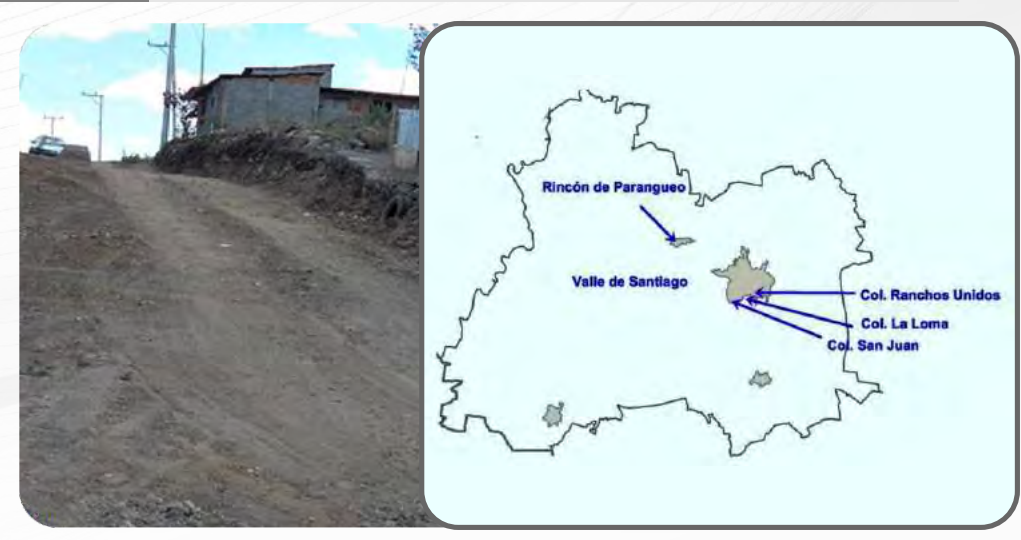

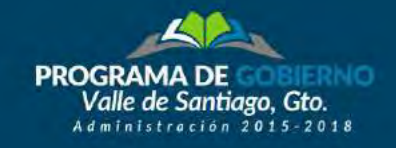

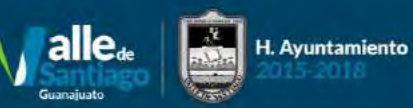

# 6

### **Infraestructura Deportiva**

### **Localidades con** Población Indígena

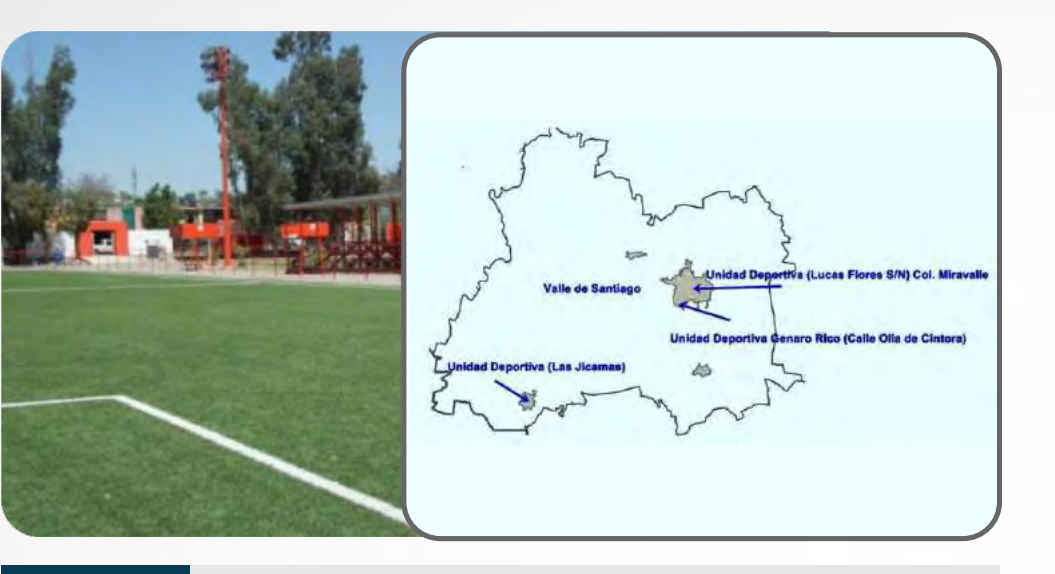

#### **Centros de Acceso a Servicios** Sociales y de Aprendizaje (CASSA)

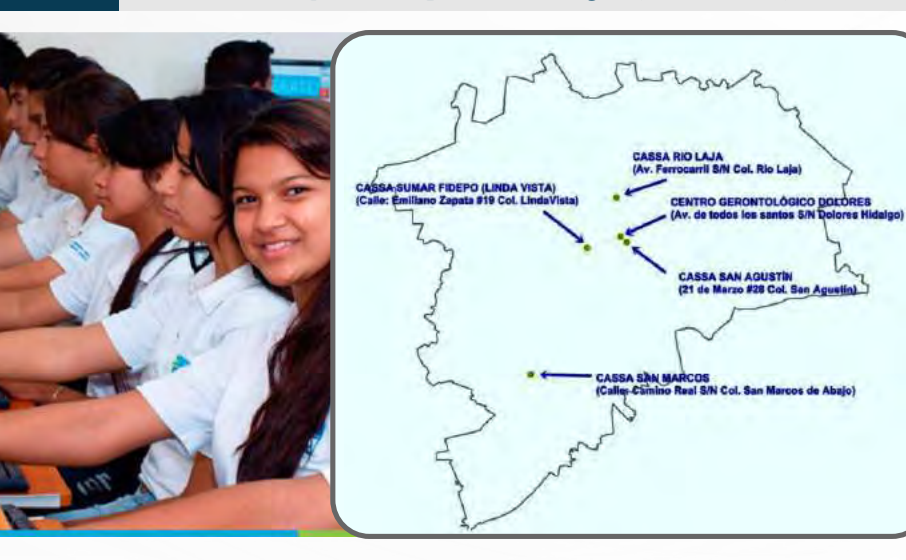

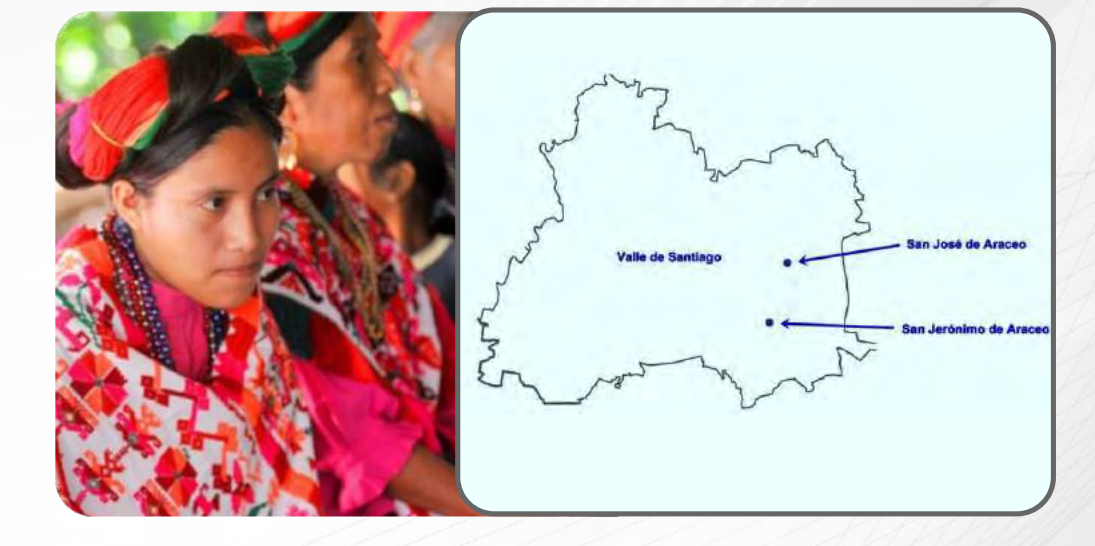

### **Redes Impulso**

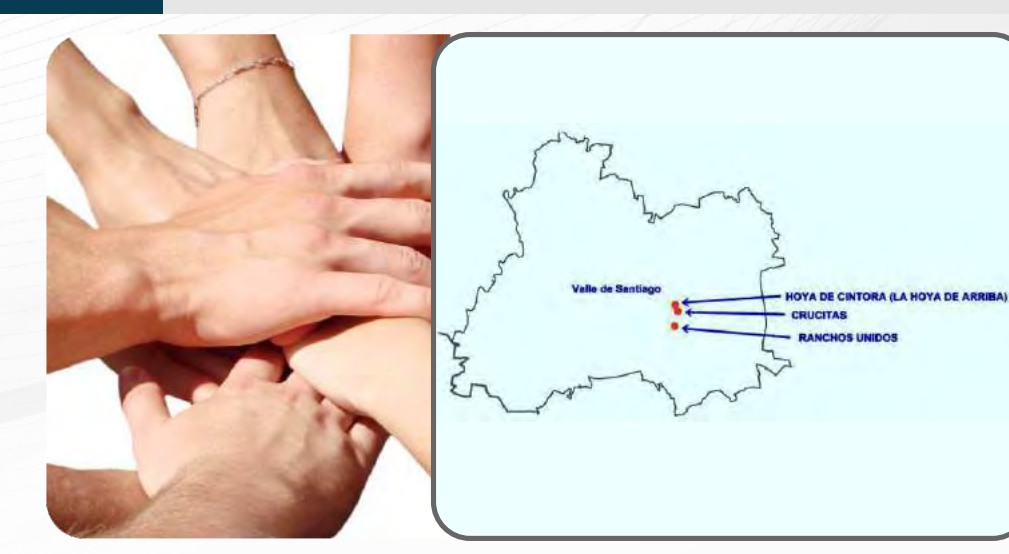

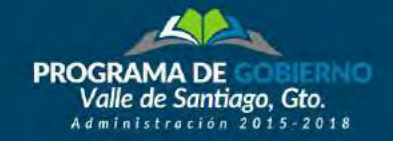

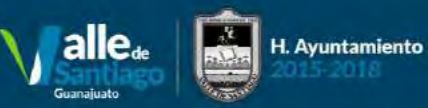

# T

### Pobreza Multidimensional en Valle de Santiago

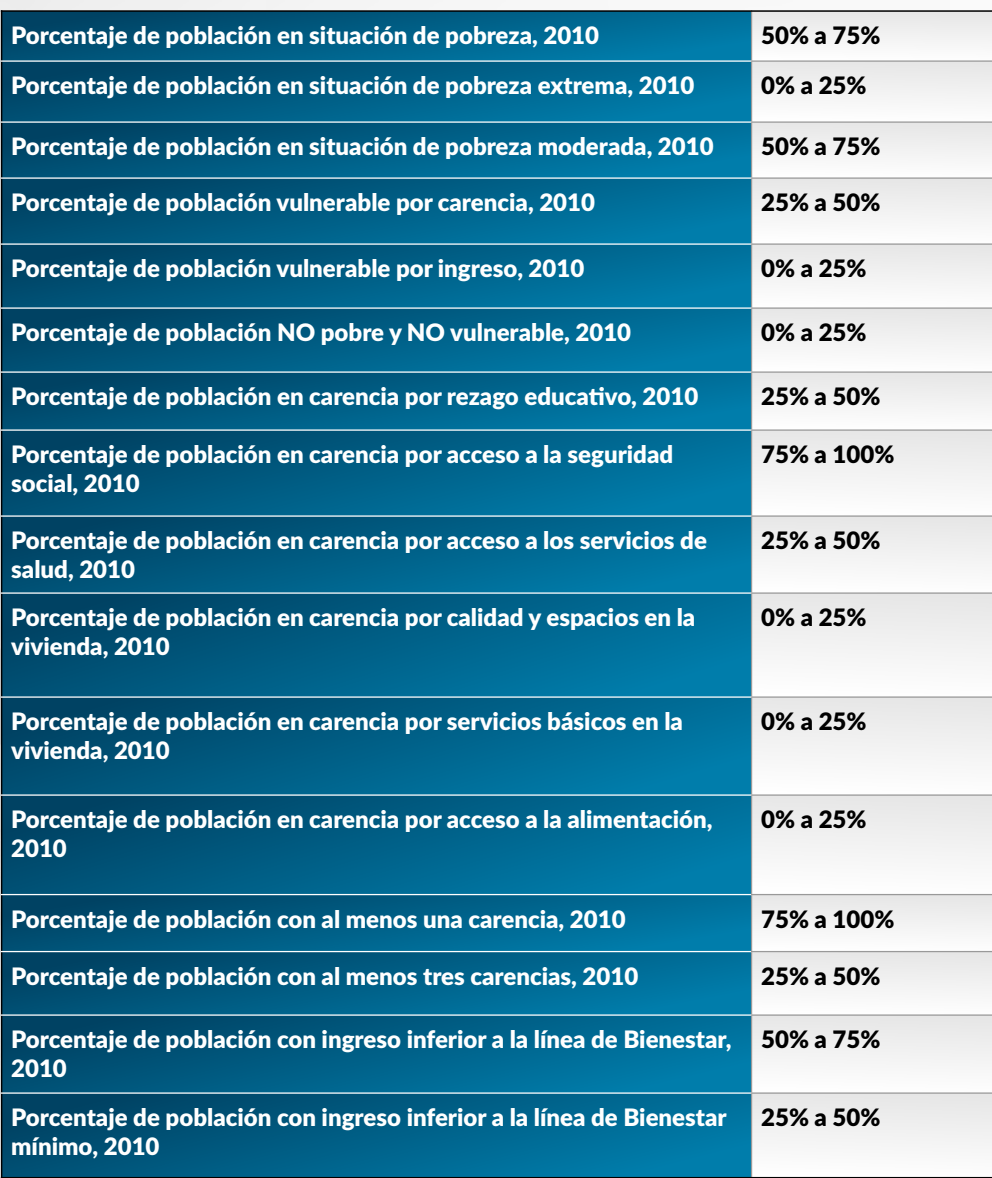

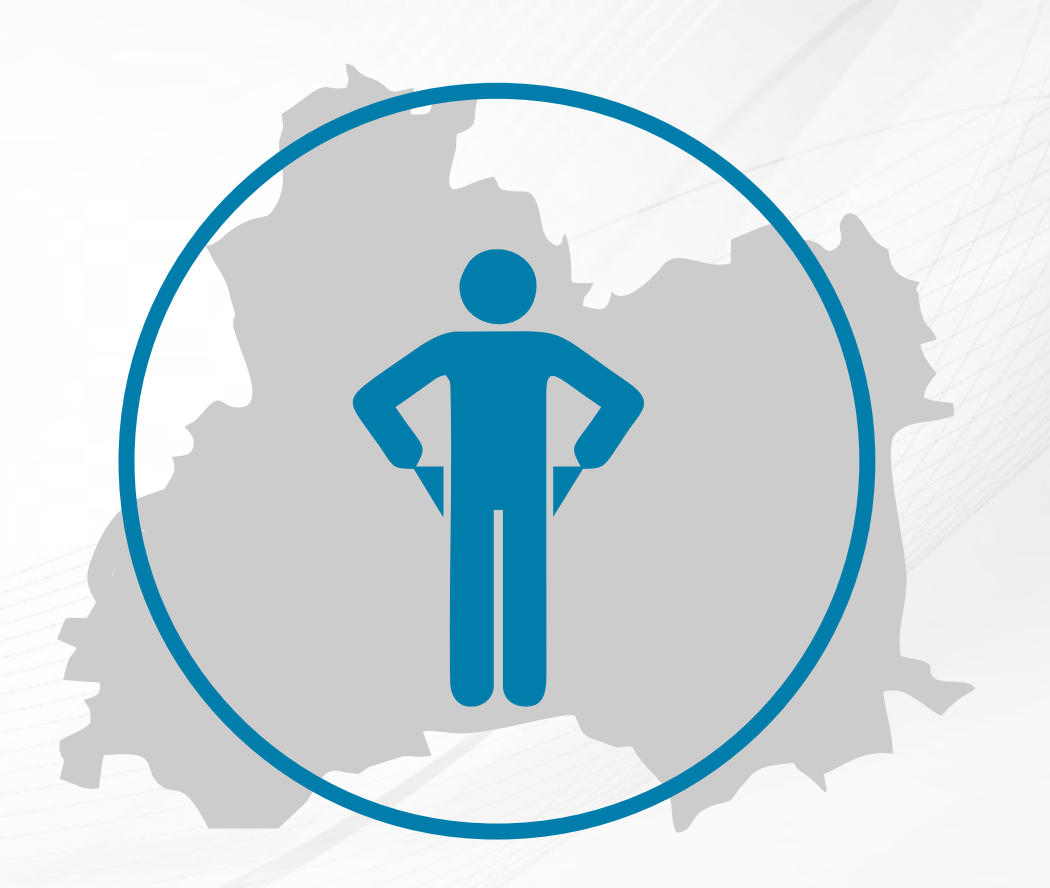

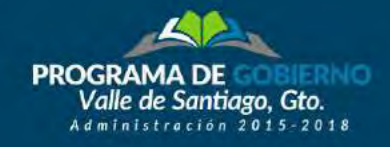

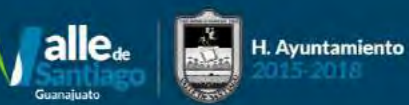

8

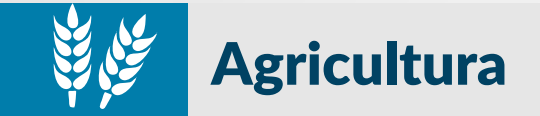

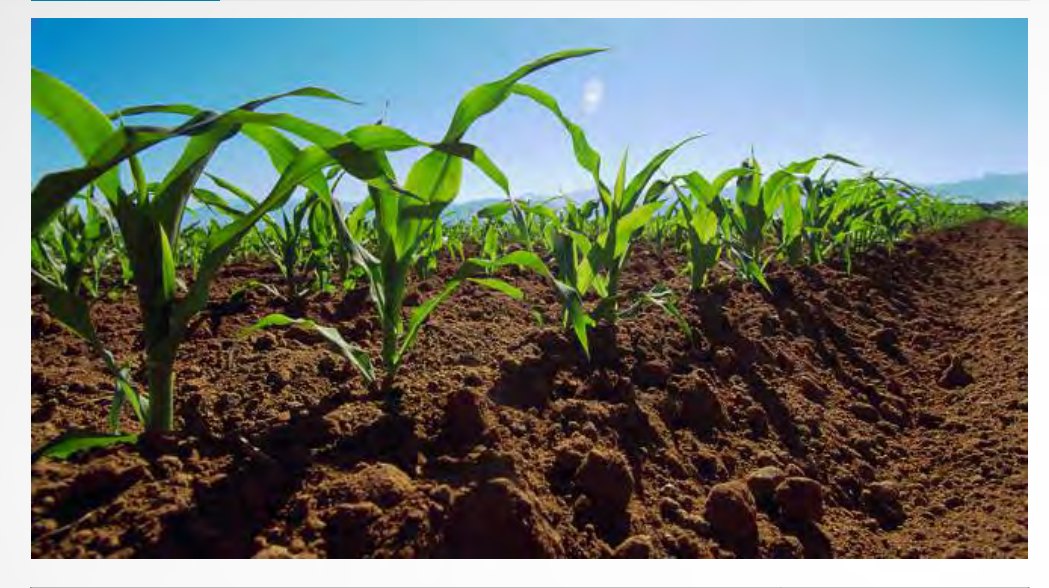

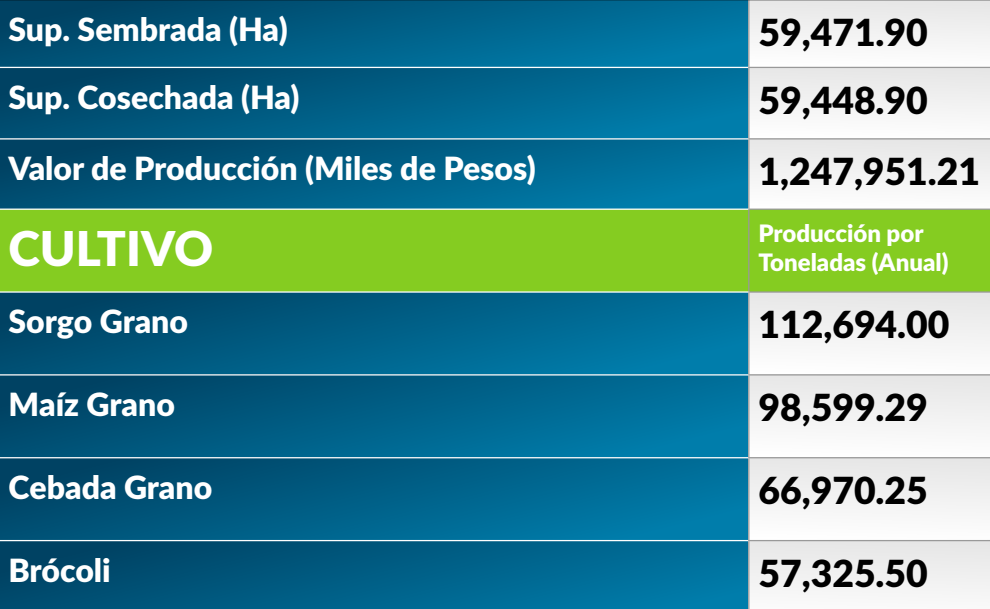

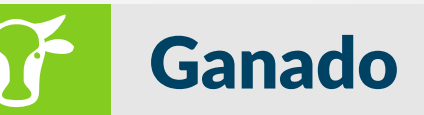

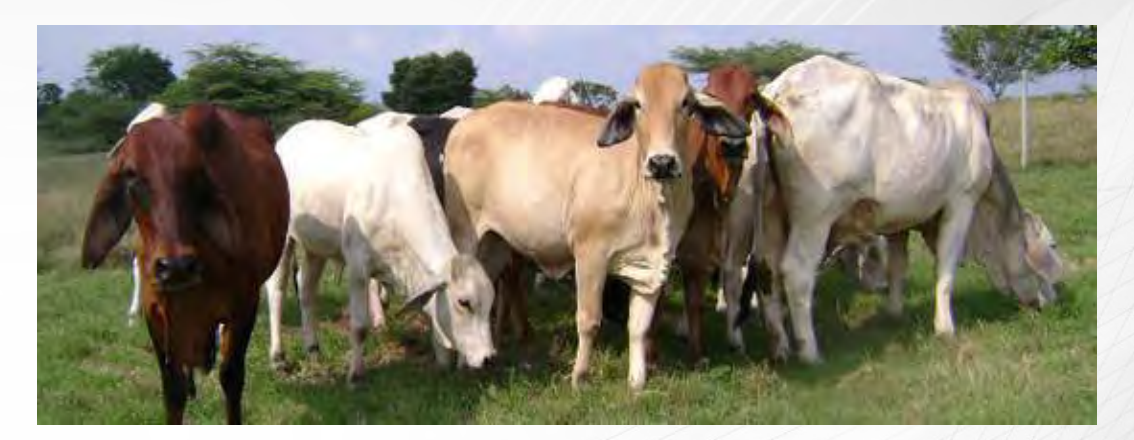

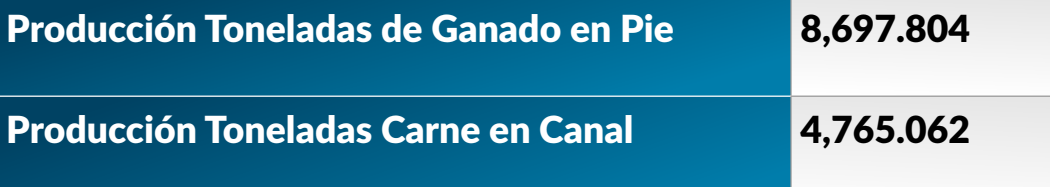

Fuentes de Consulta de "Estadística Oficial"

INEGI, SAGARPA-SIAP, SEG, CONAPO, PORTAL SOCIAL GUANAJUATO

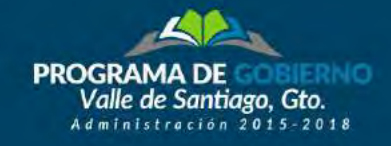

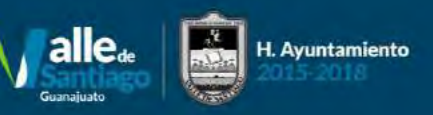

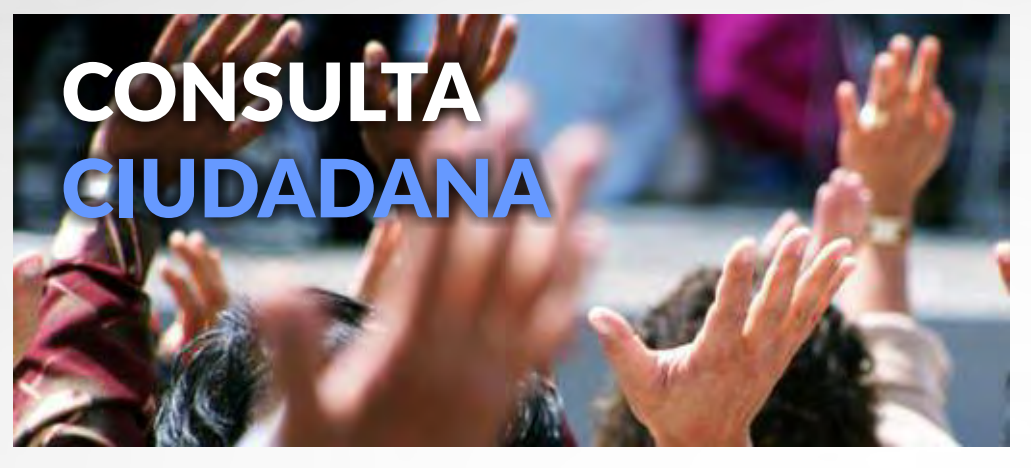

Objetivo: Generar las estadísticas referentes de las características más relevantes de la población de Valle de Santiago, así como identificar necesidades prioritarias de las y los Vallenses, para que puedan ser incluidas en el Programa de Gobierno Municipal.

#### **METODOLOGÍA:**

En base a la metodología clásica de encuesta por muestreo aleatorio simple, se realizó un levantamiento, en puntos de impacto, se consideraron los puntos de mayor densidad poblacional o bien de mayor aglomeración situacional de exposición.

Para ello, se levantó un total de 400 cuestionarios en la modalidad "Face to Eace"

#### **DEFINICIÓNY DISEÑO DE LA MUESTRA**

El tamaño de la muestra se validó con el software sugerido en el Libro de Metodología de la Investigación de Sampieri, denominado STATS.

En este, se observa el porcentaje de personas que a los que se aplicará el cuestionario

En ella se puede observar el porcentaje de personas que a los que se aplicara el cuestionario.

El tipo de muestreo se precisó como aleatorio, proporcional a la distribución geográfica de la población por municipio, haciendo números aleatorios para la selección de la personas a encuestar, trabajo realizado por el personal de campo.

Se consideraron aquellas personas mayores de 18 años con credencial de elector, que radiquen en el municipio y los distintos niveles de educación, empleados en trabajos formales o informales, solteros o en situaciones conyugales y con hijos y/o padres.

#### **DISEÑO DEL INSTRUMENTO**

El diseño del instrumento fue realizado mediante la verificación de la pertinencia y correspondencia con los objetivo general y los objetivos específicos del estudio, quedando establecidas las preguntas.

#### **PARA ELLO FUE NECESARIO CONOCER:**

- Características sociodemográficas y familiares de la población entrevistada.
- Aspectos de convivencia y organización en la comunidad.
- · Identificación de necesidades prioritarias para los Vallenses.
- Acceso a servicios de salud y servicios educativos.
- Espacios públicos y recreación, que utilizan los ciudadanos de Valle de Santiago.

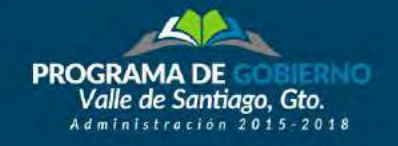

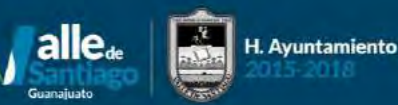

#### Resultados al .

### **Момить Станк Сомима Собения с Сомима Собения Сомима Сомима Сомима Сомима Сомима Сомима Сомима Сомима Сомима С**

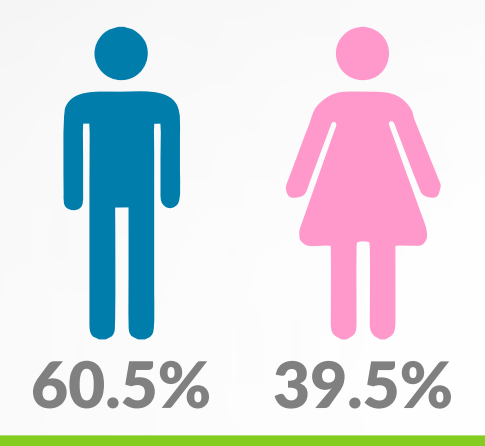

### <u>Fedad de los participantes</u>

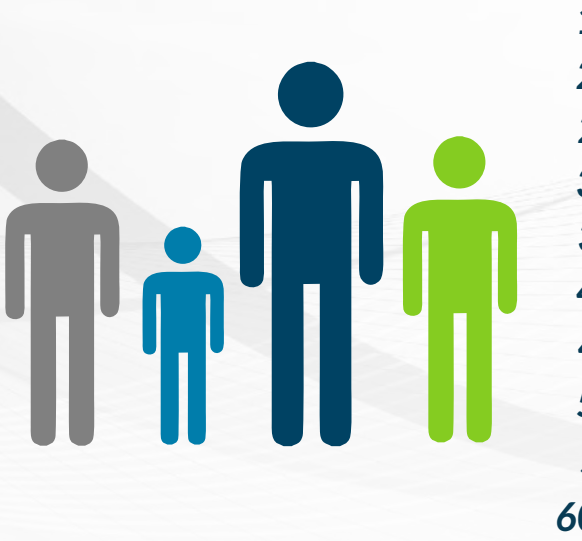

**15 a 20 - 18%** 21 a 25 – **28.3%** 26 a 30- **14.3%** 31 a 35 - 9.8% 36 a 40 -  $8.5\%$ **41** a 45 –  $5.5\%$ *46* **a 50 - <b>4.5% 51** a 55 – **5.3% 56 a 60 - 3.5%** *b*0 o más – 2.5%

### Escolaridad de los participantes

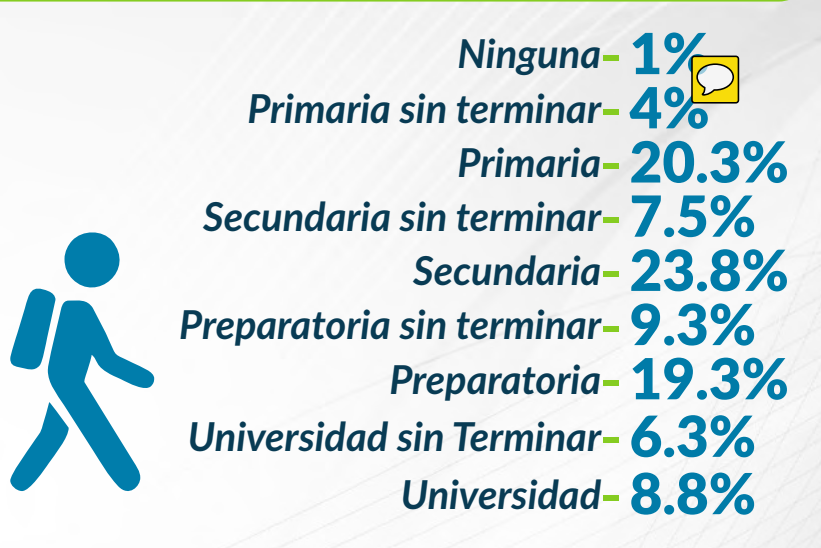

### Ocupación de los participantes

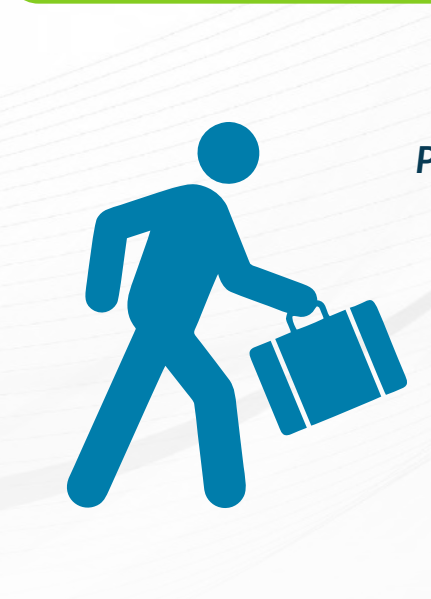

*Frabajador de Gobierno– 4.5% Frabajador Sector Privado* –  $12\%$ *Profesionista Independiente* – 1.3% *Frabajo con Cuenta Propia–*  $14.3\%$ *Trabajo Tiempo Parcial–* 2% Estudiante - 24.3% *Ama de Casa– 28.8%* Desempleado-3.5% **Campesino** - 7% Jubilado-2% *Ns/Nc* - 0.5%

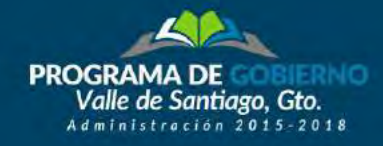

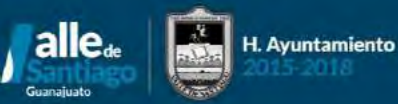

# **Sueldo Mensual<br>de los entrevistados**

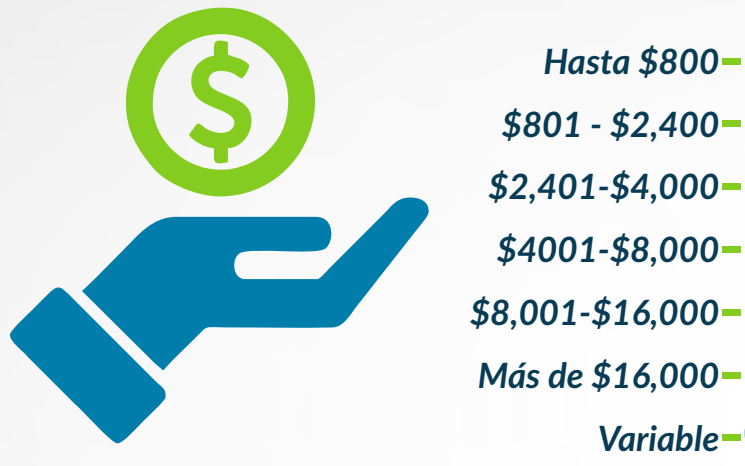

Hasta \$800-6.8%  $$801 - $2,400 - 24.3\%$  $$2,401 - $4,000 - 31\%$  $$4001 - $8,000 - 26\%$ \$8,001-\$16,000-8.8% Más de \$16,000 - 2.8% Variable  $-0.5\%$ 

El  $38.5%$  de los participantes contestaron de forma positiva, sobre alcanzar a cubrir las necesidades básicas de la familia. Caso contrario del 61.5% que no le es posible cubrir dichas necesidades.

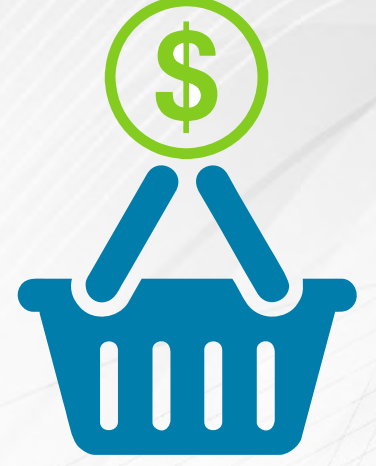

Número de personas que<br>dependen del ingreso mensual

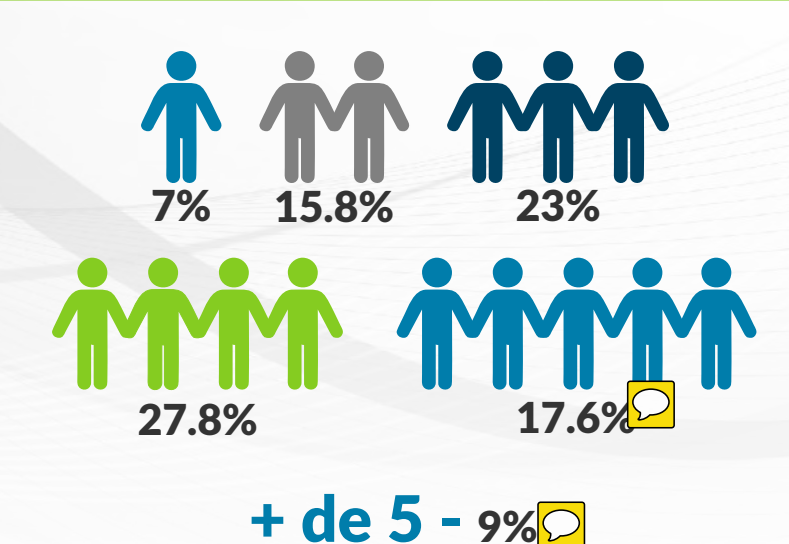

### $\bigcirc$

En otras respuestas, el 6.8% de los encuestados comentan que los salarios de los trabajadores son mal pagados y el 6.3% contestaron que todo sube de precio.

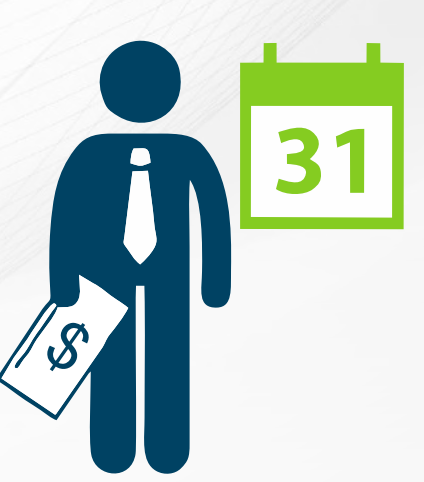

Los servicios básicos pueden **ayudar a elevar la calidad de vida de las personas,** 

**PROGRAMA** 

Valle de Santiago. Gto.

 $ratio<sub>n</sub> 2015 - 2018$ 

 $\boldsymbol{\delta}$  in embargo el  $23\%$  de las personas censadas, no cuentan *1om-v;ub1bo-7;*

*drenaje*, en menor proporción, **pero** no menos importante, es el  $\mathbf{s}$ ervicio de agua  $\boldsymbol{\mathsf{p}}$ otable debido a que solo el  $1\%$  no cuenta con agua. El **9.2%** по tiene acceso al  $\boldsymbol{c}$ ilindro de gas butano.

Avuntamiento

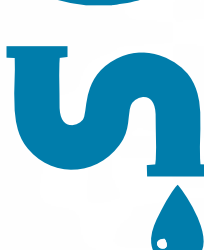

Œ ПF

**Las y los Vallenses comentaron de las**  $\bm{\mathsf{m}}$ ecesidades de sus colonias, destacando con el

**86.9%** la seguridad, la falta de hospitales  $\alpha$  *ercanos a sus colonias, el no contar con escrituras, у*  $\boldsymbol{\mathit{calle}}$  sin pavimentar también obtuvieron un **роrсеntаје еlеvаdо.** 

II). Consulta Ciudadana

 $\sqrt{12}$ 

**En mayores proporciones los**  $\boldsymbol{p}$ articipantes de esta consulta  ${\sf se}$  ven limitados en los  $\boldsymbol{\mathsf{s}}$ ervicios de Televisión por  $\mathop{\mathsf{cable}}\nolimits$ , internet y teléfono. Con el **66.3%, 67% у 51.5%** respectivamente.

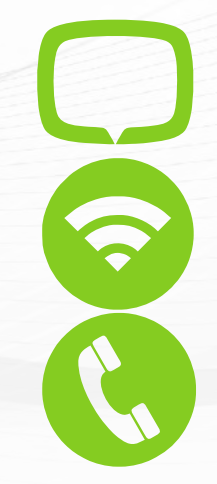

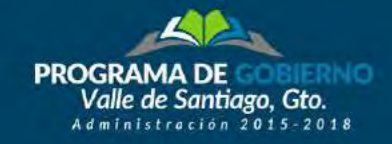

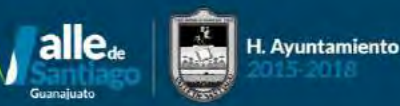

### **Servicios Educativos**

El  $13.8\%$  de los entrevistados respondieron que no  $\boldsymbol{e}$ xisten escuelas cercanas a *su colonia o* en ella. Para el  $86.3\%$  si cuentan con alguna escuela cercana.

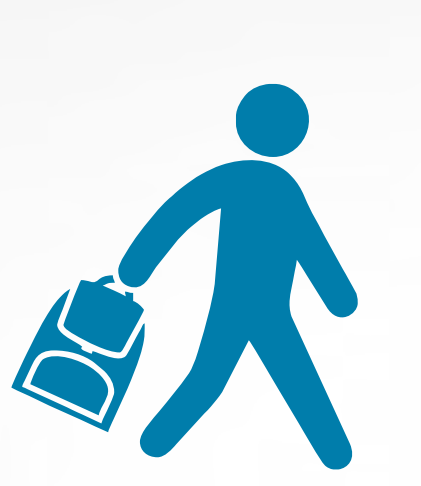

Más de la mitad de los consultados califican la educación *como buena*, con el 59.4% y en el **caso de** regular la califican el  $\bf 30.8\%$ .

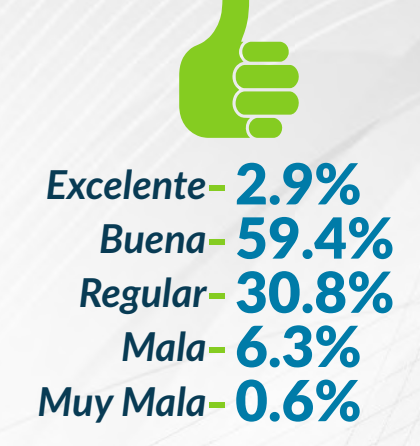

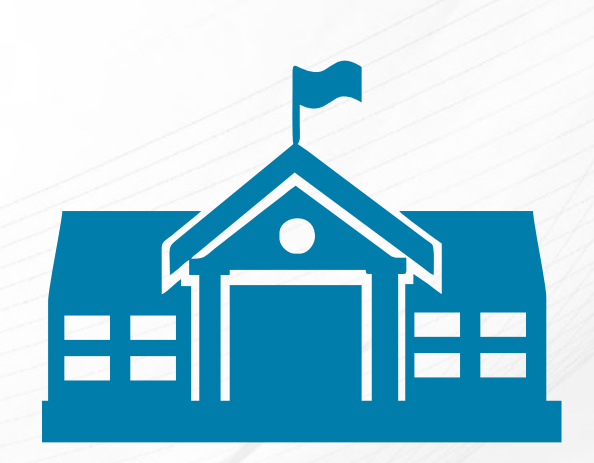

**Las instalaciones educativas donde los** *participantes o sus hijos toman clases*  $r$ eciben la calificación de buena para el  $\bf{50.1\%}$  у  $\alpha$ como regular el 40.3%.

Las escuelas cercanas a sus colonias facilitan la educación de nivel primaria,

**ya que el**  $36.3\%$  puede  $\alpha$ lcanzar hasta ese nivel. **En** segundo lugar *es la* secundaria **con el 32.3% y** en tercer lugar *lɑ* preparatoria con el  $15.3%$ .

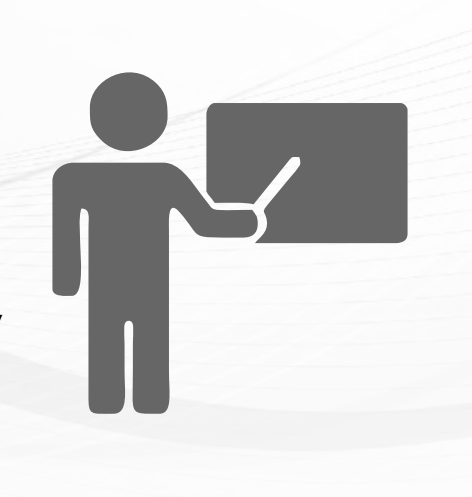

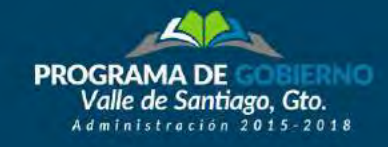

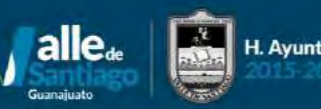

### **Servicios de Salud**

El 75% de participantes de la consulta están afiliados a un sistema de salud pública.

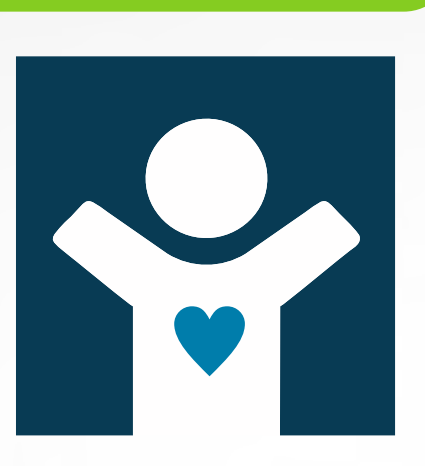

En cuanto a la cercanía de los centros de salud, el 50.8% considera tener cercanía para su atención. En el caso contrario al 49.2% de los consultados no cuentan con cercanía de los

servicios de salud.

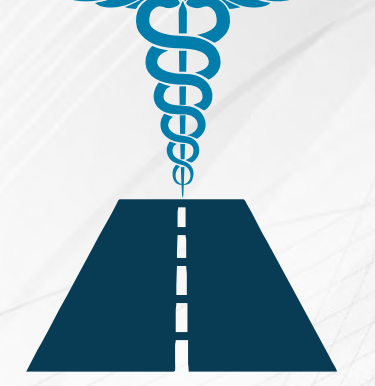

**El Seguro Popular** registra mayor número de afiliaciones con el 57.7%, en el caso del Seguro Social, atiende al **32.7% de los** entrevistados.

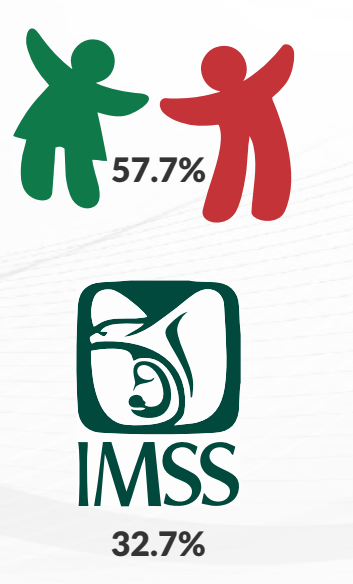

Es importante que los usuarios de los servicios públicos califiquen la atención que reciben de parte de las autoridades, para conocer su opinión de los servicios que se

ofrecen. El  $36.1\%$  de los entrevistados califica como buena la atención médica que reciben,  $34.1\%$  regular y  $16.5\%$  como mala.

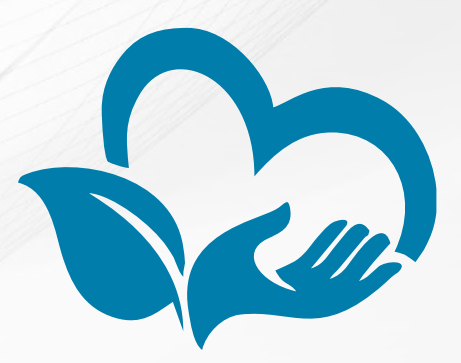

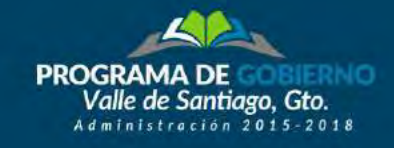

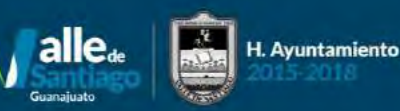

**39.8%** califican las  $\mathbf{1}$  instalaciones de los centros  $\bf d$ е salud *como buena*, З9%  $\boldsymbol{\epsilon}$ omo regular.

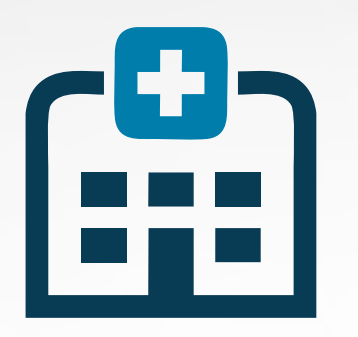

Espacios Públicos y **Centros Recreativos** 

**Los espacios públicos** mayormente **utilizados por los Ѵ**аllenses son el  $\boldsymbol{\mathsf{p}}$ arque y las canchas **deportivas, con el**  $\frac{43\%}{9}$  y el  $\frac{32.3\%}{9}$  $respectivamente.$ 

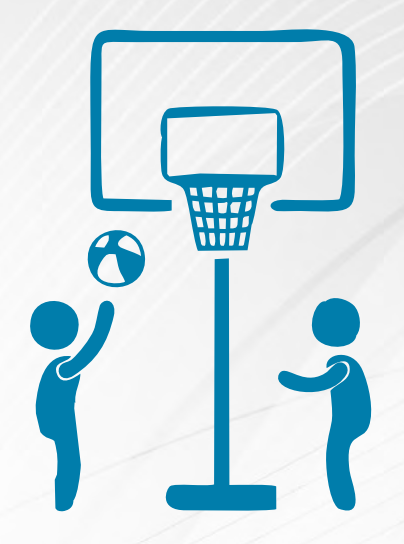

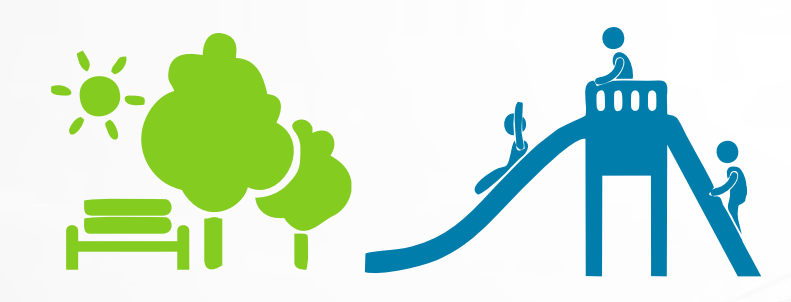

**£1 39.5%** de los consultados, aseveran que  $\epsilon$ uentan con algún espacio público cercano, **h**<br>mientras que el 60.5%, no cuenta con  $\boldsymbol{\epsilon}$ spacios de estas características, por lo que se **podría considerar una necesidad de la роblación Vallense.** 

**Los espacios públicos de Valle de Santiago, son valorados en** cuanto a sus condiciones de **buenos a regulares,**  $\frac{1}{53.2\%}$  у 35.4% respectivamente.

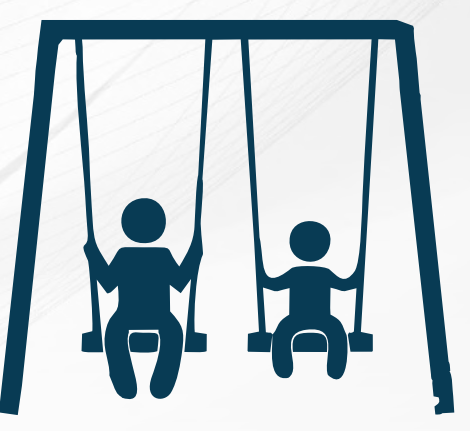

**Los espacios públicos de Valle**  $\epsilon$ de Santiago son calificados *1olo-v;]uov-***rou ;Ѵ-**ƑƖĺѶѷ  $\mathsf{d}\mathsf{e}$  la población у el  $\mathsf{9.7\%}$  de **los encuestados consideran** *gue no son seguros.* 

Valle de Santiago. Gto. ministración 2015-2018

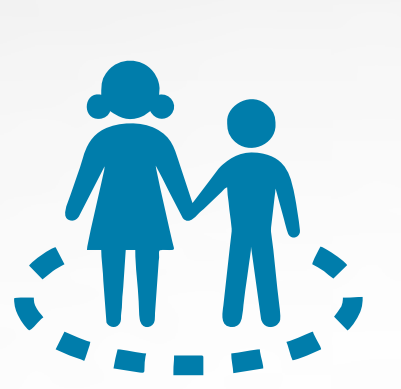

**La población de Valle de**  $\mathsf{Santiago\,}$  percibe los espacios **públicos como lugares**  $\boldsymbol{d}$ onde falta seguridad, sin embrago se obtuvieron **u;vѴ|-7ov-7om7;-;Ѵ** Ƒѵĺƒѷ- $\frac{d}{d}$  los encuestados afirman **que si son seguros, en menores** porcentajes pero muy representativos procesaron  $r$ esultados de delincuencia por **el**  $5.5\%$  **y** falta de vigilancia **por el**  $3.5\%$ **.** 

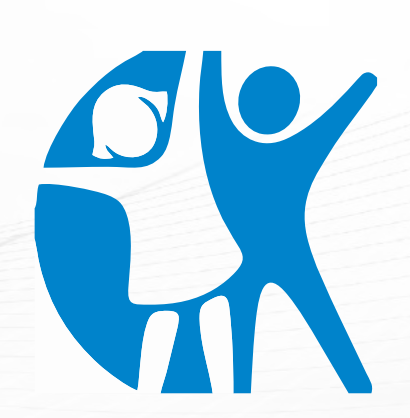

Los espacios públicos que **tienen los vallenses son**  $\mathbf{s}$ uficientes para el  $30.5%$  mientras que **r-u--;Ѵ-**Ɩѷ **7;-Ѵ--**  $\mathbf{p}$ oblación no son alcanzan **para cubrir las**  $\bf{incres}$  idades  $\bf{y}$  actividades **gue ellos realizan.** 

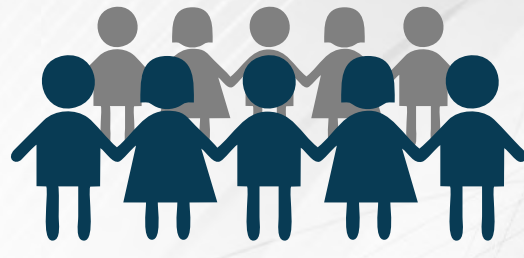

**Para el 23.3% de los**  $entrevistados, consideran<sup>7</sup>$  $\mathcal{S}$ *uficientes los espacios con los <u>Aue cuentan, con otros</u>* porcentajes encontramos que  $I$ a población considera que  $\boldsymbol{\mathsf{s}}$ on espacios pequeños, a los **que van pocas personas,**  $\overline{\mathbf{a}}$  de que las  $\mathbf{J}$  instalaciones no ofrecen un *servicio de calidad.* 

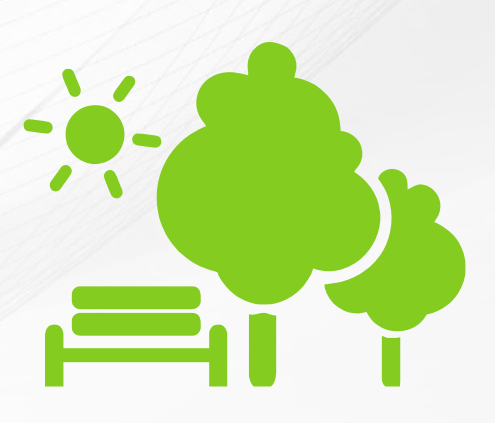

**II). Consulta Ciudadana** 16 Debido a las condiciones de estos espacios públicos, el

 $ratio<sub>n</sub> 2015 - 2011$ 

Valle de Santiago. Gto.

**PROGRAMA** 

26.8% de los ciudadanos, participarían en alguna mejora al lugar, el  $13.2\%$  no realizaría ninguna actividad para mejorar el espacio público.

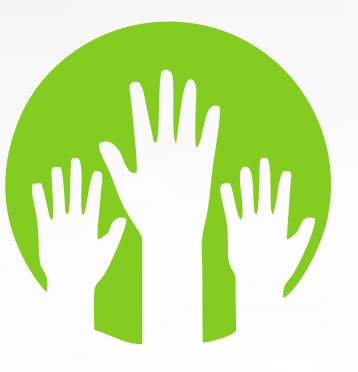

Avuntamiento

Las actividades en las que les gustaría participar a los Vallenses para mejorar las condiciones de los espacios públicos son principalmente: Limpieza, pintar árboles, mantenimiento, vigilar, entre

otras. Al 8% de los entrevistados no les interesa realizar actividad alguna y el 4.3% que dice no tener tiempo para esa actividad.

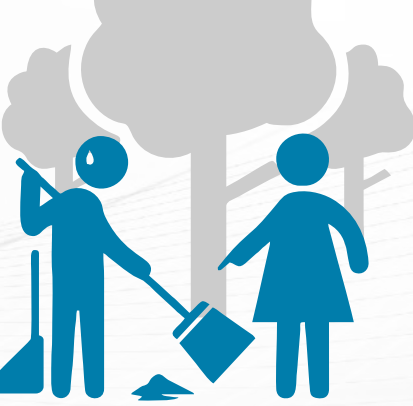

### **Aspectos de Convivencia**

**II). Consulta Ciudadana** 

El  $27.5\%$  de los Vallenses dedican la mayor parte de su tiempo libre a hacer un deporte y el 20.3% ve la televisión. En porcentajes menores, prefieren las actividades culturales y leer.

El transporte público es el más usado por los Vallenses con el 71%, solo el 21.6% usa su vehículo particular y el 4.5% la bicicleta.

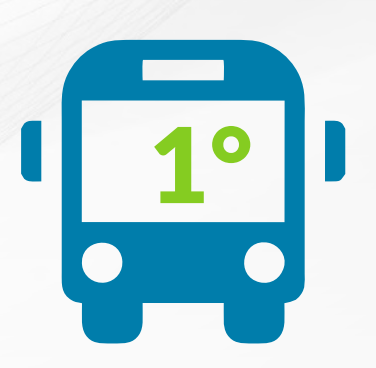

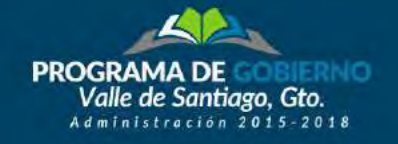

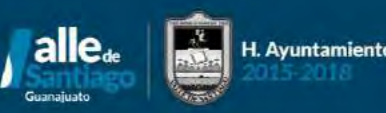

**El 21.3%** de los

**entrevistados llegan a invertir** hasta 30 minutos para  $\boldsymbol{r}$ *rasladarse al lugar donde*  $r$ ealizan su principal actividad,

 $\frac{16\%}{16}$  de la población  $\bm{\theta}$ *edican 20 minutos* у solo el  $11\%$  hasta una hora en el  $\boldsymbol{v}$ *traslado a su principal actividad.* 

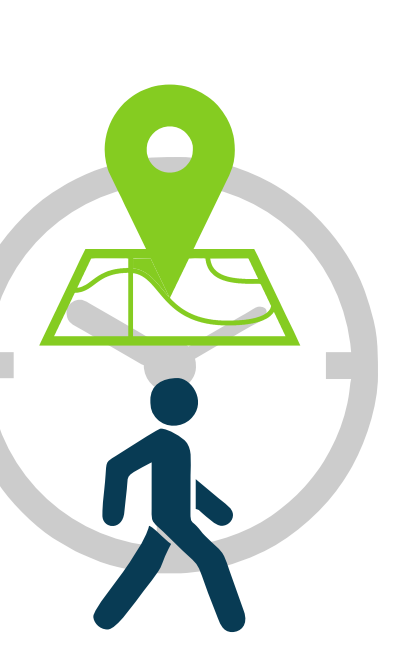

**En cuanto a las rutas de transporte público, los** *Vallenses consideran que son*  $s$ uficientes, esta característica,

**para el 60.8% de los**  $u$ suarios del sistema de  ${\sf transporte~pública, el}$ 

 $27.3\%$  piensa que no es  $\boldsymbol{s}$ uficiente y el resto son quienes *no usan el servicio.* 

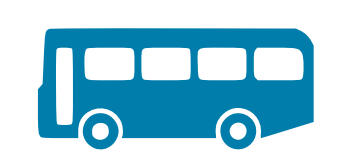

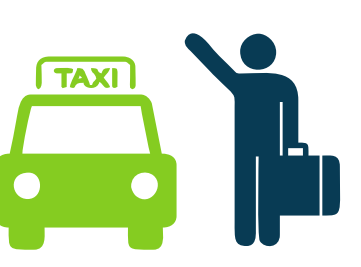

**El 12% de la población**  $\bf{considera}$  que el servicio  $\boldsymbol{\lambda}$ de transporte público pasa con poca frecuencia, рага el 9.8% faltan rutas. El porcentaje más  $\overline{\phantom{a}}$ alto es de la opinión de **las personas que lo**  $\mathop{\mathsf{consideran\,}}\nolimits$  como  $\boldsymbol{\mathsf{s}}$ uficiente, por el  $\boldsymbol{34.5\%}$ 

**de los entrevistados.** 

**El 24.3%** de los **Ѵ**allenses llegan a pagar *ŨƓĸƍƍ-;m-m-b-f;-*  $\boldsymbol{r}$ edondo del servicio de  $train$ *ransporte publico.* Los **que llegan a gastar más**  $\bm{d}$ inero son el  $\bm{5.6\%}$  de *los entrevistados que ]-v|-m-\_-v|--Ũƒƍĸƍƍĸ-*

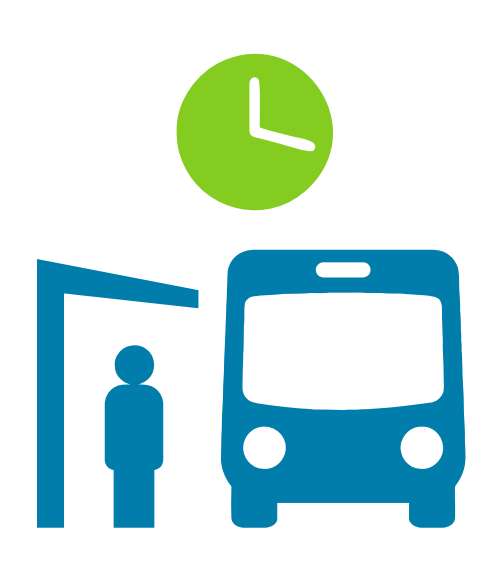

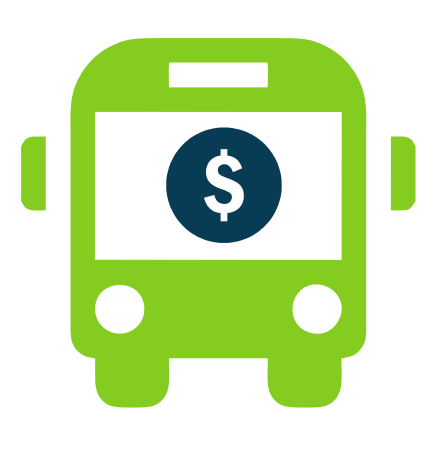

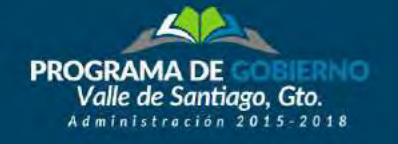

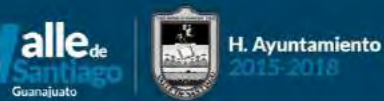

**En evaluación al sistema de transporte público los еncuestados calificaron del 5 al 10** el servicio  $q$ ue reciben. **El porcentaje** mayor fue para la  $\alpha$ alificación de 8,  $r$ epresentada por el  $28.7\%$  de la población.

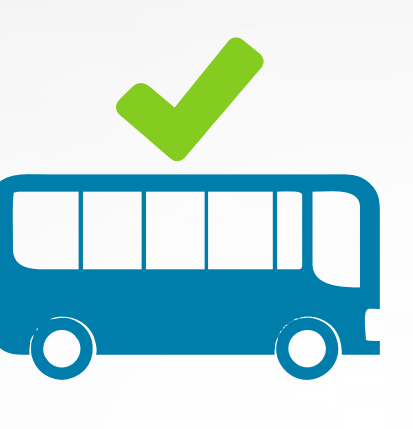

 $\mathsf{La}$  opción de hacer alguna  $\boldsymbol{\delta}$  mejora al sistema de  $\mathbf{transporte}\ \mathbf{p}$ úblico, no es **muy relevante para el 32%** de los entrevistados **ya que para ellos no es** *necesaria alguna mejora, sin* **embargo, algunos otros** participantes hicieron  $\acute{\textbf{e}}$ nfasis en la educación de los  $choferes, mantenimiento de$ *las unidades e incluso*  $u$ n*idades nuevas.* 

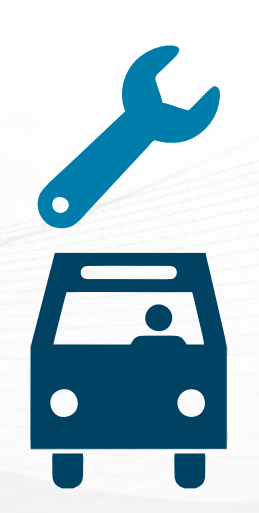

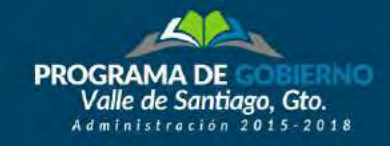

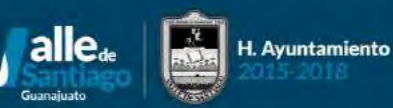

# **NECESIDADES**

En cuanto a las necesidades principales de la población en donde les gustaría que les ayudara el gobierno, se encuentran las becas, el empleo y algún apoyo para la sus viviendas.

A los entrevistados les gustaría que el gobierno mejore la seguridad en su municipio, ya que el 39% de los entrevistados así lo comenta, además el 20.8% buscan impulso al empleo, seguido de la pavimentación de sus calles y los programas de apoyo que también se encuentran entre los porcentajes de mayor puntaje.

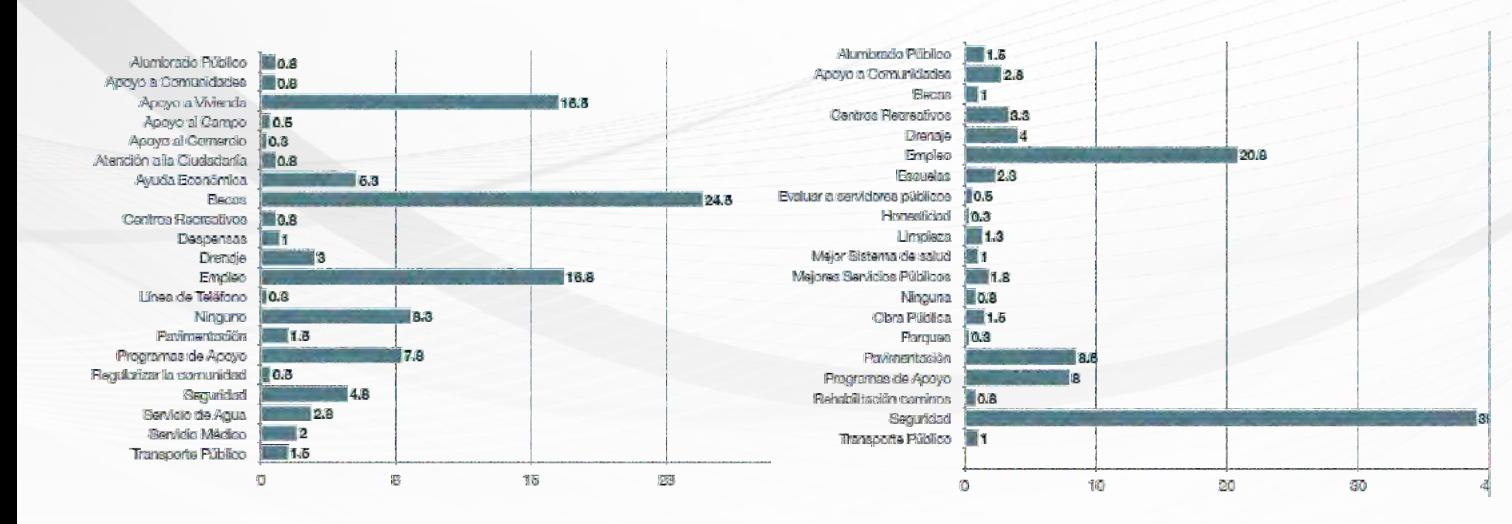

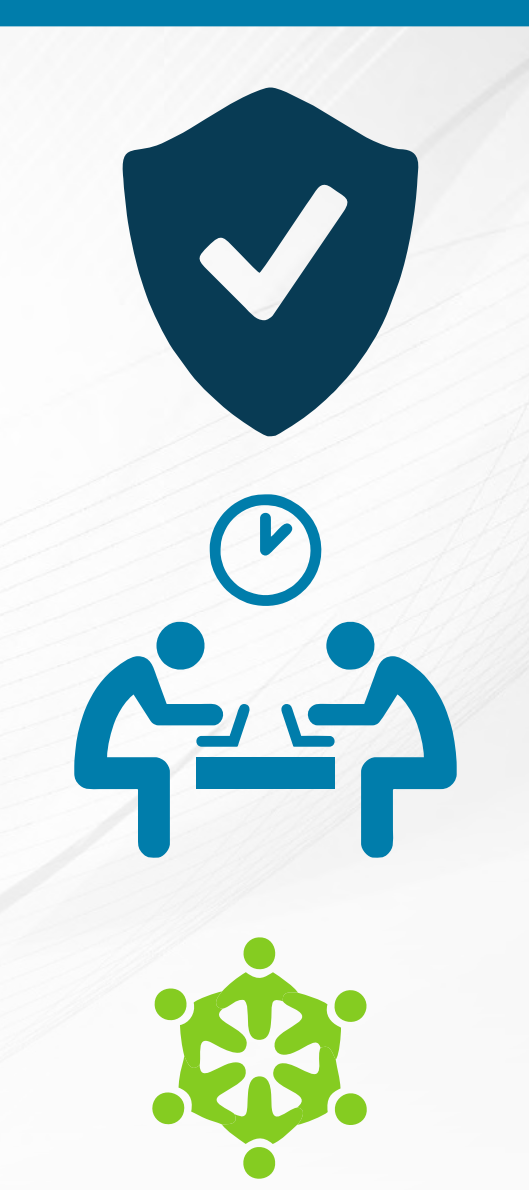

La seguridad es un aspecto primordial para los entrevistados, va que es algo de lo que le pedirían al gobierno para mejorar su colonia o comunidad, esto para el 38.5% de la población. A esta necesidad de seguridad, se liga la necesidad de alumbrado público, como factor de prevención a la delincuencia, ya que el 12% de la población así lo solicita. Al 19.3% también le gustaría que se apoyara la pavimentación de sus vialidades, y el drenaje para el 7.5% de la población.

**PROGRAMA** 

Valle de Santiago. Gto.

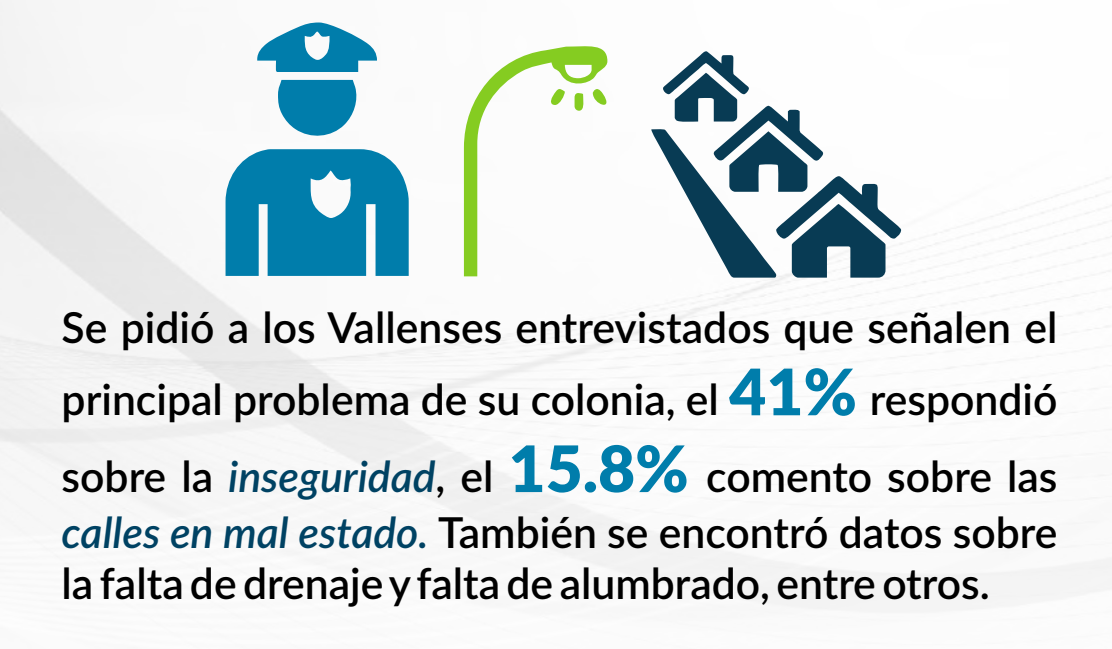

# II). Consulta Ciudadana

### **Seguridad**

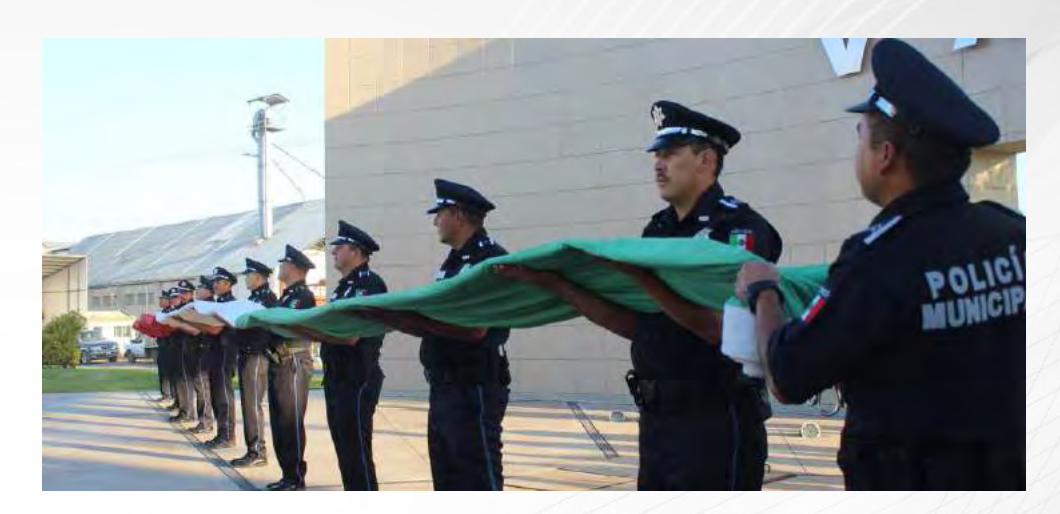

El 54.5% se siente seguros viviendo en su municipio, el  $41\%$  percibe un municipio inseguro.

El 56.3% de los Vallenses se sienten más seguros en su colonia, comparados con su municipio, ya que en este caso se registró un 30.3% de la población que dio esta respuesta.

La inseguridad que perciben los Vallenses en su calle se reduce a un  $27\%$ , al igual que se redujo la seguridad que ellos sienten a un 54.5%. Cabe mencionar que en algunas colonias el dato de sentirse muy inseguros también aumento cuando se les pregunto sobre la seguridad en su calle, arrojando un

porcentaje del 9.3.

**PROGRAMA D** 

Valle de Santiago, Gto. Administración 2015-2018

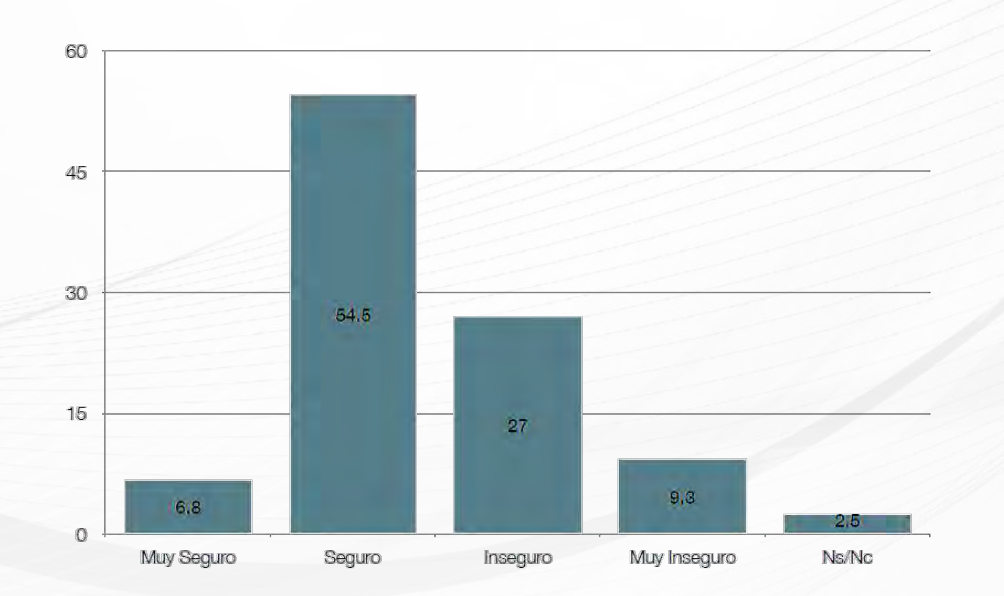

H. Ayuntamiento

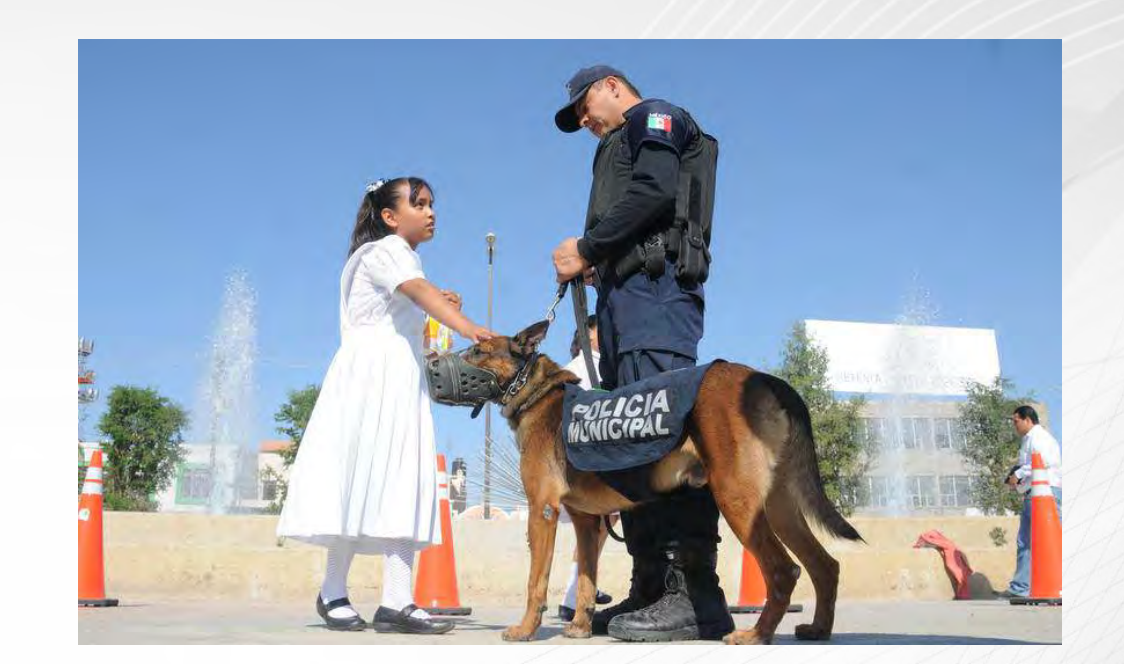

#### II). Consulta Ciudadana  $22$

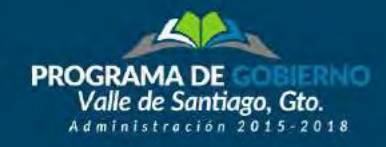

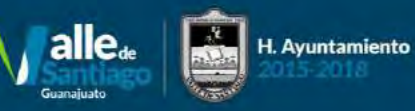

### III). Metodología Plan de Gobierno

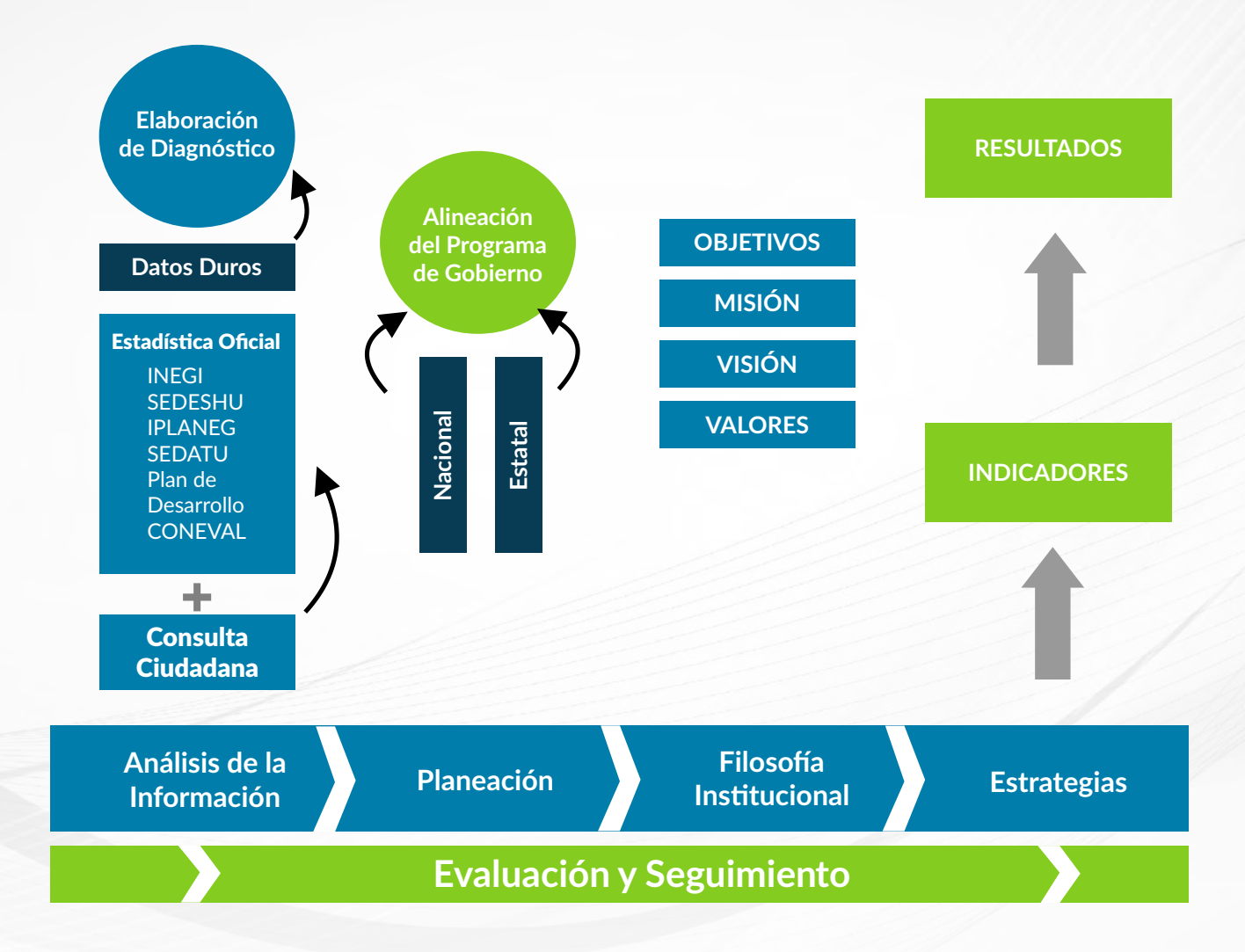

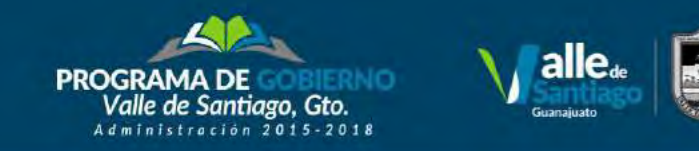

### IV. Alineación con la Planeación estatal y federal

H. Ayuntamiento

El Programa de gobierno de Valle de Santiago coordina los esfuerzos de los diversos ámbitos del gobierno a través de la alineación con las directrices contenidas en el Plan de Desarrollo nacional y el Programa de Gobierno de Guanajuato, como se muestra a continuación:

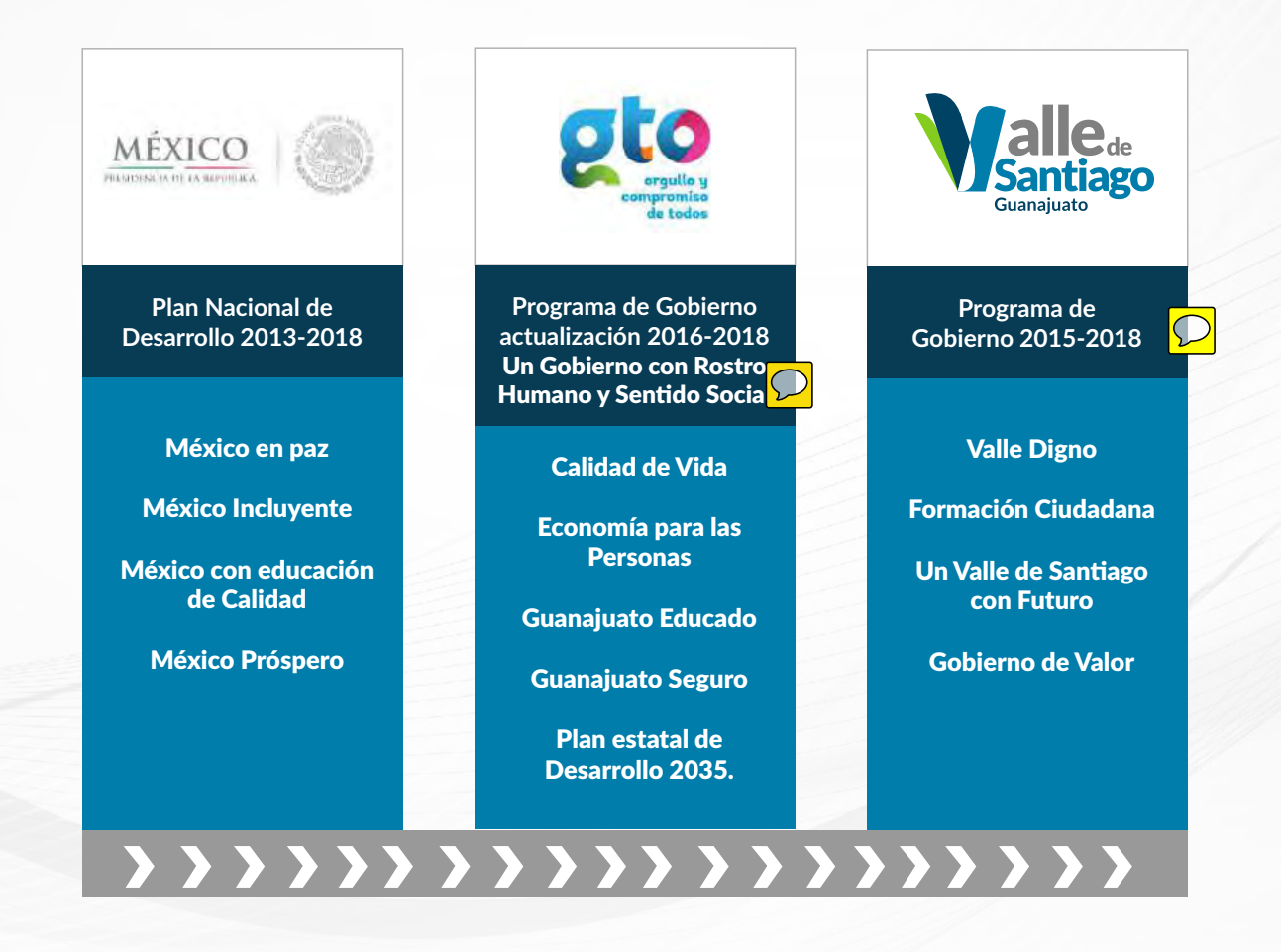

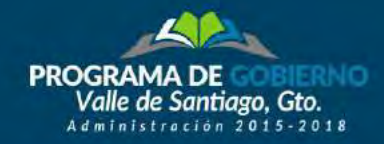

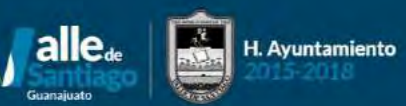

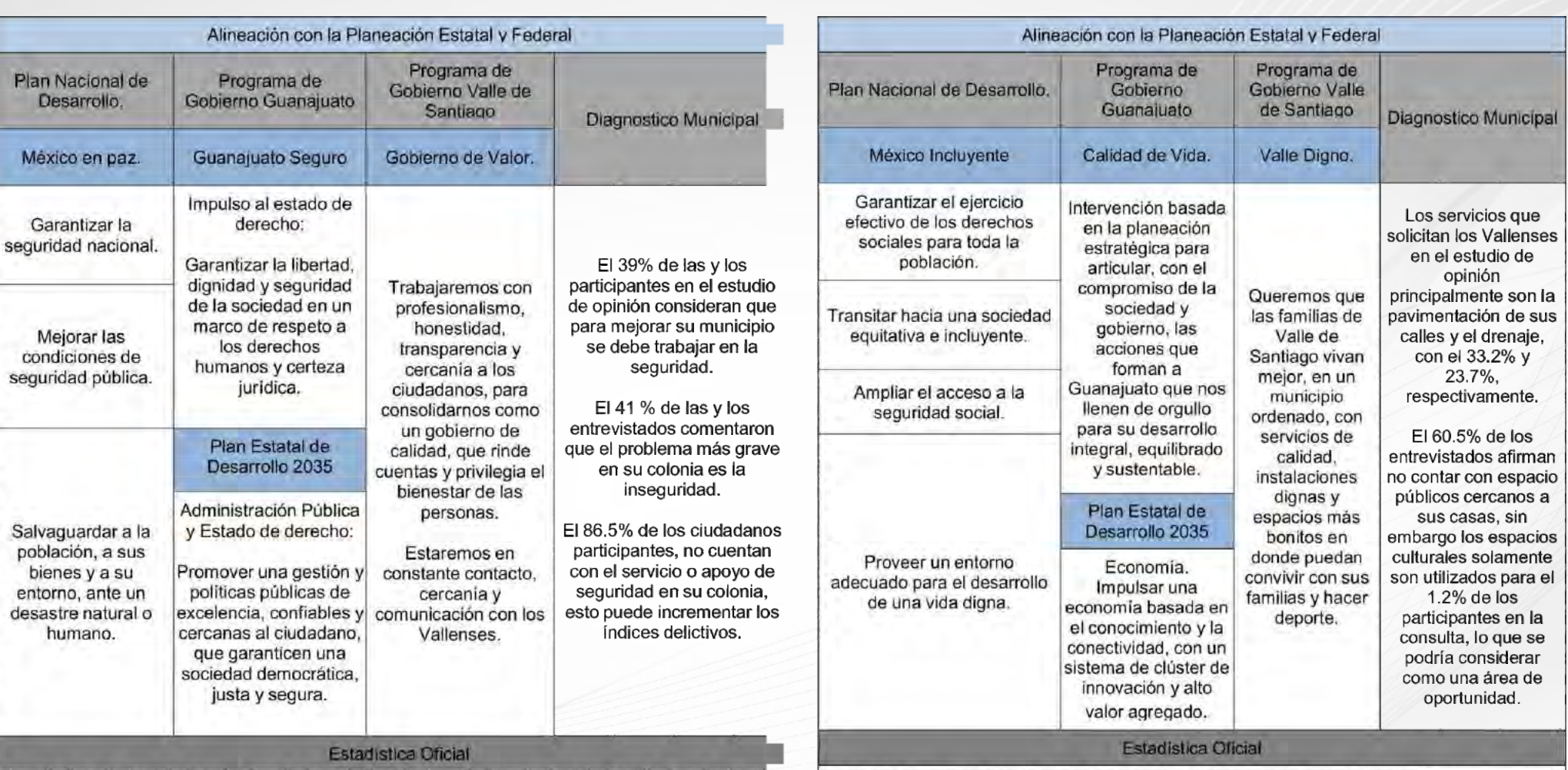

La ciudad es el lugar donde miles de personas habitan y socializan de formas distintas con otras personas de la misma ciudad, en ese contexto los espacios públicos cumplen con el papel de lugares para la interacción social. Borja, (2000), considera que para conocer una ciudad y su gente, así como la calidad de una zona urbana se necesita observar, primero, sus espacios públicos.

Borja, (2000), concibe al espacio público como el corazón de la ciudad, para él más que un simple lugar son espacios ciudadanos, por lo que todas las problemáticas de la ciudad moderna repercuten de manera directa sobre ellos, dicho de otra manera cuando una ciudad comienza a dar prioridad al crecimiento a través de la edificación y la vialidad que determina la exclusión se produce una reacción social y cultural de retorno al espacio público, es decir las personas excluidas buscan su lugar dando pie así al fenómeno de la apropiación.

**Fuente: UDGVIRTUAL** 

se

po

En el estudio "La violencia en los municipios de México". 2012, realizado por el Consejo Ciudadano para la Seguridad Pública y la Justicia Penal; establece un panorama comparativo sobre la violencia en los municipios de más de 100 mil habitantes. Valle de Santiago ocupa la posición número 181, de un total de 212 municipios. Destacando principalmente por las extorciones, donde ocupa el lugar 27.

La ENVIPE (Encuesta Nacional de Victimización y Percepción sobre Seguridad Publica), estima que el 60.1% de la población de 18 años y más consideran la inseguridad como el problema más importante que aqueja el estado de Guanajuato, seguido del desempleo con el 45.6% y del aumento de los precios con 34.8%.

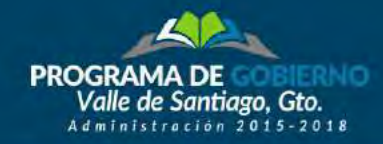

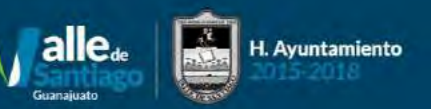

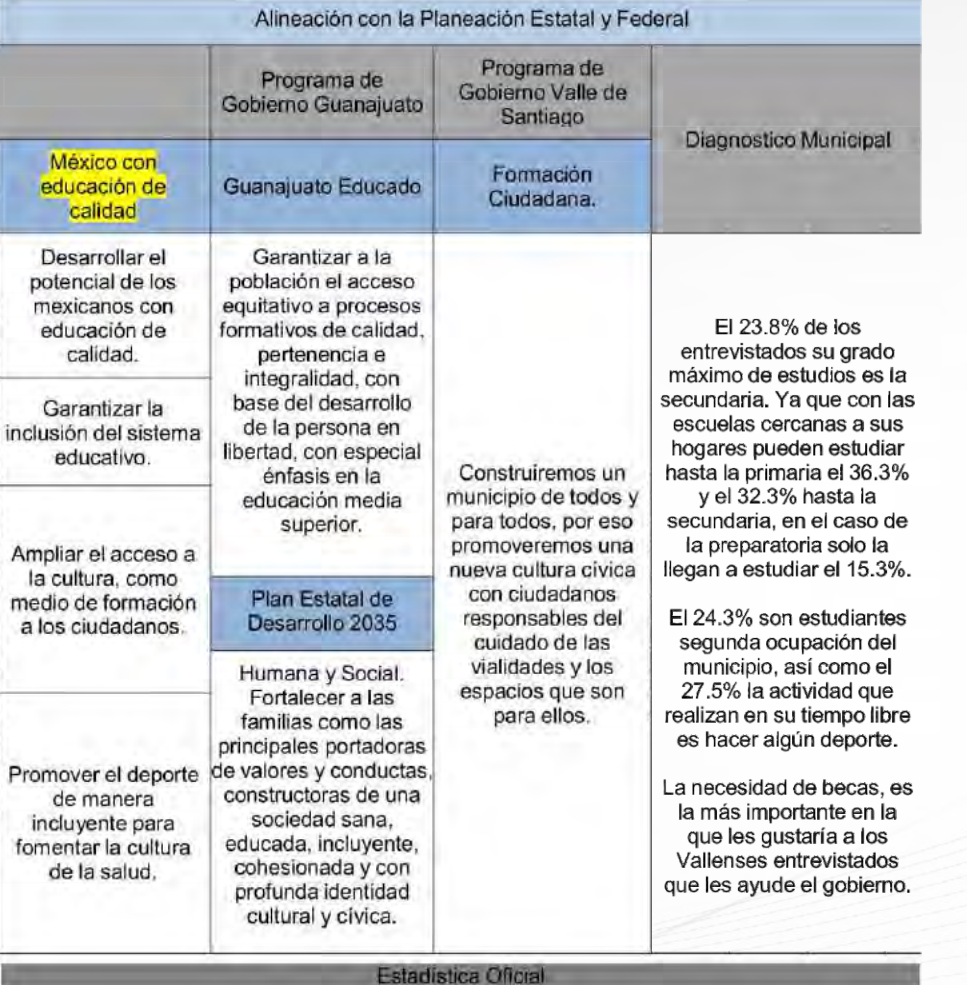

En 2010, la condición de rezago educativo afectó a 30.3% de la población, lo que significa que 37,588 individuos presentaron esta carencia social.

El grado promedio de escolaridad de la población de 15 años o más en el municipio era en 2010 de 6.7, frente al grado promedio de escolaridad de 7.7 en la entidad.

En 2010, el municipio contaba con 138 escuelas preescolares (3% del total estatal), 152 primarias (3.2% del total) y 53 secundarias (3.2%). Además, el municipio contaba con 13 bachilleratos (1.7%), cuatro escuelas de profesional técnico (6.3%) y una escuela de formación para el trabajo. Fuente: INEGI-CONEVAL

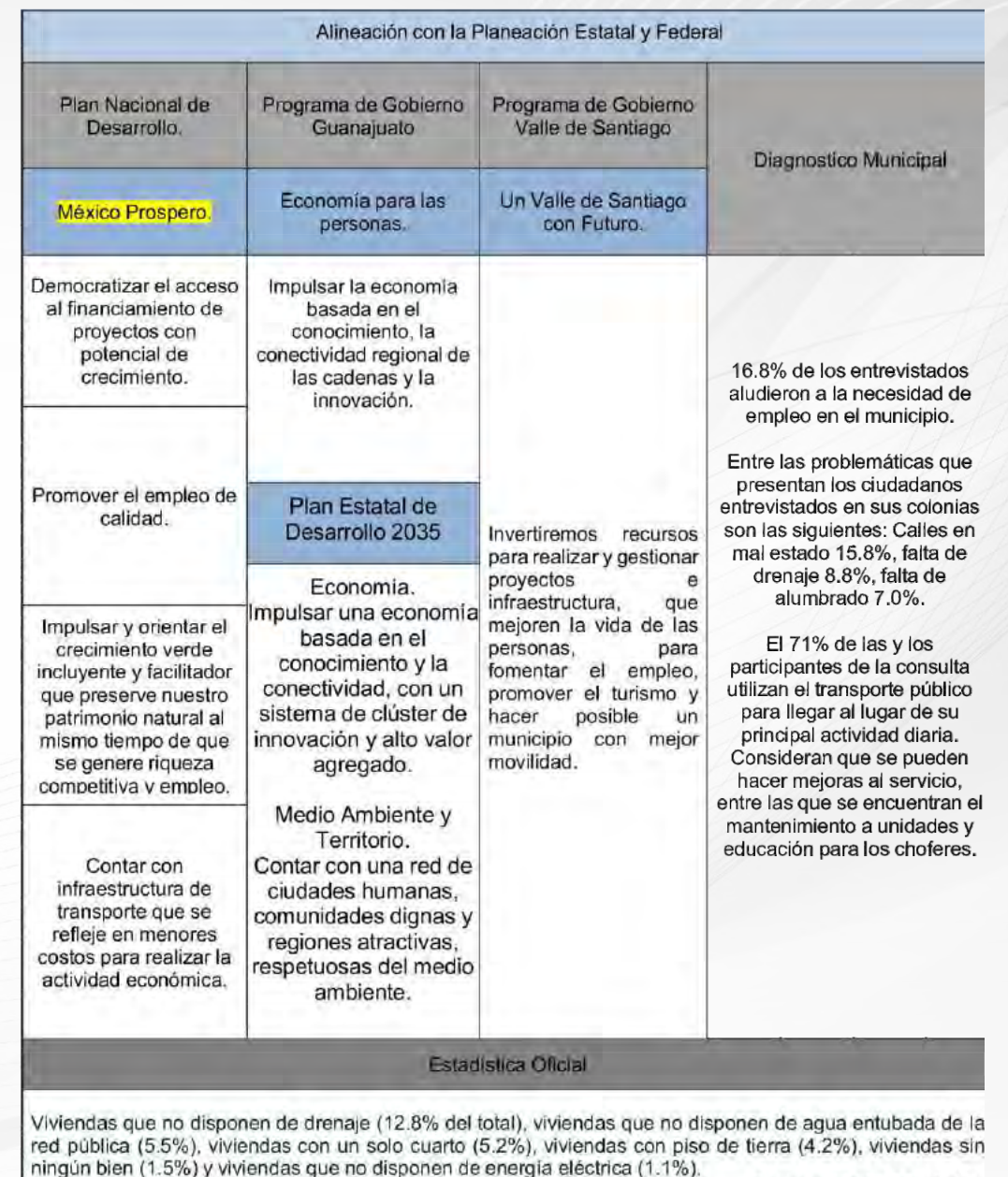

**Fuente: INEGI-CONEVAL** 

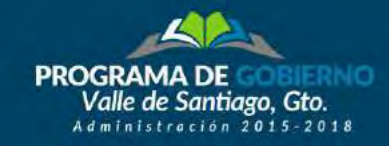

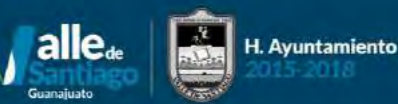

# **IV. Filosofía Institucional**

### I). Filosofía Institucional

Trabajamos para que en Valle de Santiago se viva mejor, creando espacios de calidad para las familias, invirtiendo en proyectos estratégicos para las zonas que requieren atención prioritaria, fomentando el desarrollo, el turismo, el empleo y brindando servicios públicos de calidad.

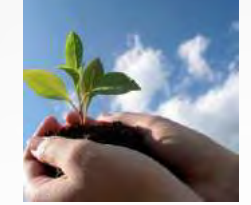

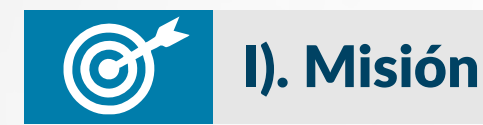

Gobernar el municipio de Valle de Santiago de forma eficiente, impulsando el desarrollo y bienestar de las familias, con servicios publicos de calidad, una infraestructura funcional, que promueva la participacion ciudadana, para mejorar la calidad de vida de las v los Vallenses.

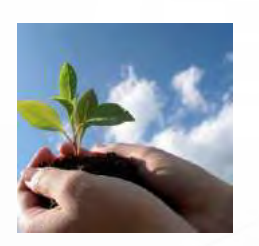

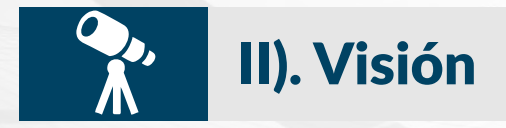

Posicionar a Valle de Santiago, como un municipio ordenado, innovador y competitivo, con servicios de excelencia, donde se generan oportunidades de desarrollo social, para impulsar la calidad de vida de las y los Vallenses.

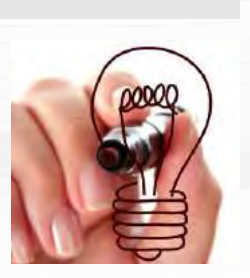

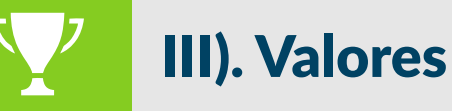

Un Gobierno con **Honestidad** que se comporta y expresa con sinceridad y coherencia, ante todos sus ciudadanos, respetando los valores de la justicia y la verdad.

Orden, será una de las cualidades de la administración municipal de Valle de Santiago 2015-2018, en donde se tiene un funcionamiento correcto de las operaciones administrativas y de los programas, con armonía para la sociedad.

Transparente, para que las y los Vallenses, ejerzan su derecho de estar informados sobre las actividades que lleva acabo el gobierno municipal; ya que un Gobierno transparente debe rendir cuentas a su pueblo y con ello ofrecer eficiencia en los servicios para los ciudadanos.

**Profesional**, debido a que el Gobierno Municipal de Valle de Santiago, se dirige con ética, compromiso y con excelencia, hacia sus ciudadanos, ejerciendo con coherencia sus valores, valorando la calidad humana de todos sus funcionarios.

Cercanía, del gobierno municipal de Valle de Santiago hacia sus ciudadanos, debido a que nos interesa conocer y resolver temas que le interesan o preocupan a sus ciudadanos, con un gobierno abierto se permite estrechar la relación con los Vallenses.

Calidad, mediante acciones implementadas por la administración municipal de Valle de Santiago 2015-2018, y todas sus dependencias, con el firme objetivo de impulsar un gobierno eficaz, enérgico, transformador y transparente. Para generar los resultados que esperan todos los habitantes de Valle de Santiago.

Gestión, el Gobierno Municipal de Valle de Santiago, proyecto líneas de acción especificas hacia el bienestar y calidad de vida de los Vallenses, por ello es imperioso articular los tres niveles de gobierno, así como a sus dependencias, para generar los resultados que todos los ciudadanos esperan.

Promotor, del desarrollo integral en el municipio, generador de bien común, y de todos aquellos ejercicios que favorezcan escenarios propicios, para el progreso de cada una de las familias de Valle de Santiago.

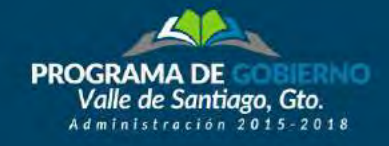

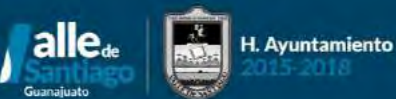

# **EJE DE GOBIERNO: VALLE DIGNO**

### **DEPENDENCIA RESPONSABLE: SERVICIOS PÚBLICOS**

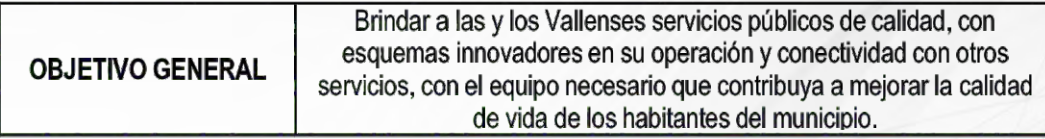

Queremos que las familias de Valle de Santiago vivan mejor, en un municipio ordenado, con servicios de calidad, instalaciones dignas y espacios adecuados en donde puedan convivir con sus familias y hacer deporte.

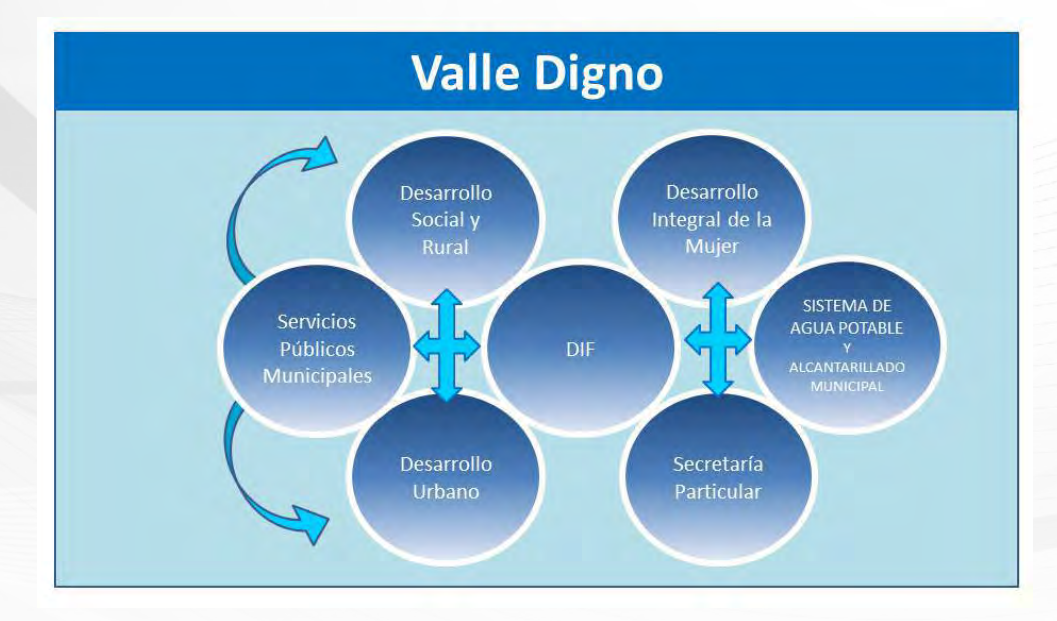

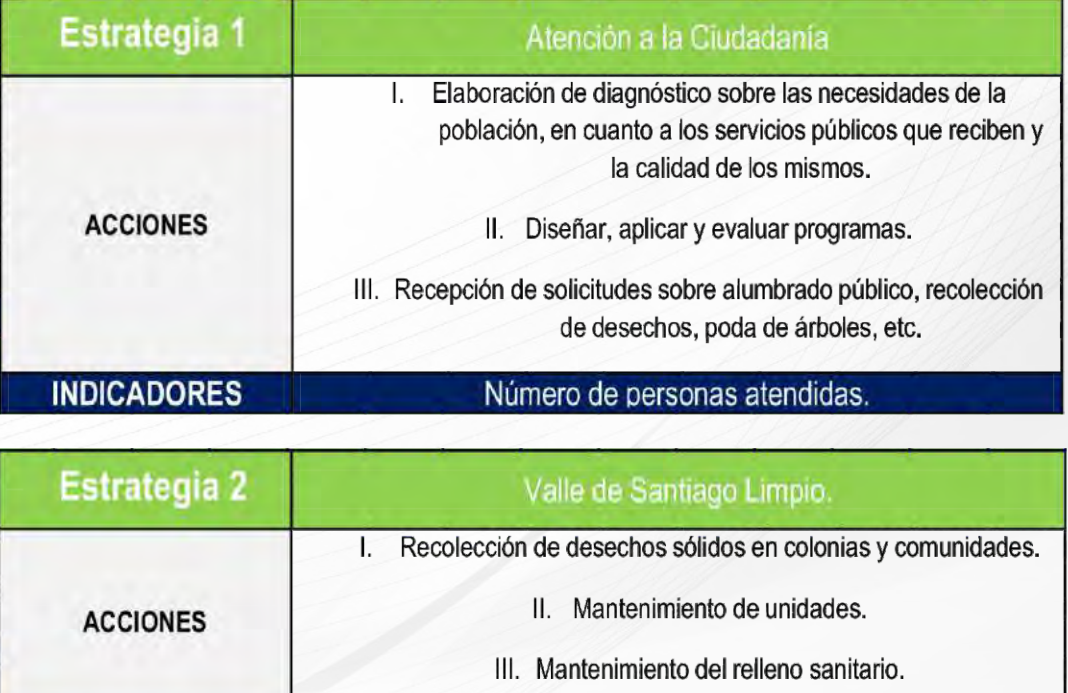

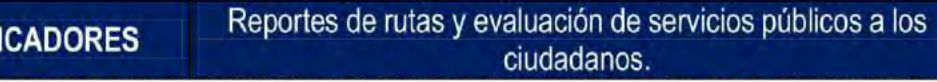

**IND** 

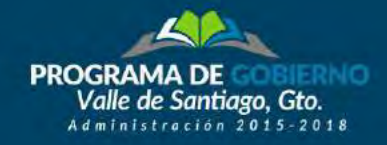

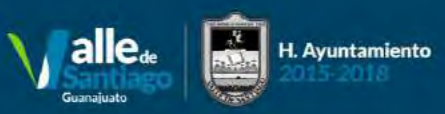

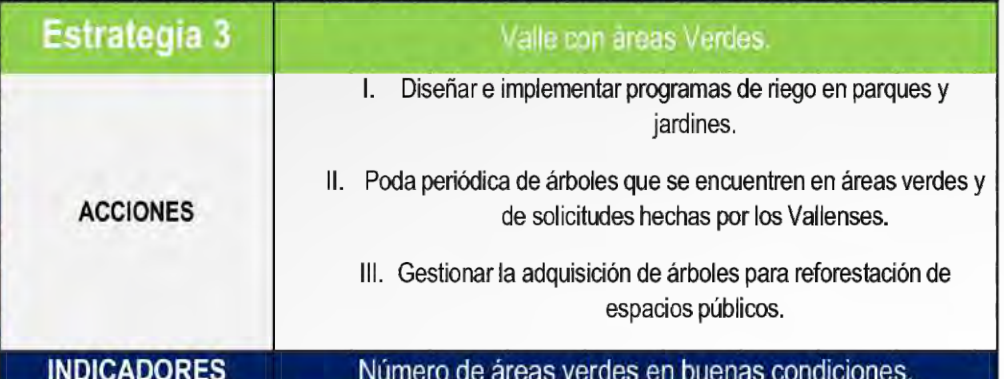

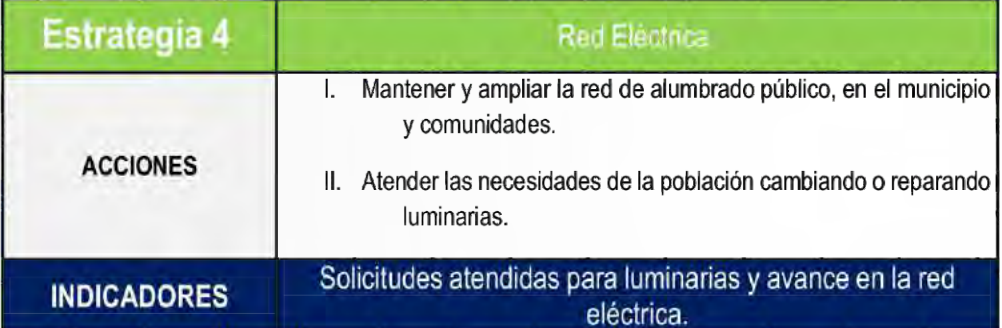

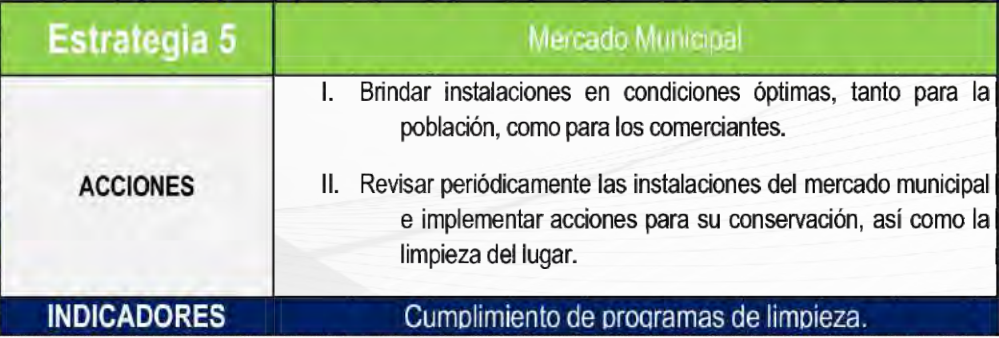

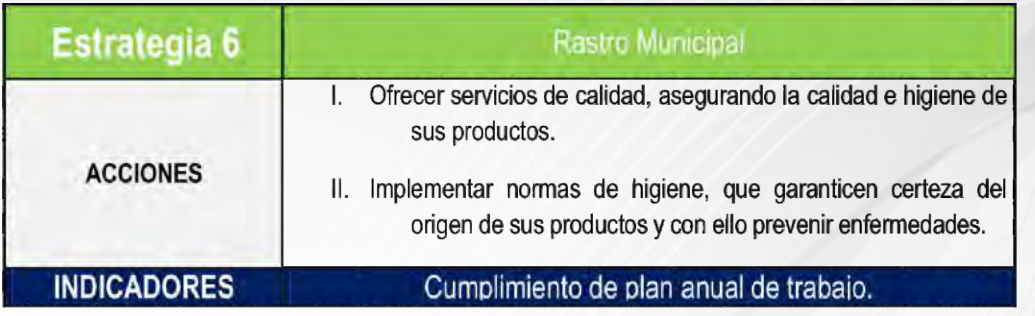

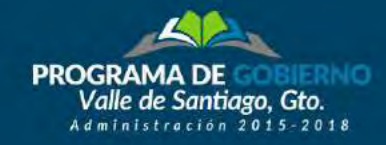

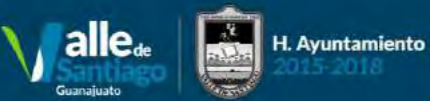

### **DEPENDENCIA RESPONSABLE: DESARROLLO SOCIAL Y RURAL**

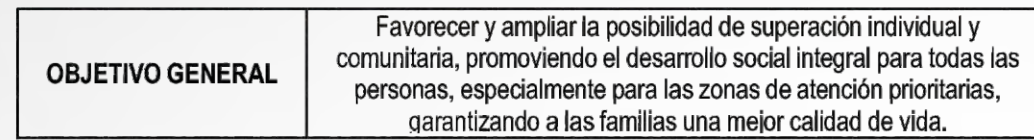

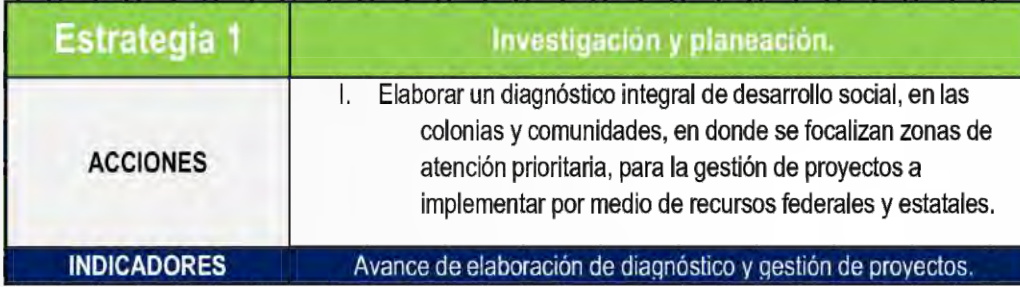

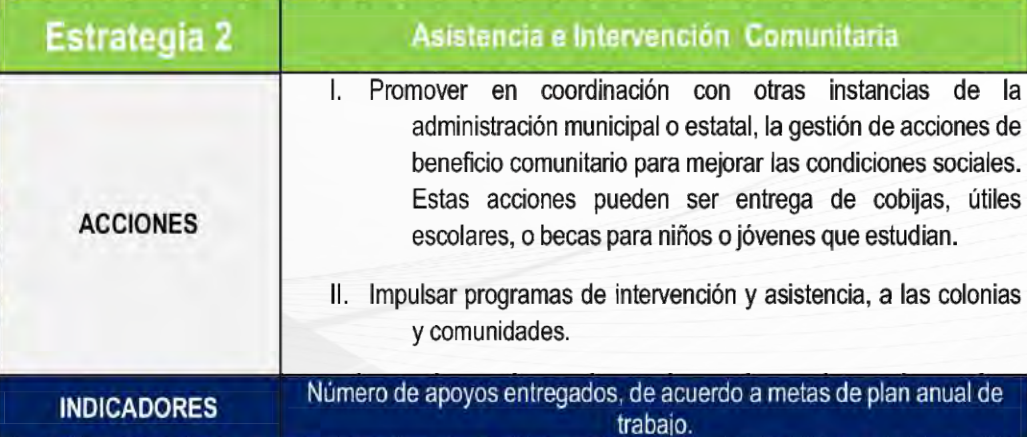

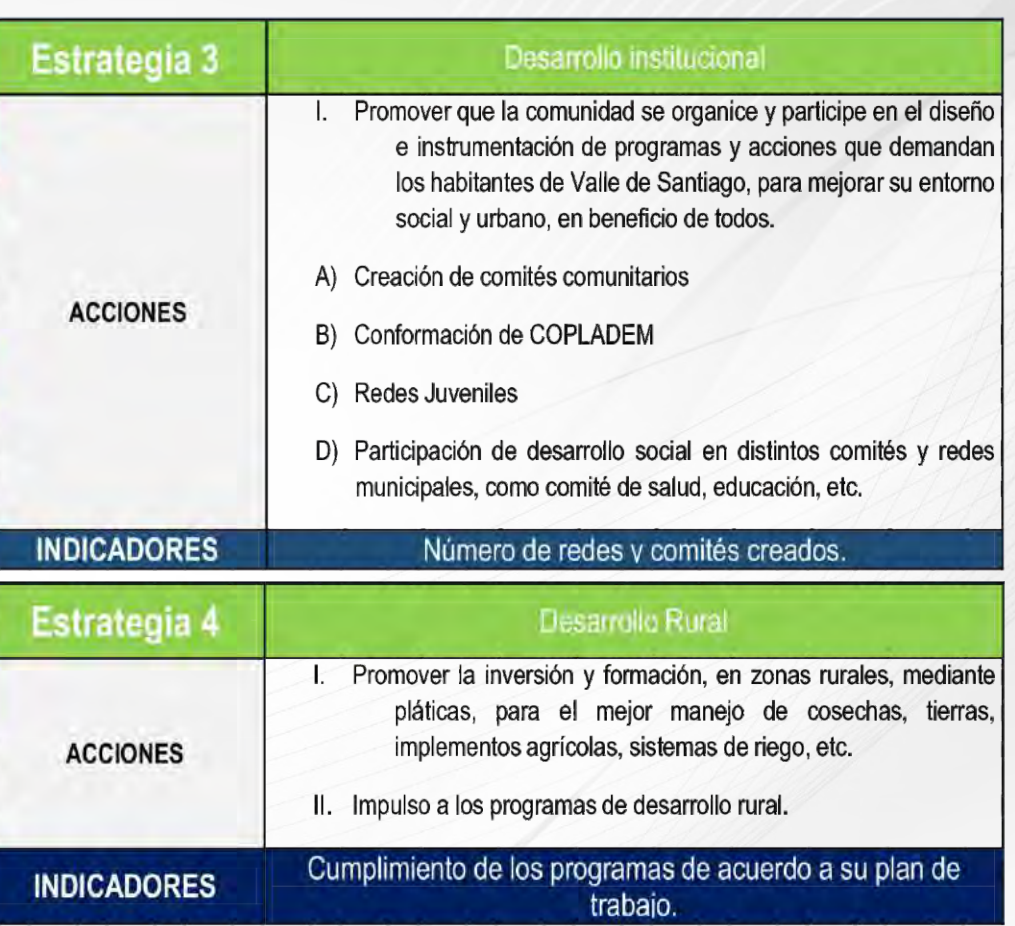

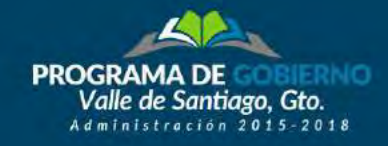

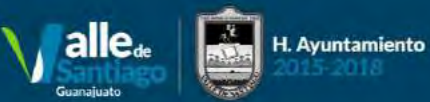

### **DEPENDENCIA RESPONSABLE: DESARROLLO URBANO**

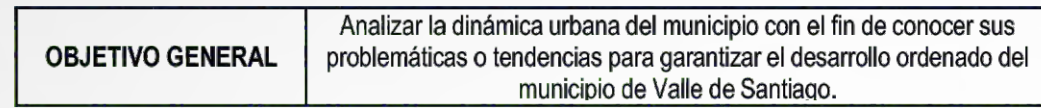

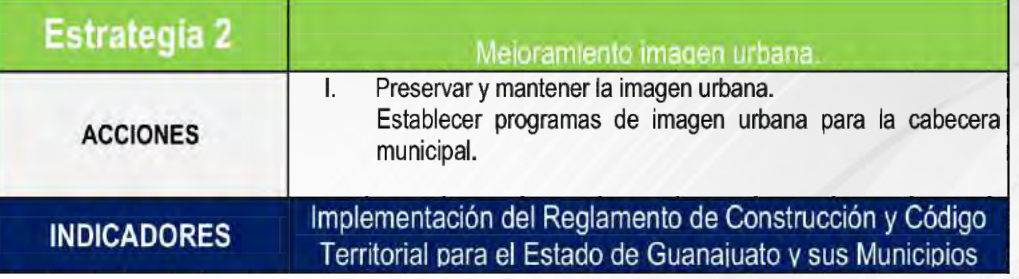

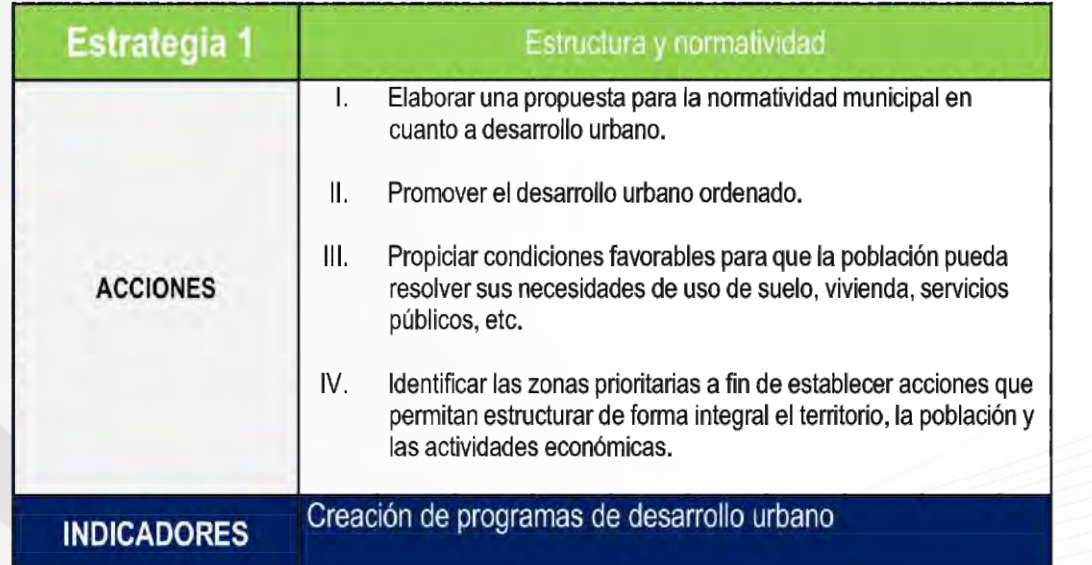

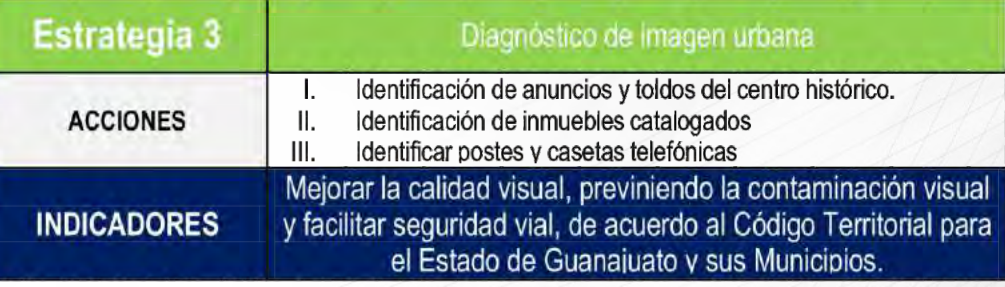

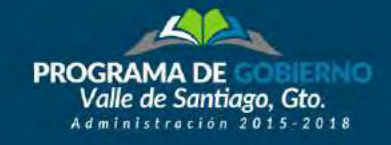

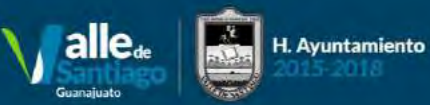

*<u>IVI.</u>* Ejes de Gobierno

### **DEPENDENCIA RESPONSABLE: DESARROLLO INTEGRAL DE LA FAMILIA**

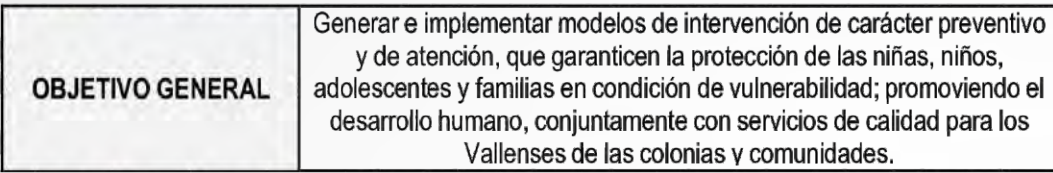

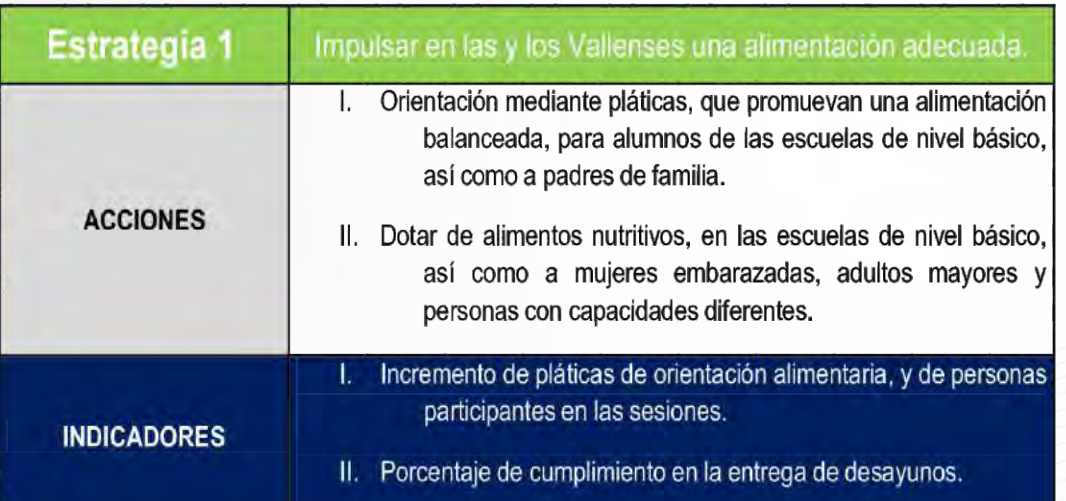

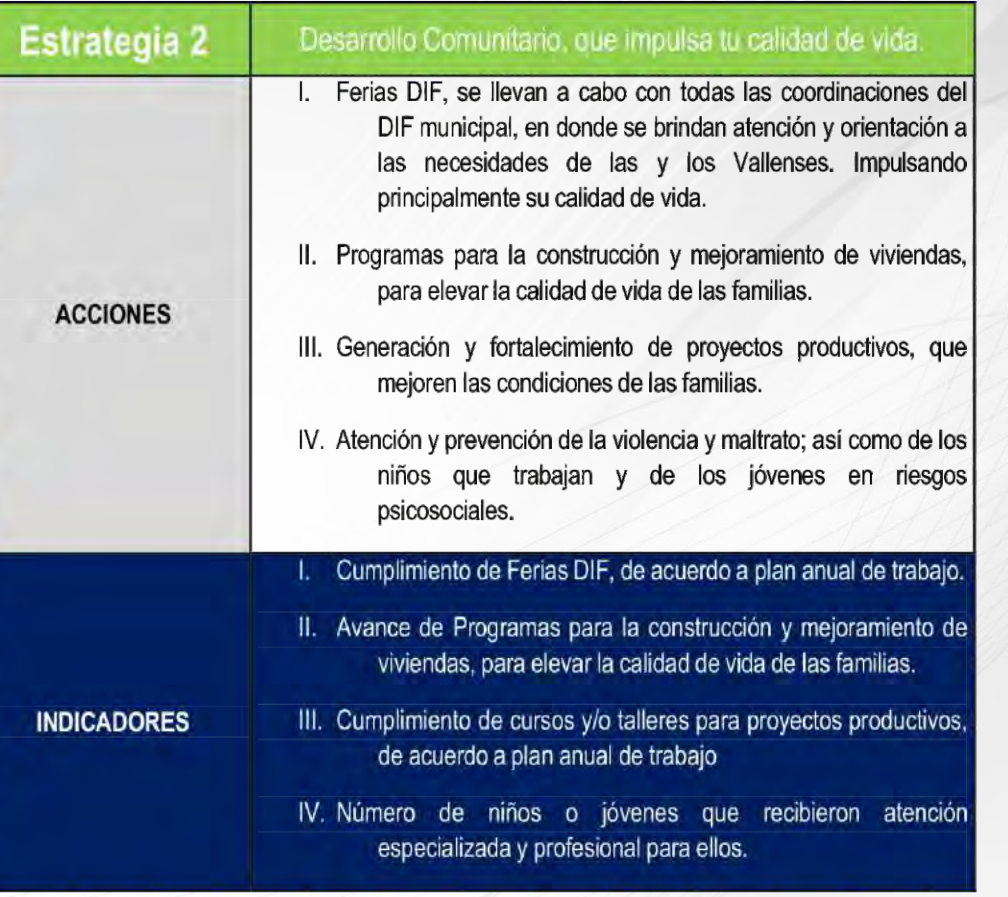

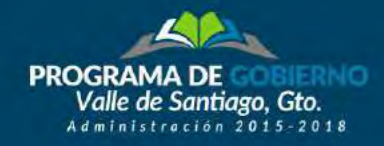

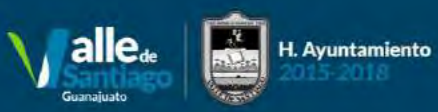

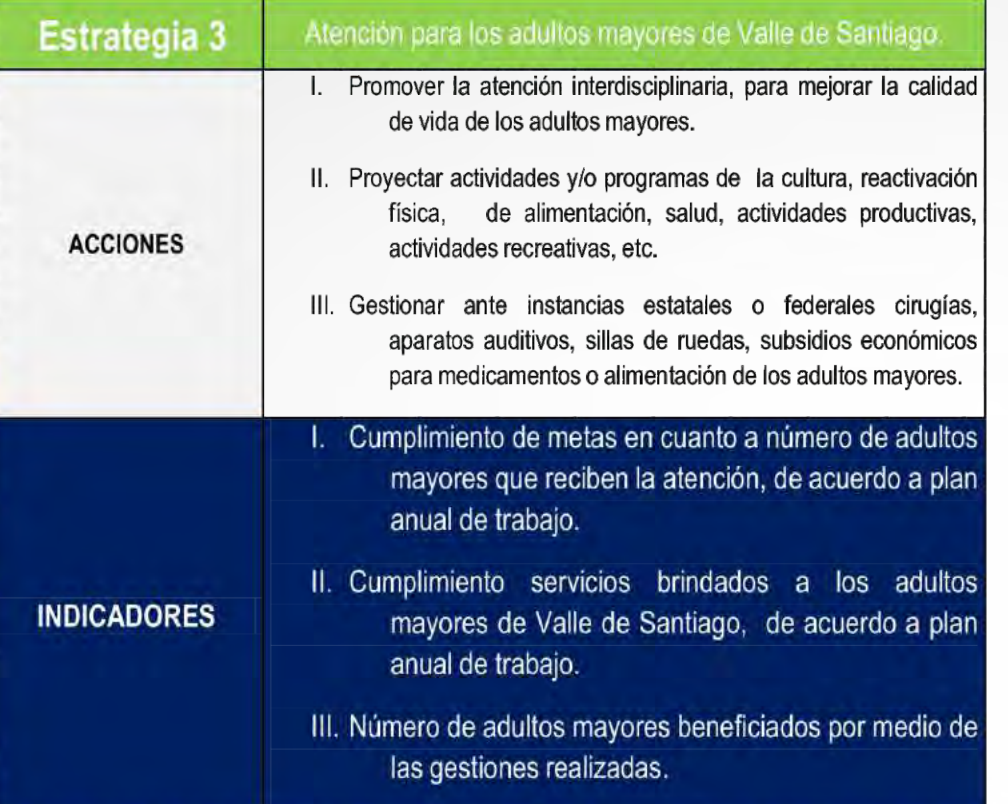

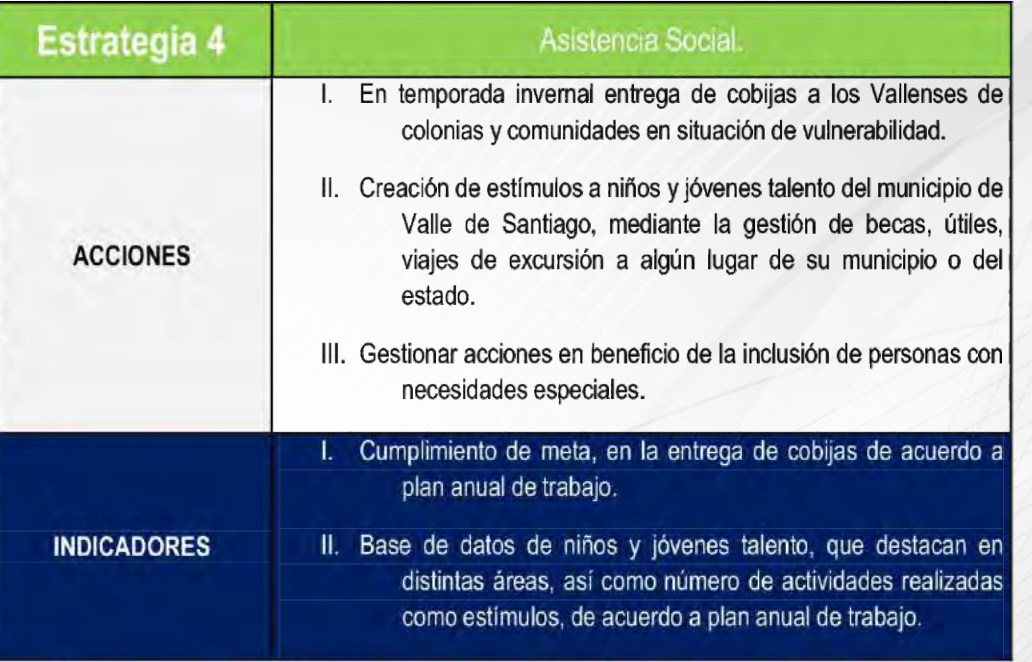

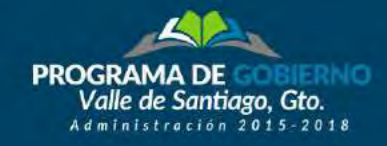

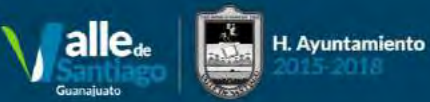

### *<u>IVI.</u>* Ejes de Gobierno

### **DEPENDENCIA RESPONSABLE: DESARROLLO INTEGRAL DE LA MUJER**

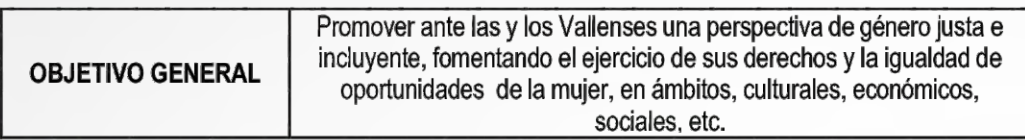

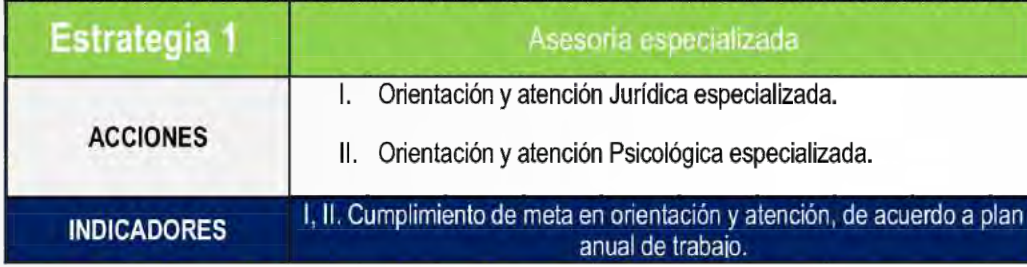

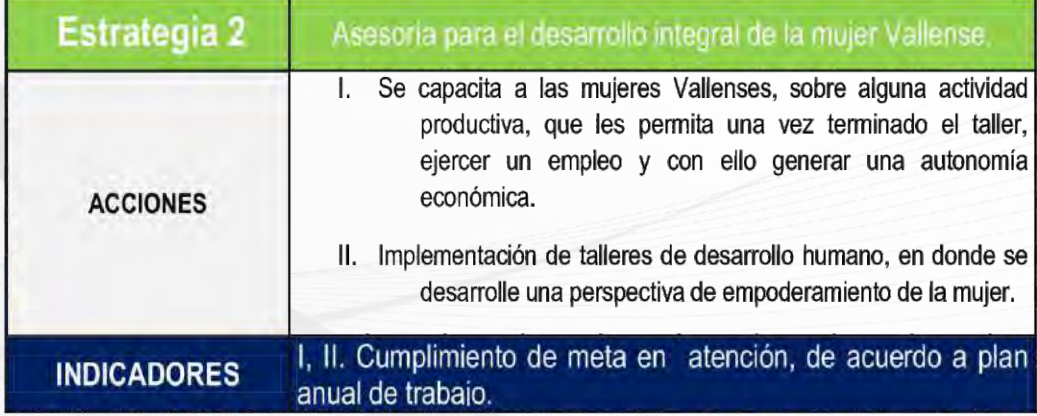

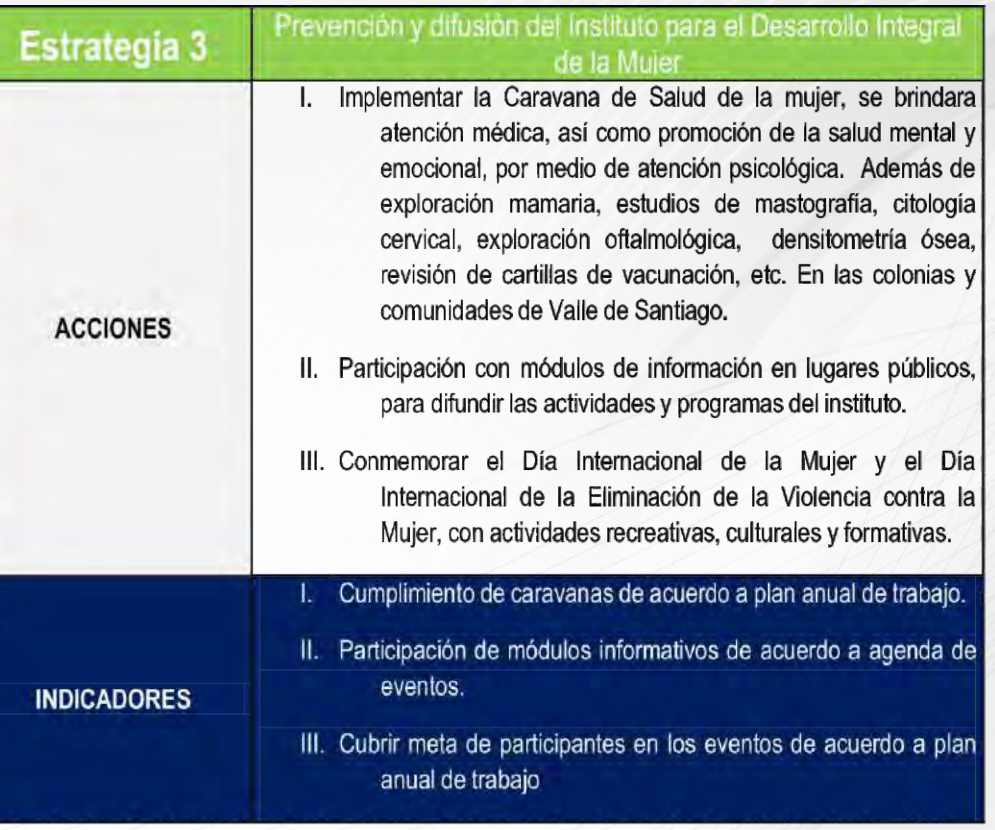

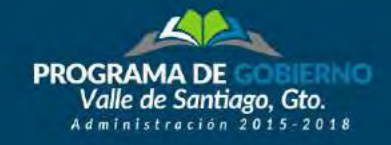

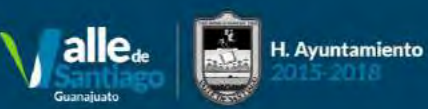

#### **DEPENDENCIA RESPONSABLE:** SISTEMA DE AGUA POTABLE Y ALCANTARILLADO MUNICIPA

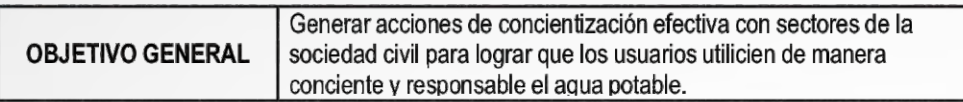

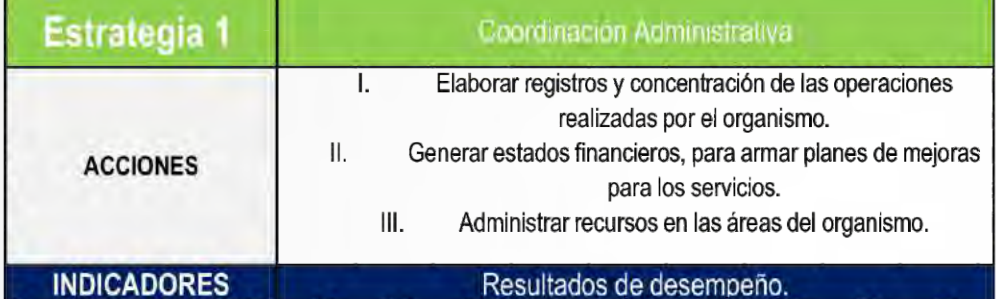

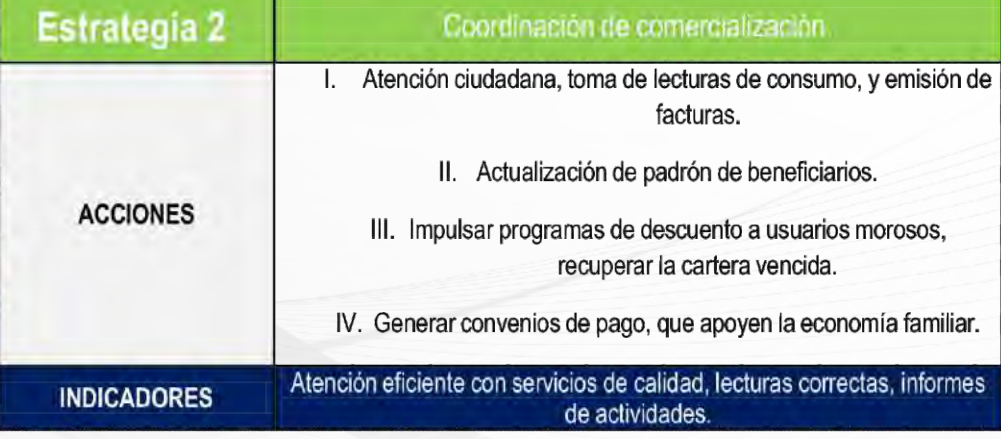

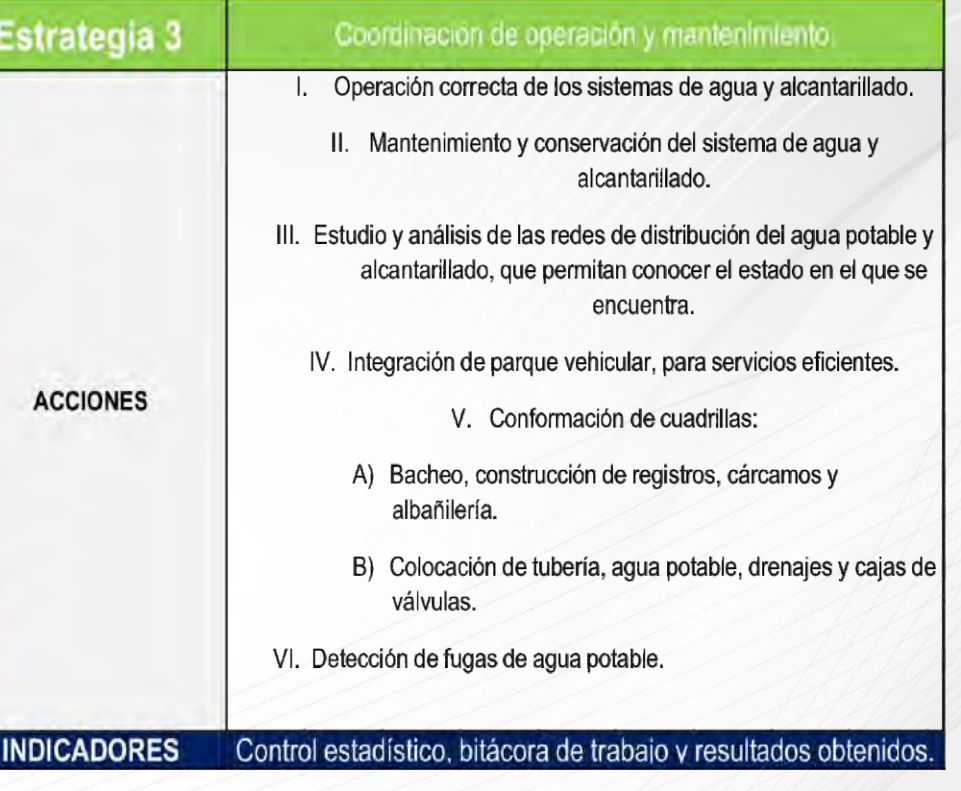

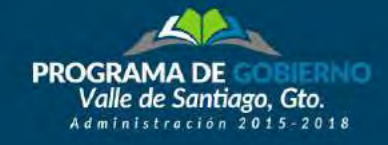

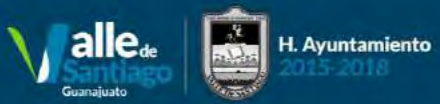

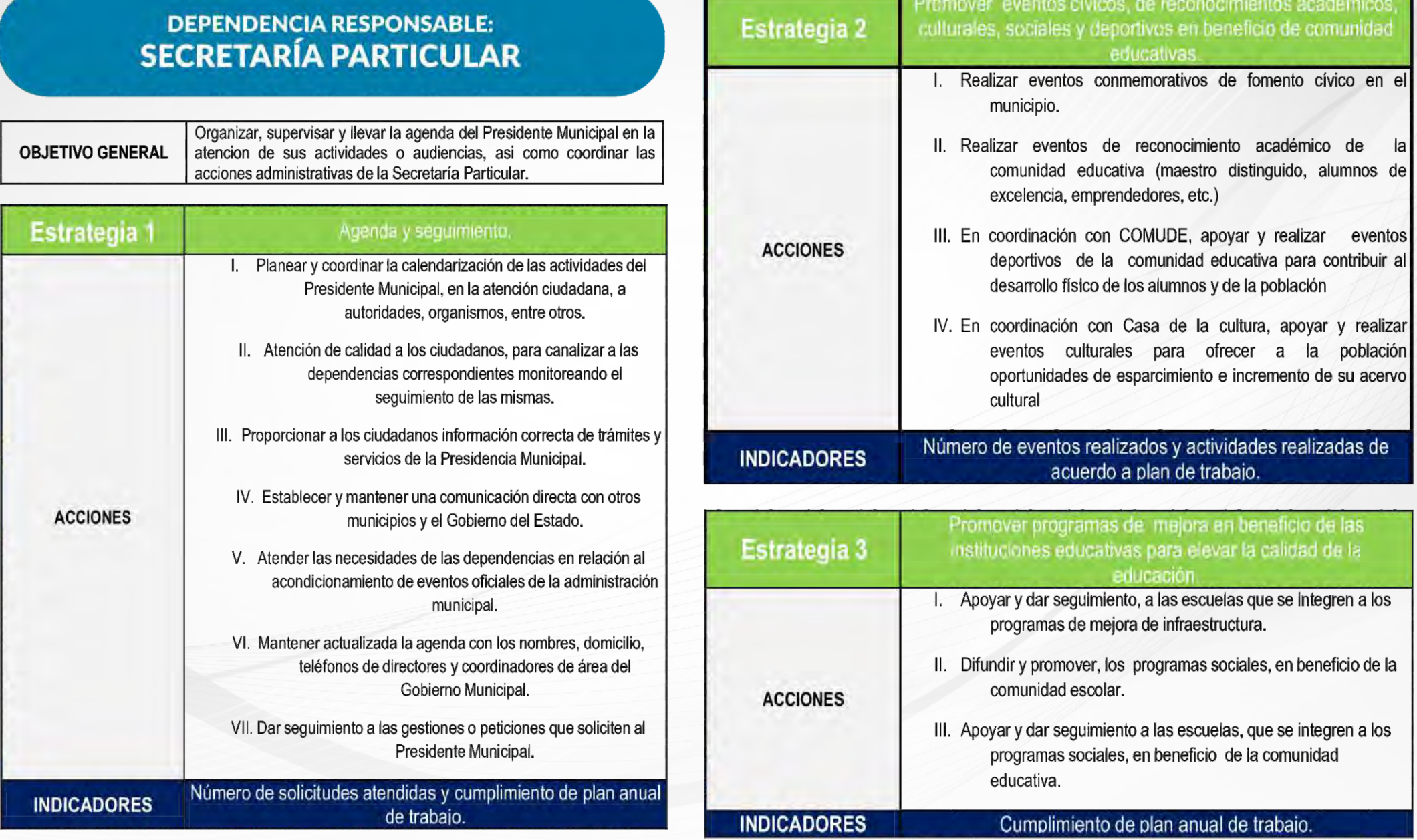

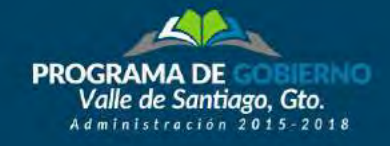

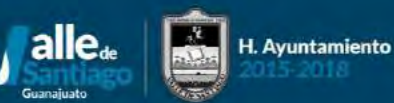

# EJE DE GOBIERNO:<br>FORMACIÓN CIUDADANA

Construiremos un municipio de todos y para todos, por eso promoveremos una nueva cultura cívica con ciudadanos responsables del cuidado de las vialidades y los espacios que son para ellos.

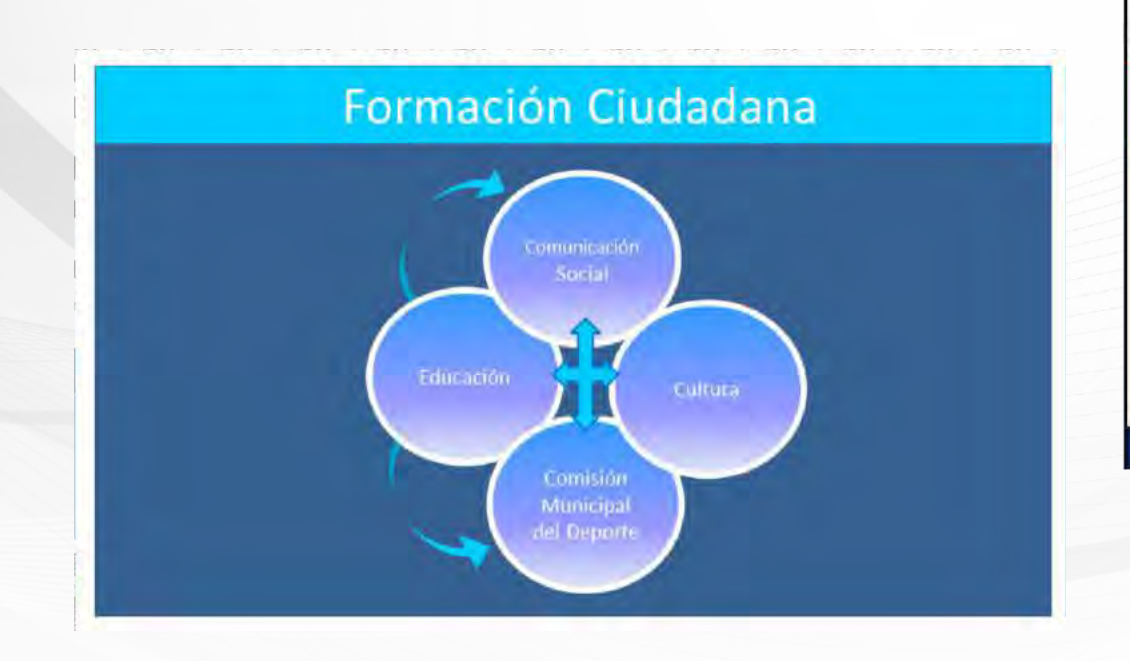

### **DEPENDENCIA RESPONSABLE: EDUCACIÓN**

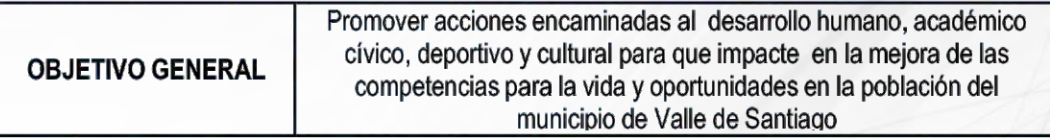

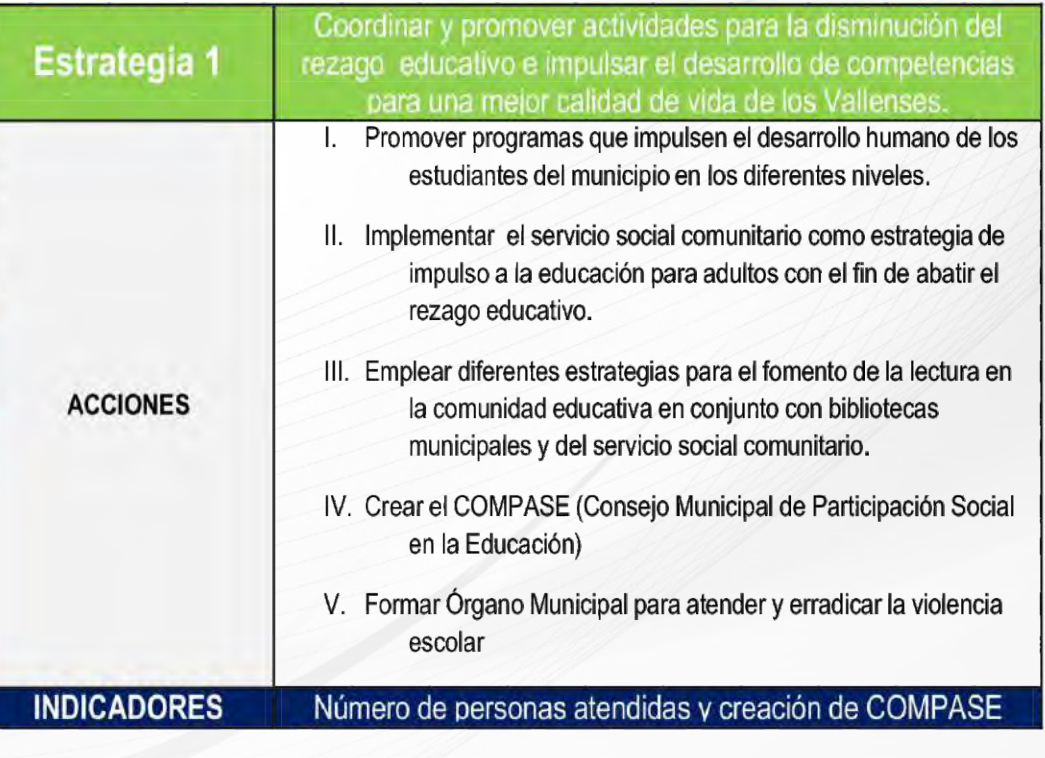

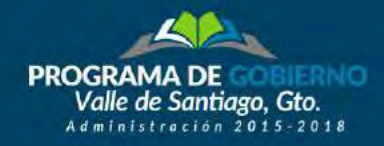

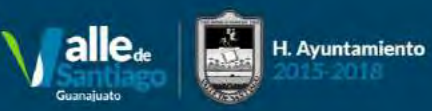

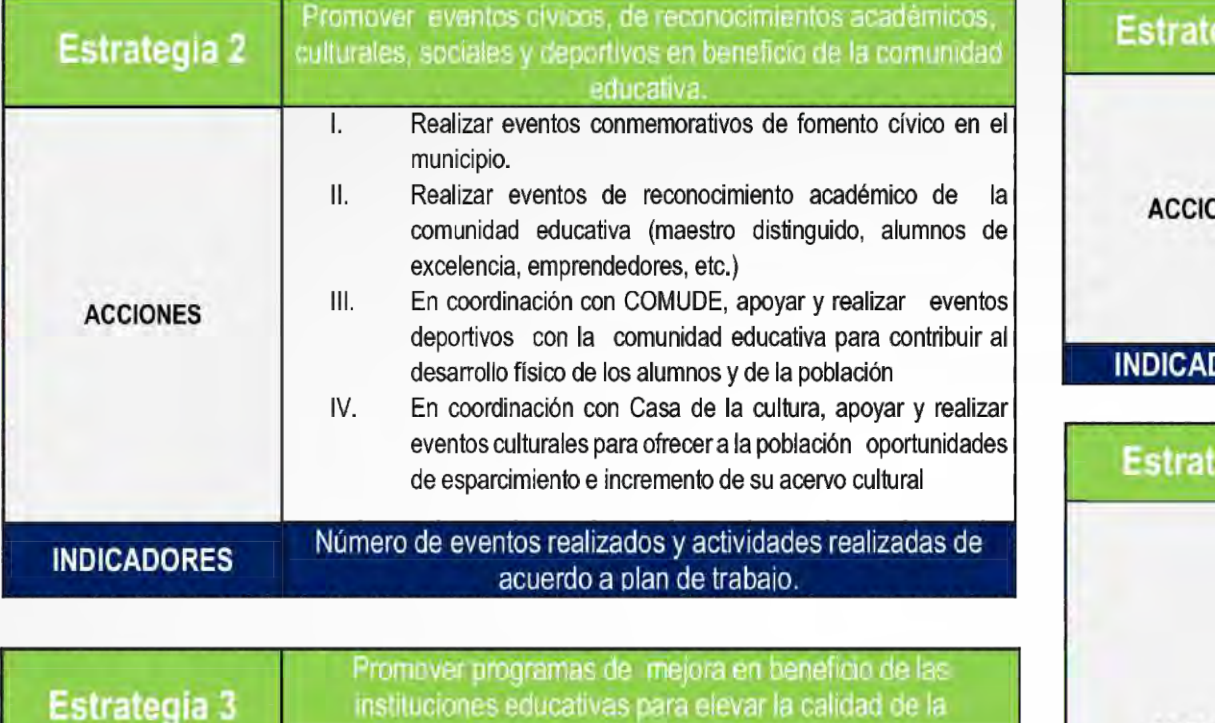

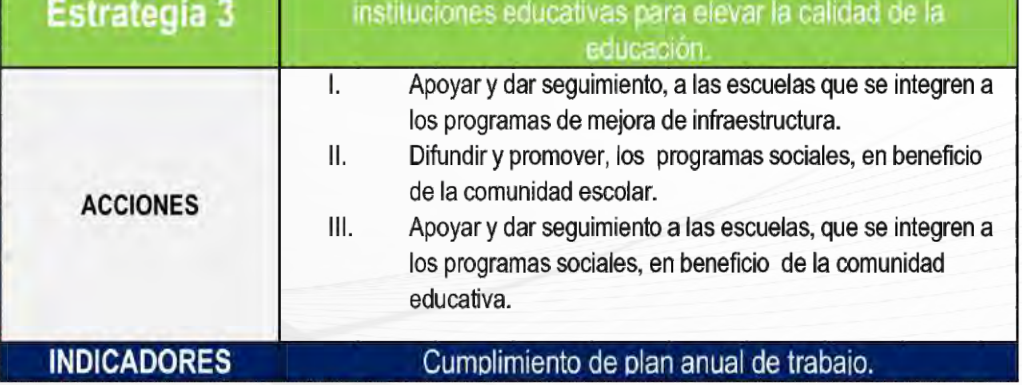

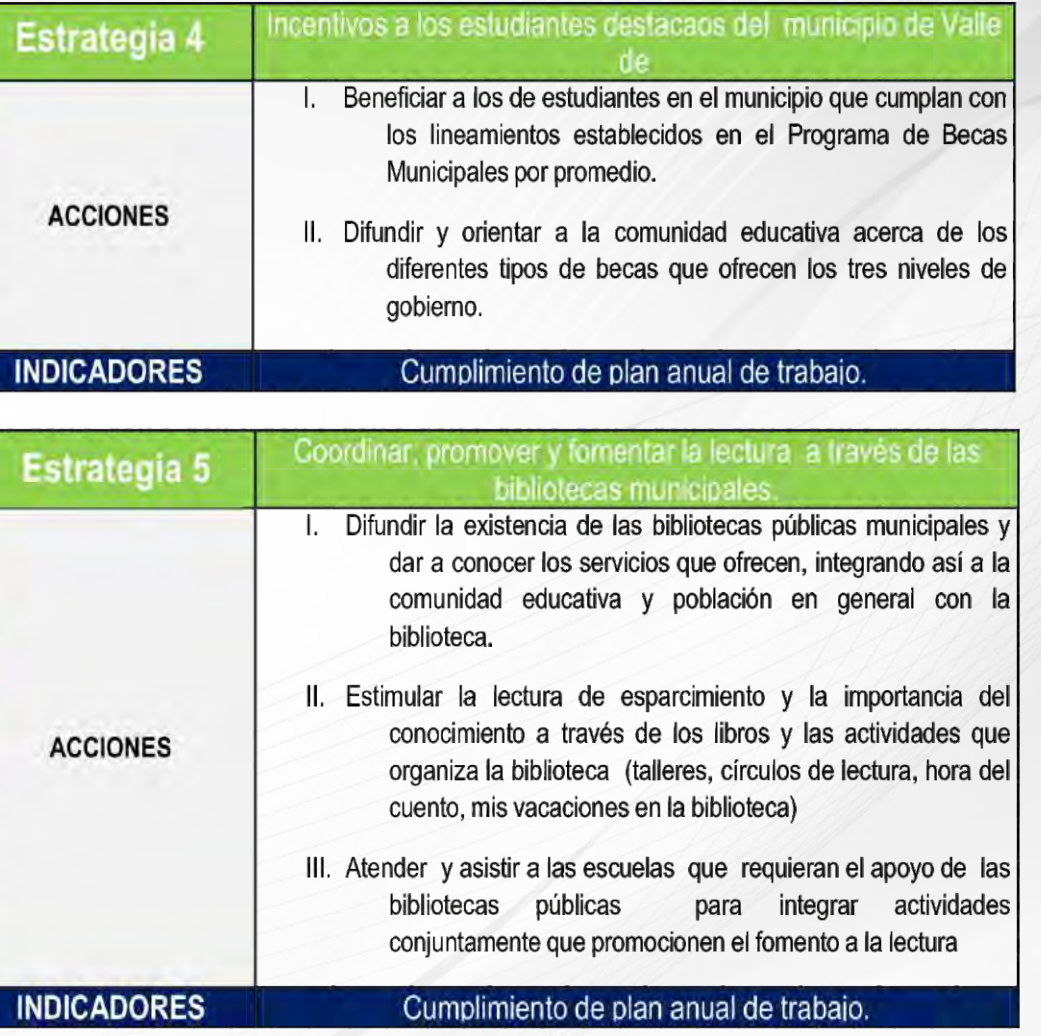

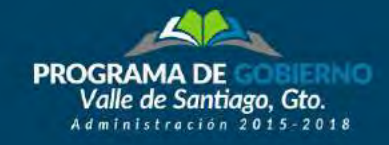

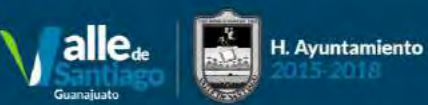

#### **DEPENDENCIA RESPONSABLE: COMISIÓN MUNICIPAL DEL DEPORTE / UNIDAD DEPORTIVA**

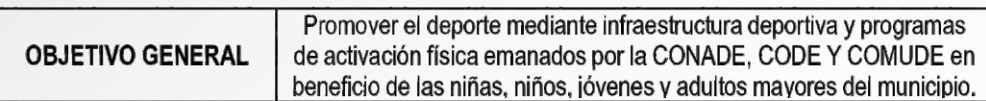

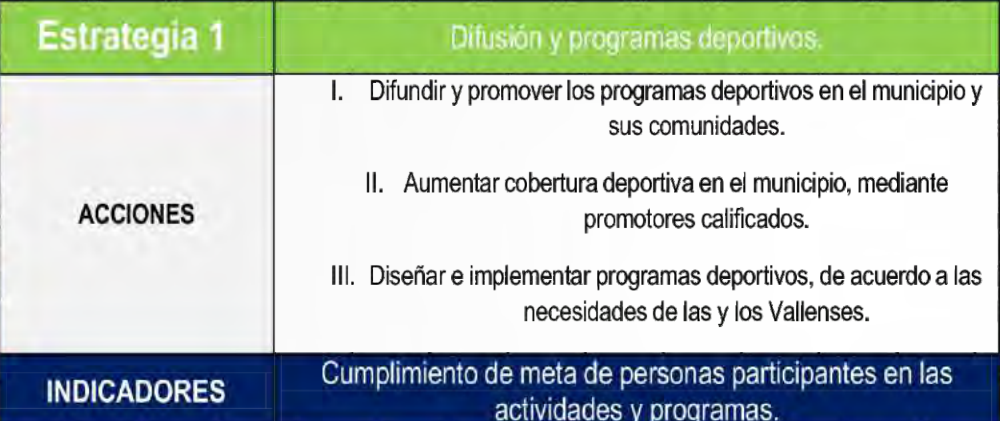

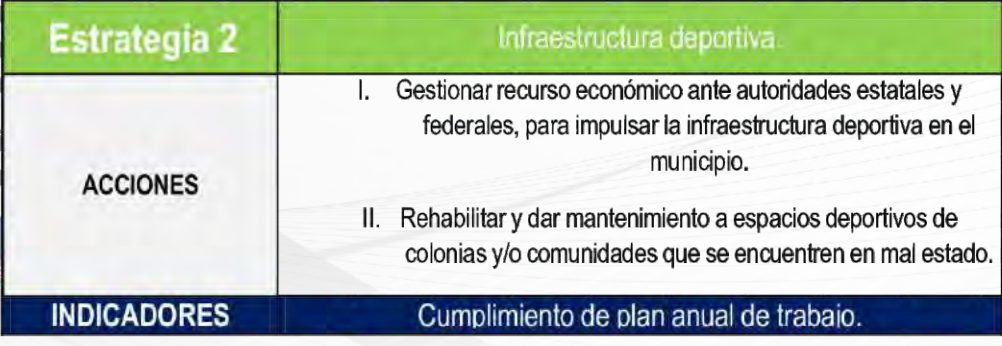

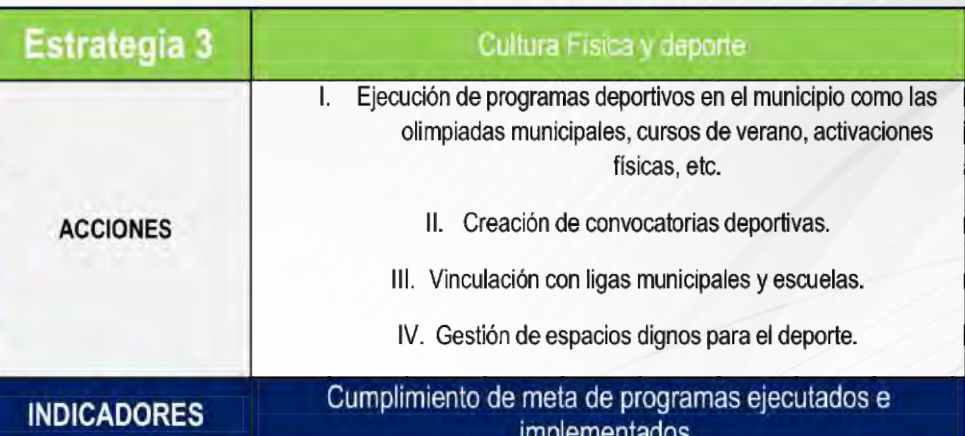

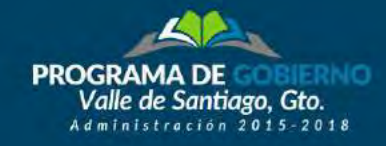

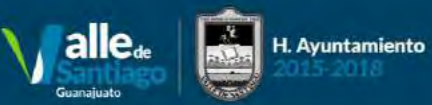

### **DEPENDENCIA RESPONSABLE: CULTURA**

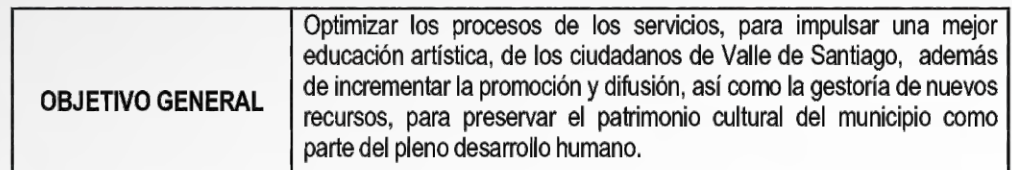

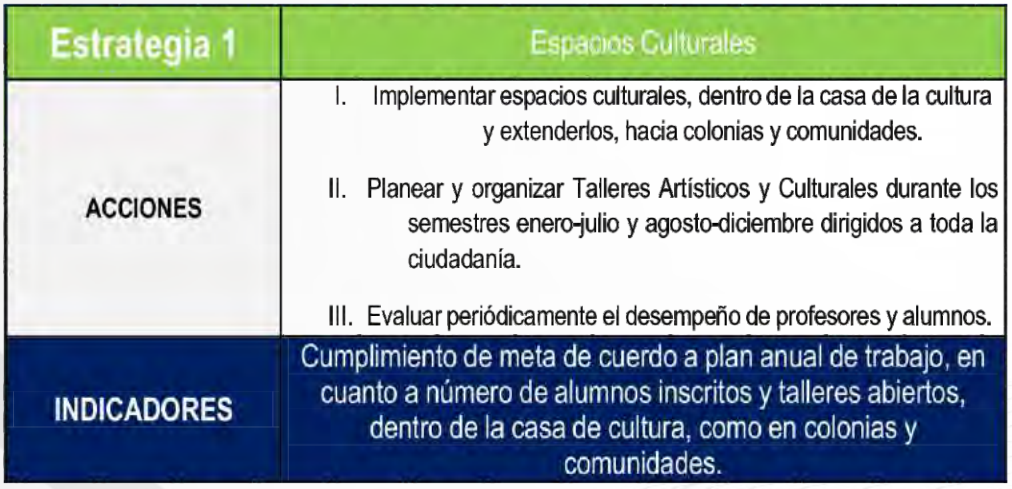

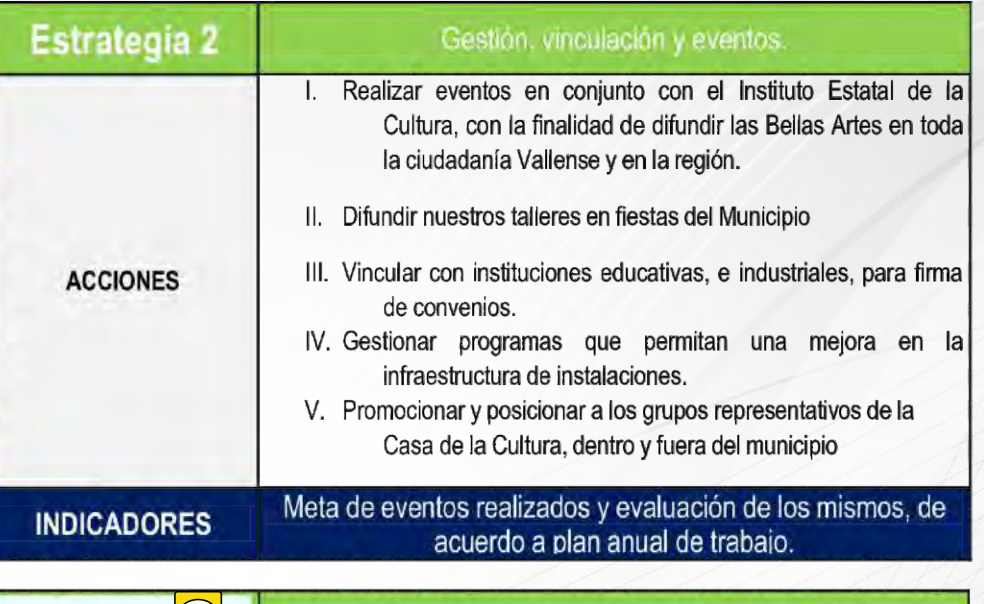

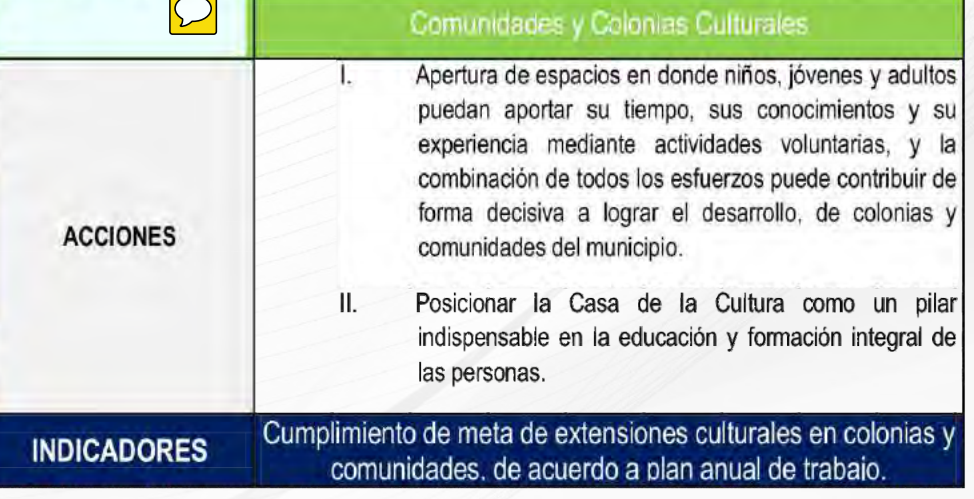

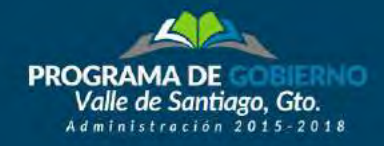

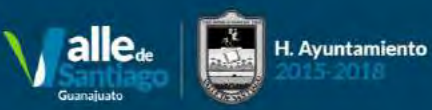

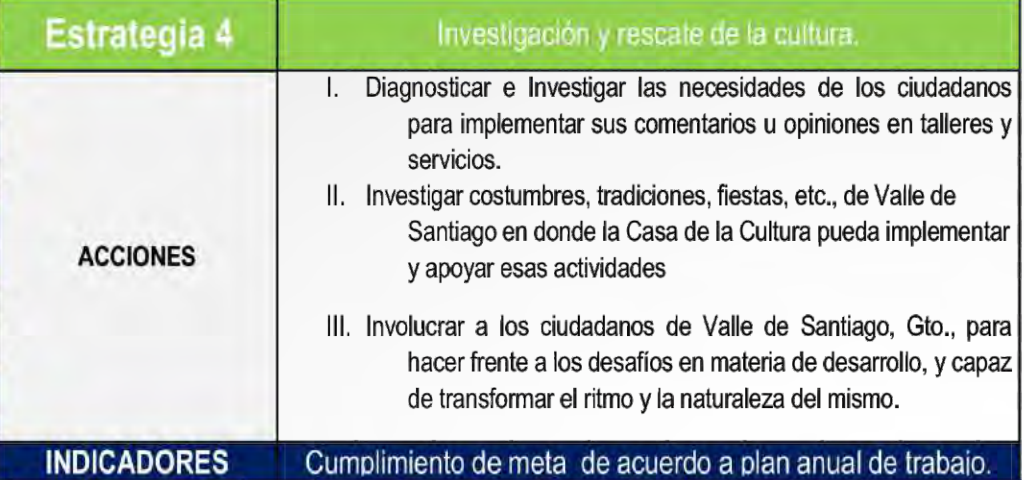

### **DEPENDENCIA RESPONSABLE: COMUNICACIÓN SOCIAL**

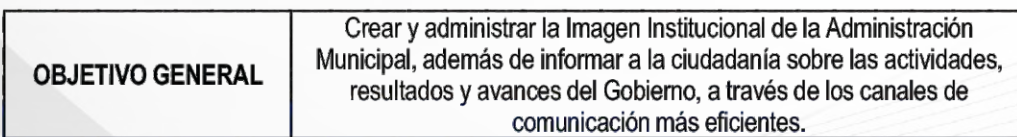

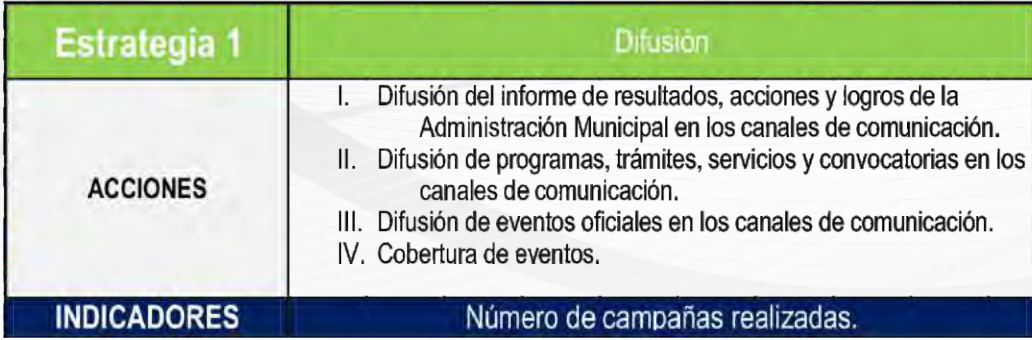

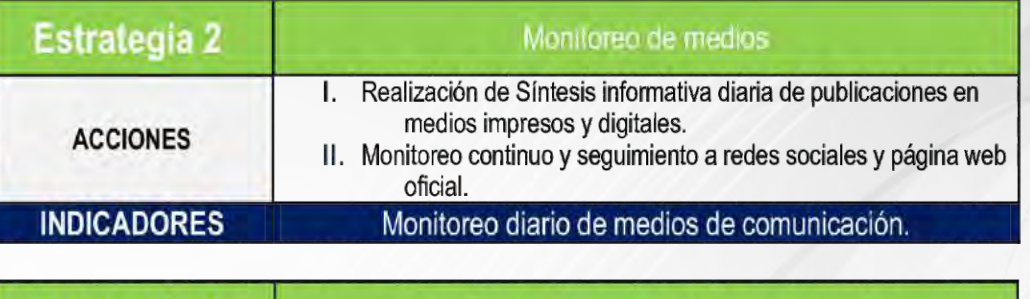

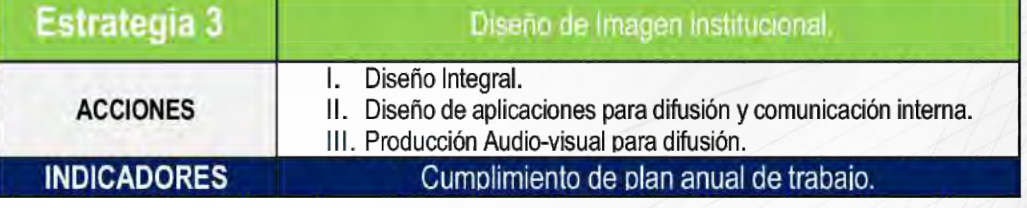

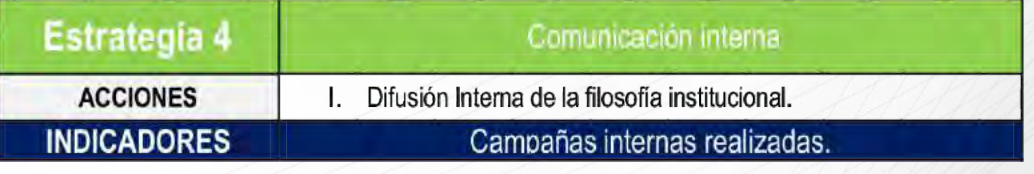

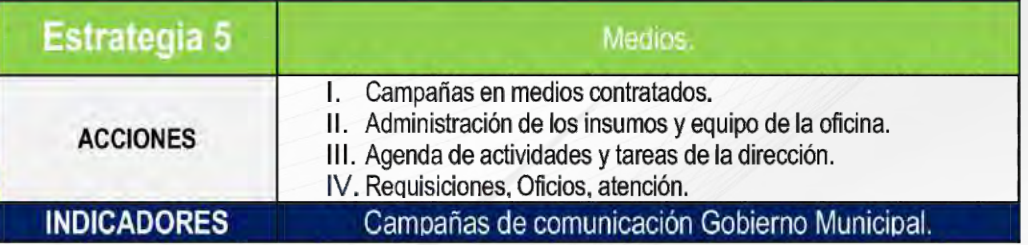

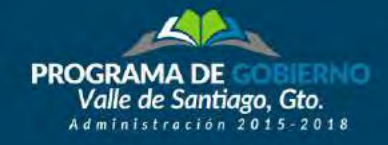

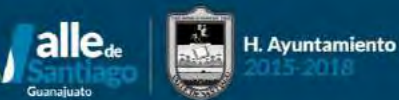

### **EJE DE GOBIERNO:** UN VALLE DE SANTIAGO **CON FUTURO**

### **DEPENDENCIA RESPONSABLE: OBRAS PÚBLICAS**

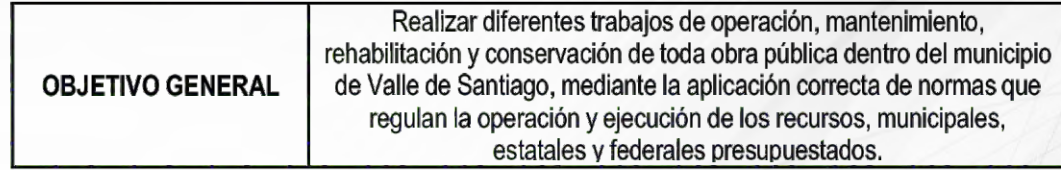

Invertiremos recursos para realizar y gestionar proyectos e infraestructura, que mejoren la vida de las personas, para fomentar el empleo, promover el turismo y hacer posible un municipio con mejor movilidad.

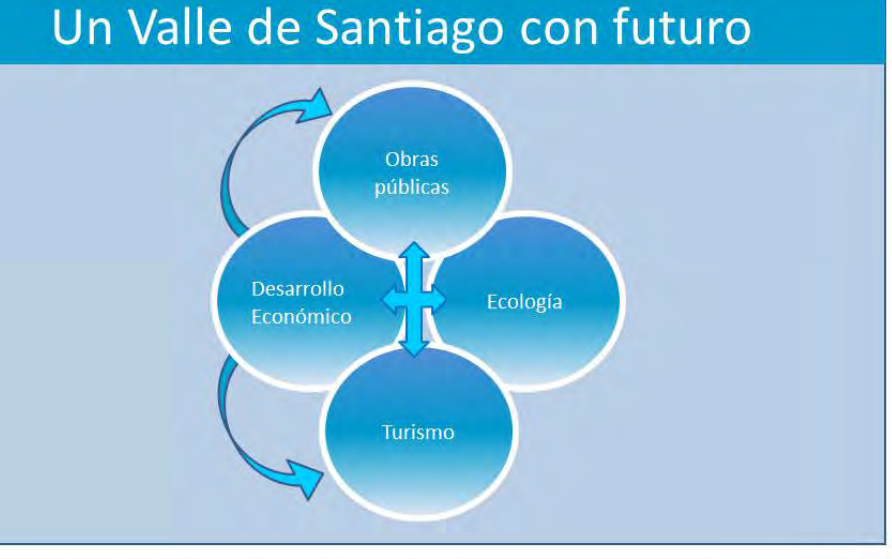

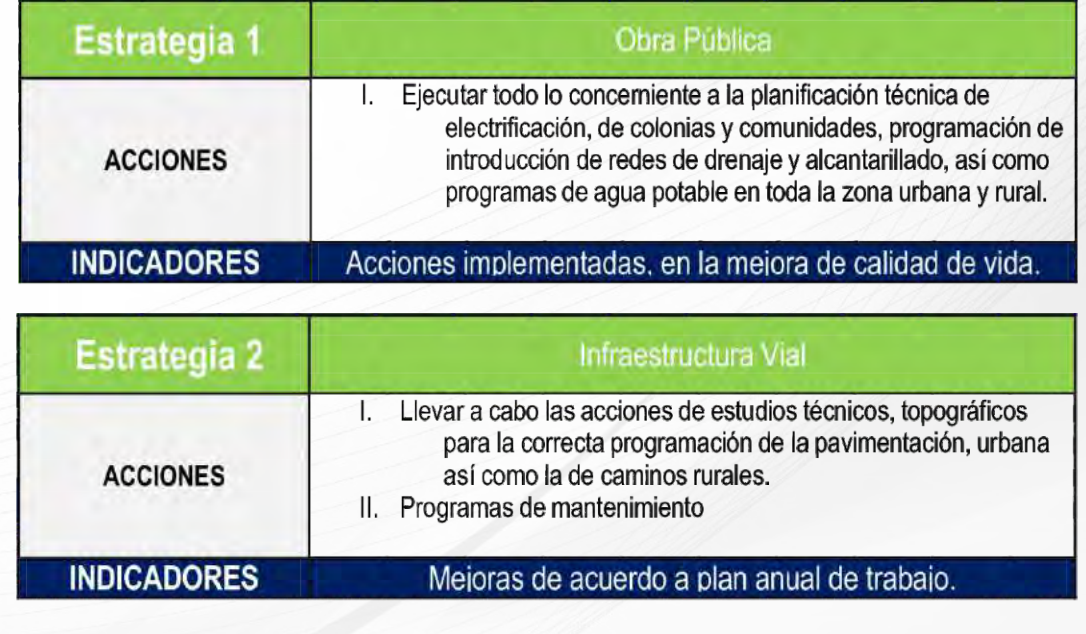

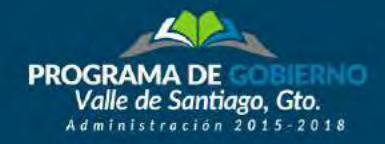

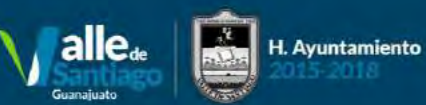

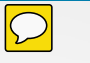

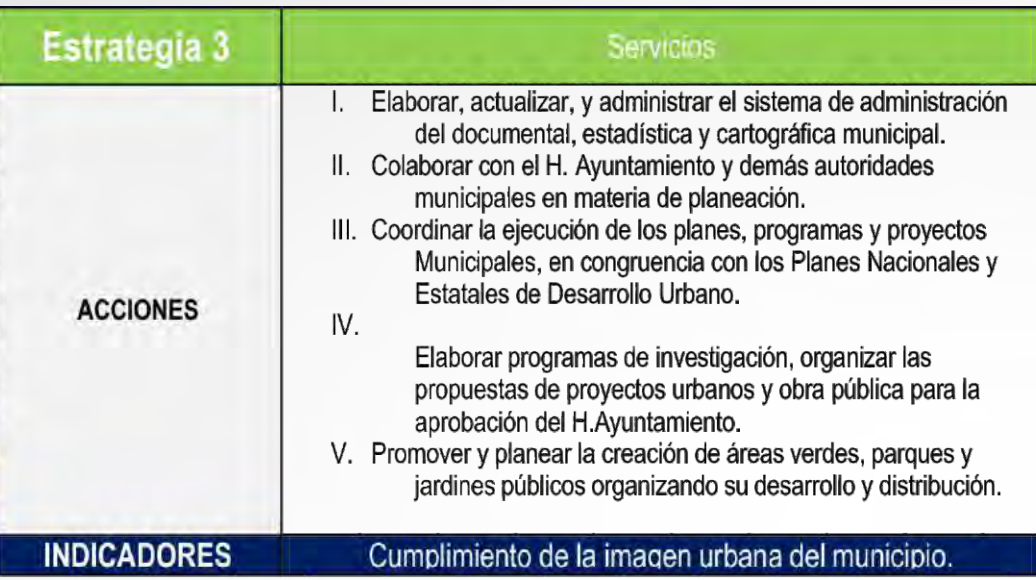

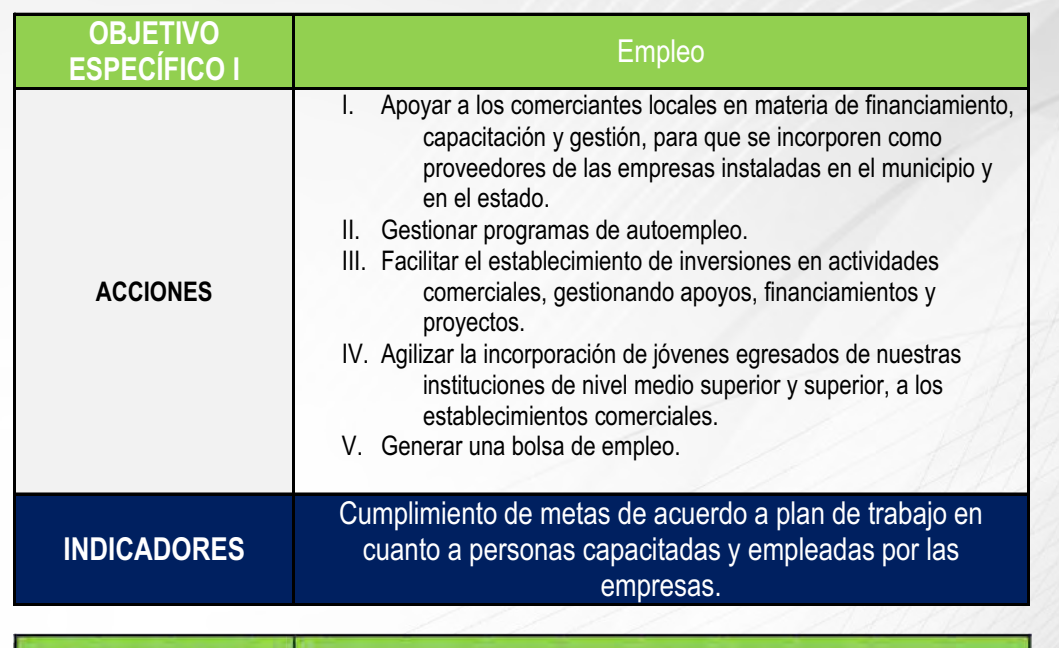

### **DEPENDENCIA RESPONSABLE: DESARROLLO ECONÓMICO**

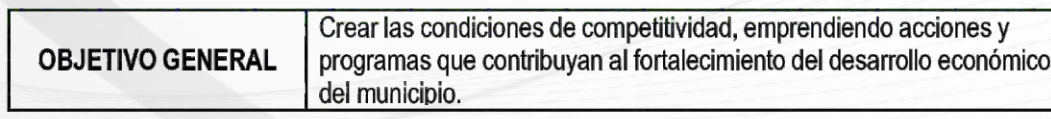

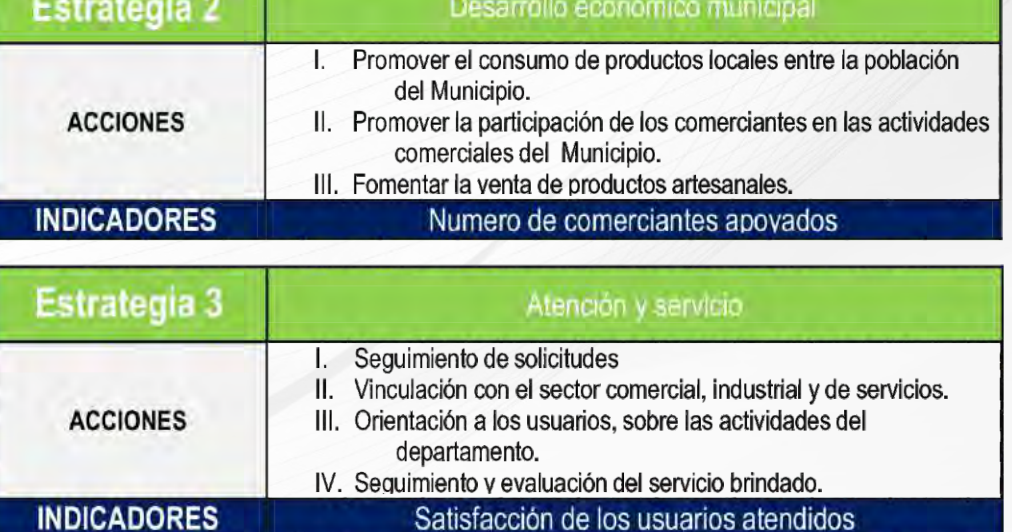

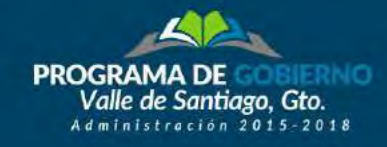

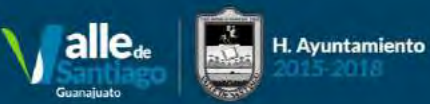

### **DEPENDENCIA RESPONSABLE: TURISMO**

### **DEPENDENCIA RESPONSABLE: ECOLOGÍA**

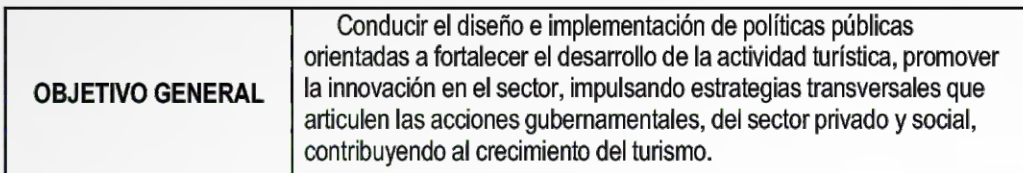

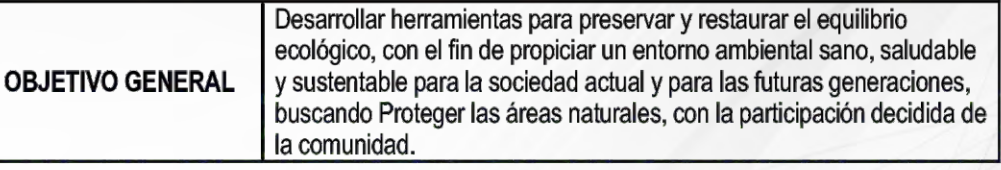

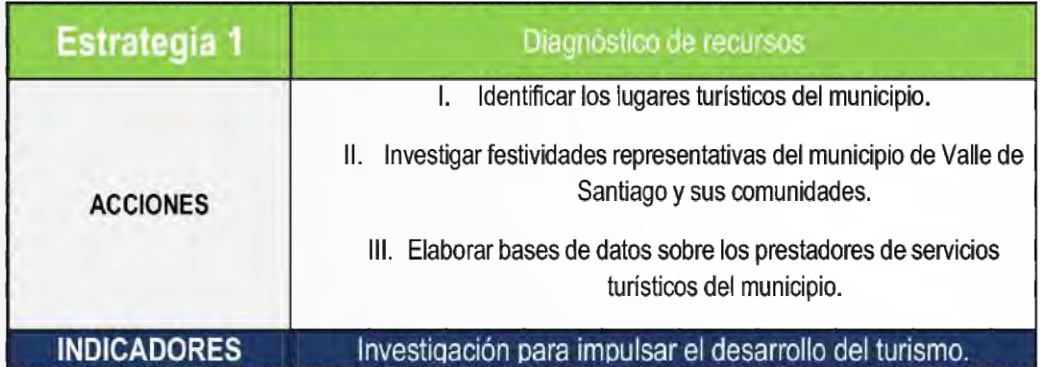

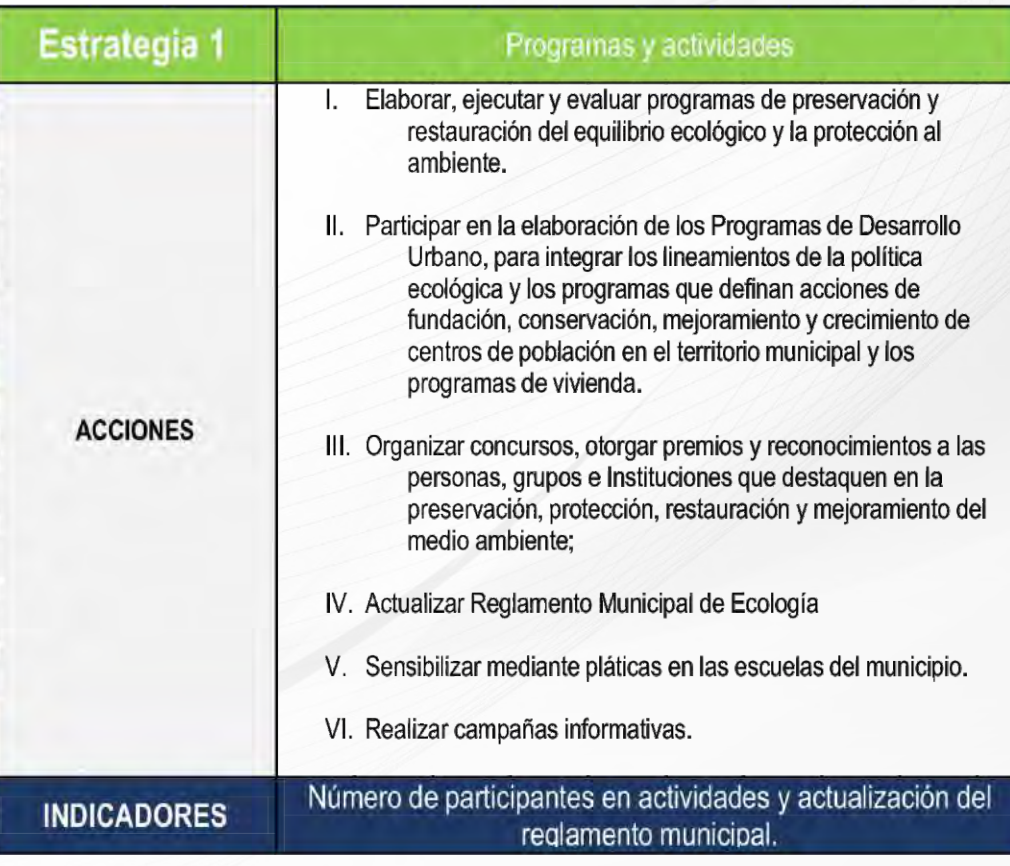

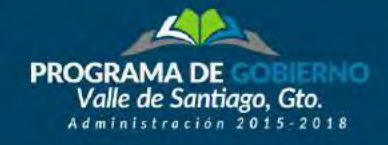

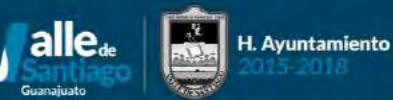

# **EJE DE GOBIERNO: GOBIERNO DE VALOR**

Trabajaremos con profesionalismo, honestidad, transparencia y cercanía a los ciudadanos, para consolidarnos como un gobierno de calidad, que rinde cuentas y privilegia el bienestar de las personas.

Estaremos en constante contacto, cercanía y comunicación con los vallenses.

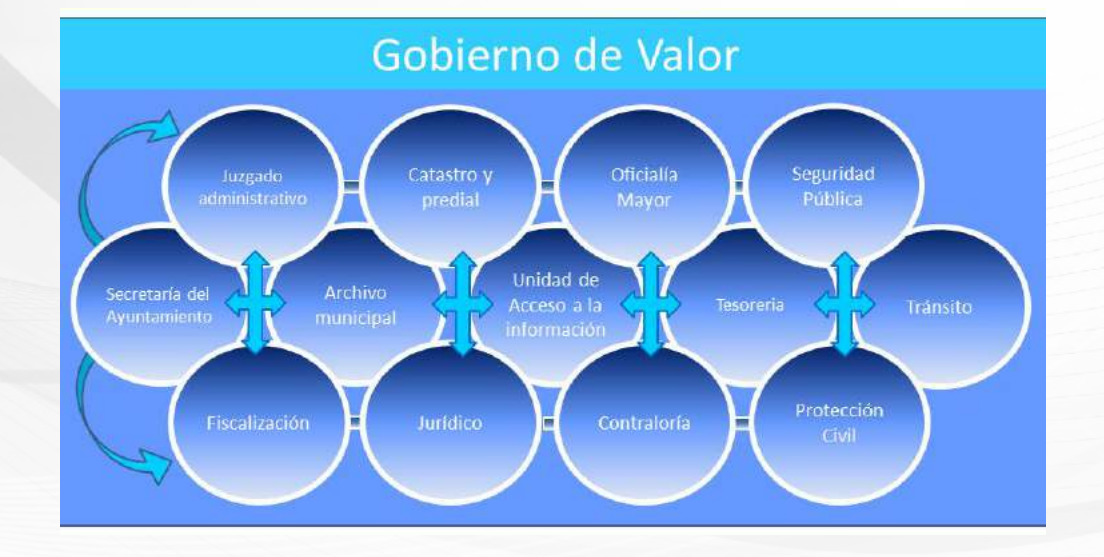

### **DEPENDENCIA RESPONSABLE: SECRETARÍA DEL H. AYUNTAMIENTO**

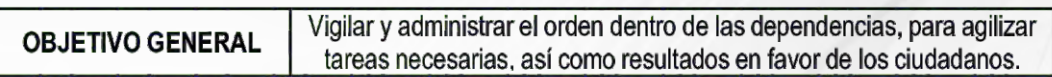

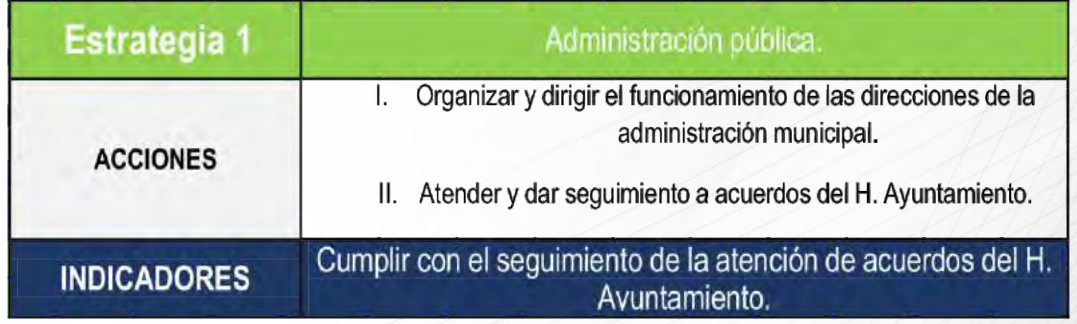

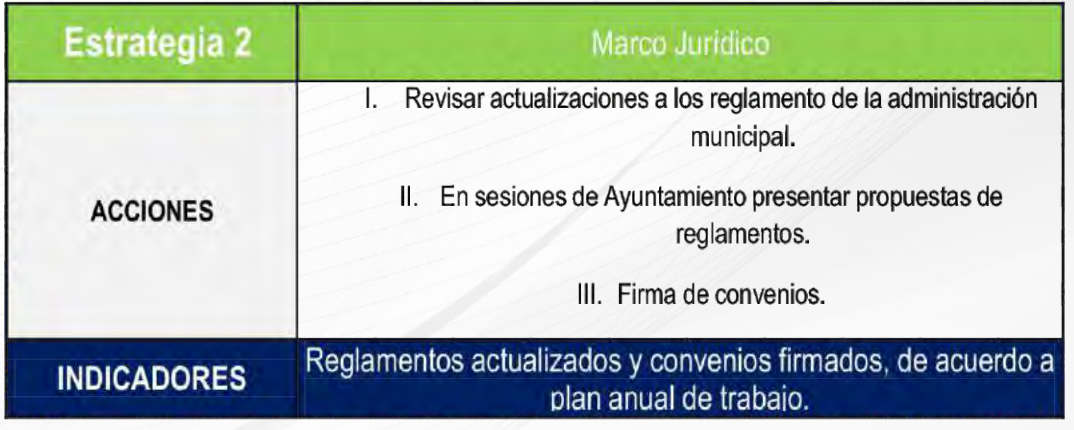

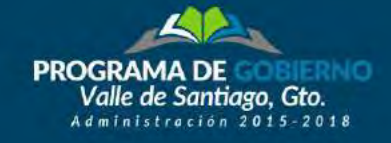

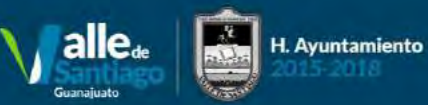

### **DEPENDENCIA RESPONSABLE: JUZGADO ADMINISTRATIVO**

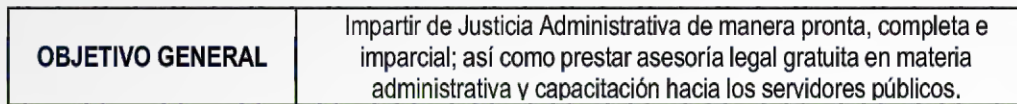

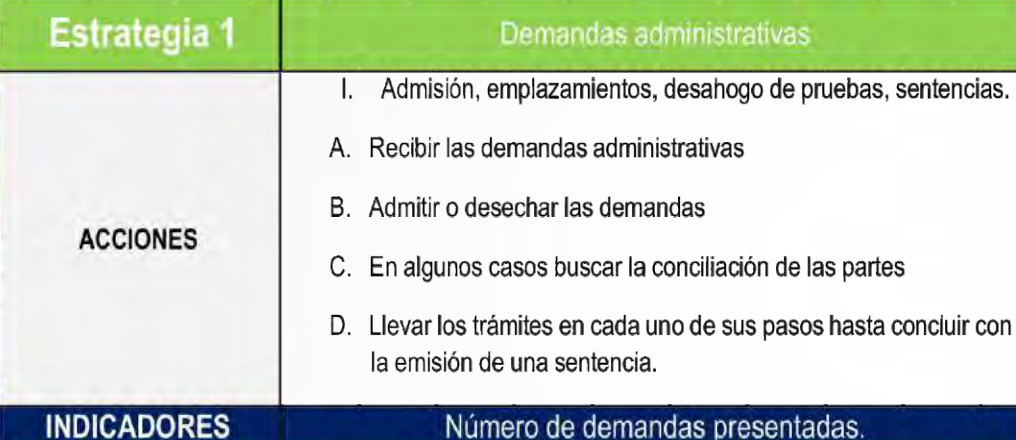

#### **INDICADORES**

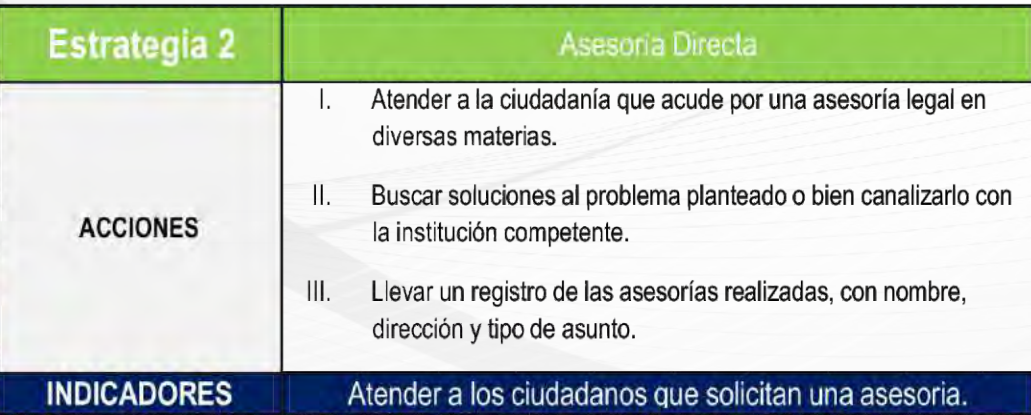

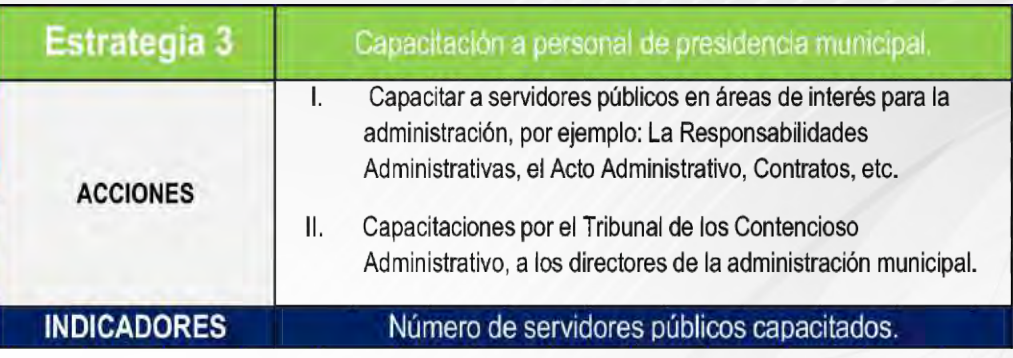

### **DEPENDENCIA RESPONSABLE: FISCALIZACIÓN**

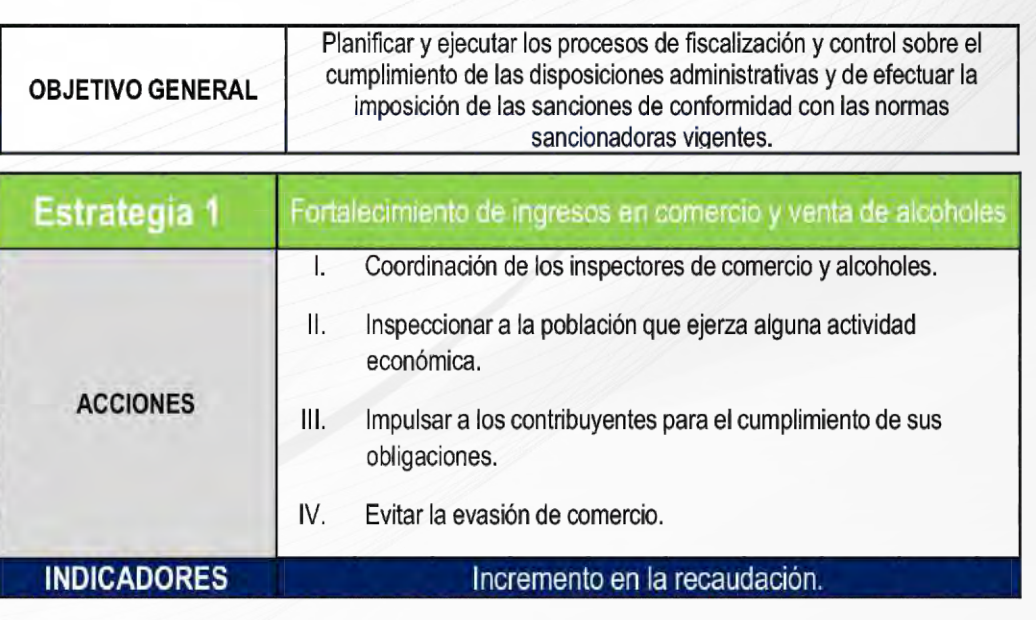

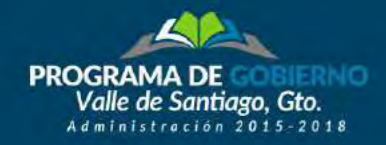

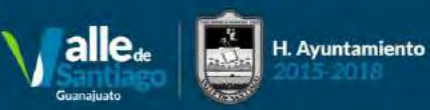

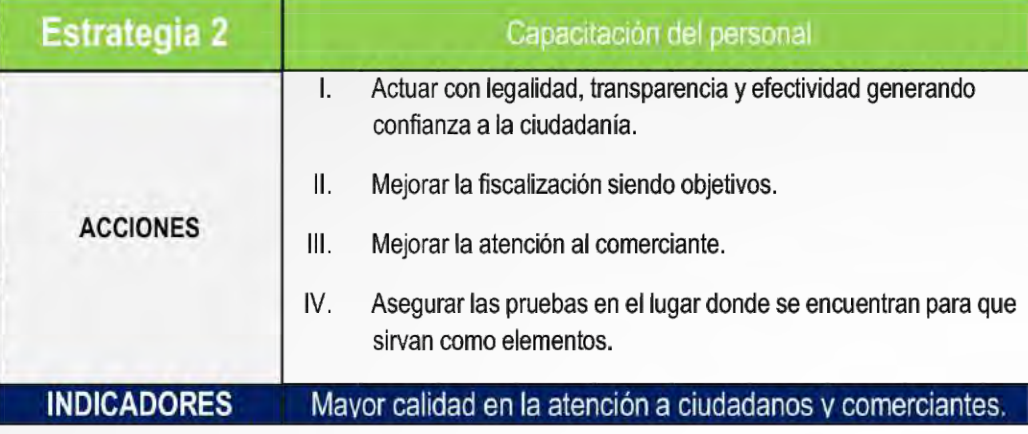

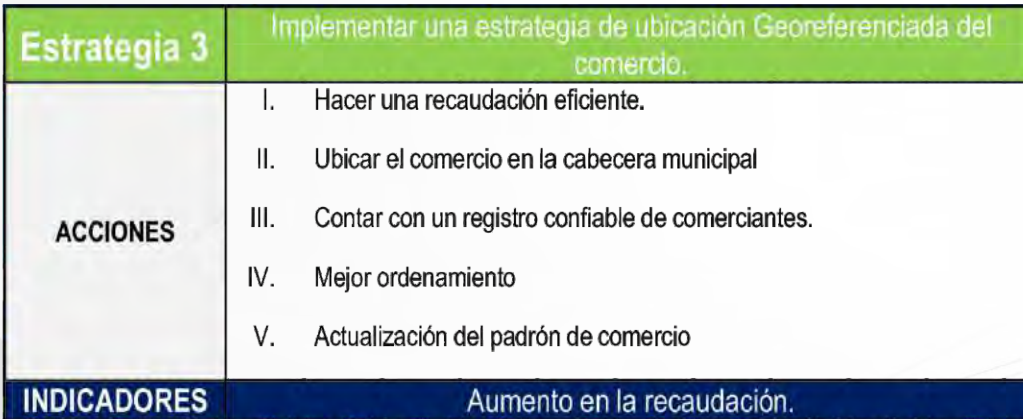

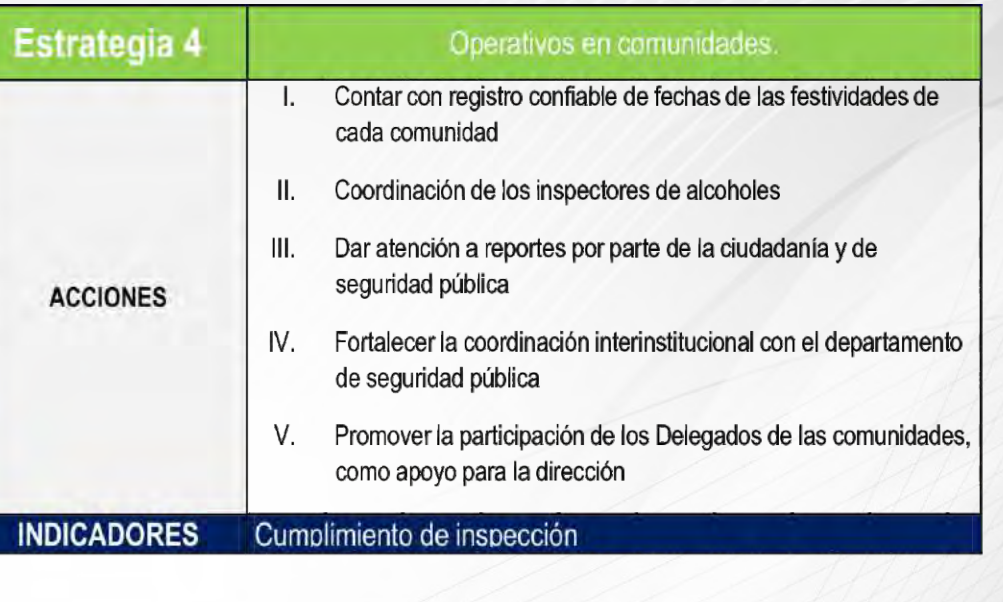

### **DEPENDENCIA RESPONSABLE: ARCHIVO HISTÓRICO**

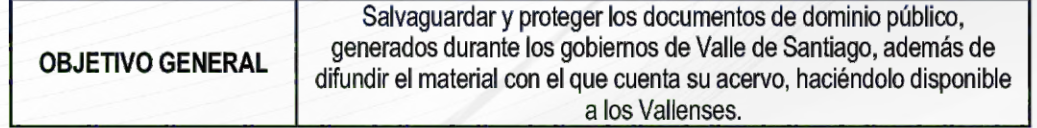

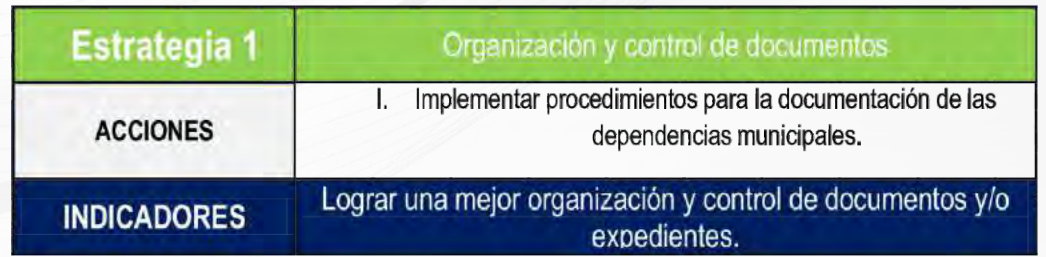

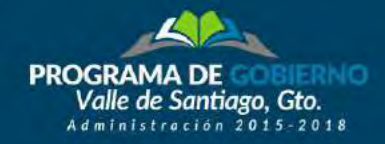

**OBJETIVO GENERAL** 

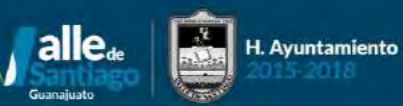

## VI. Ejes de Gobierno

48

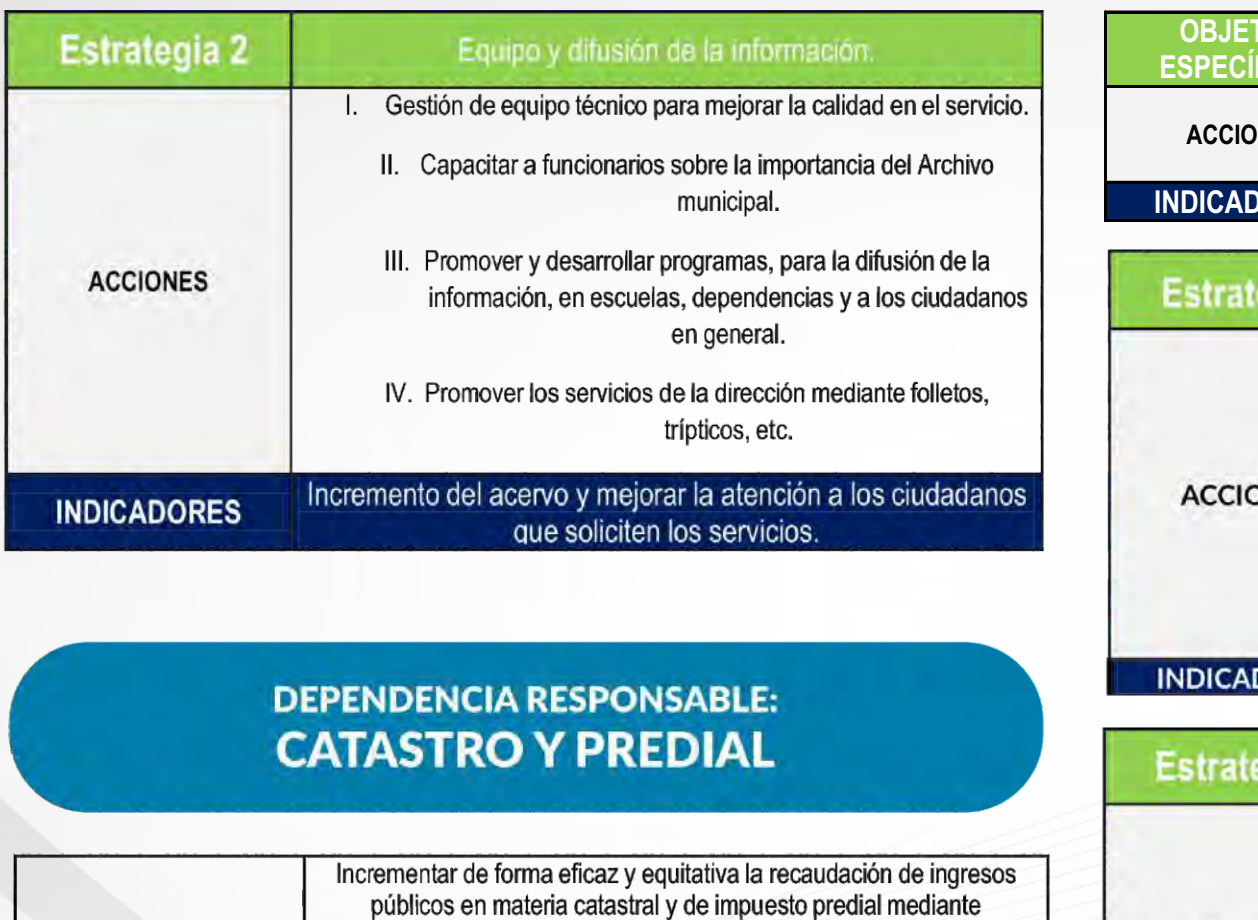

programas específicos, como actualización de valores de cuentas

catastrales, mejora de atención y servicio en trámites, así como en el tiempo de respuesta de los mismos, atender al ciudadano de manera cálida y humana, además de dar seguimiento personalizado a cuentas morosas o incobrables.

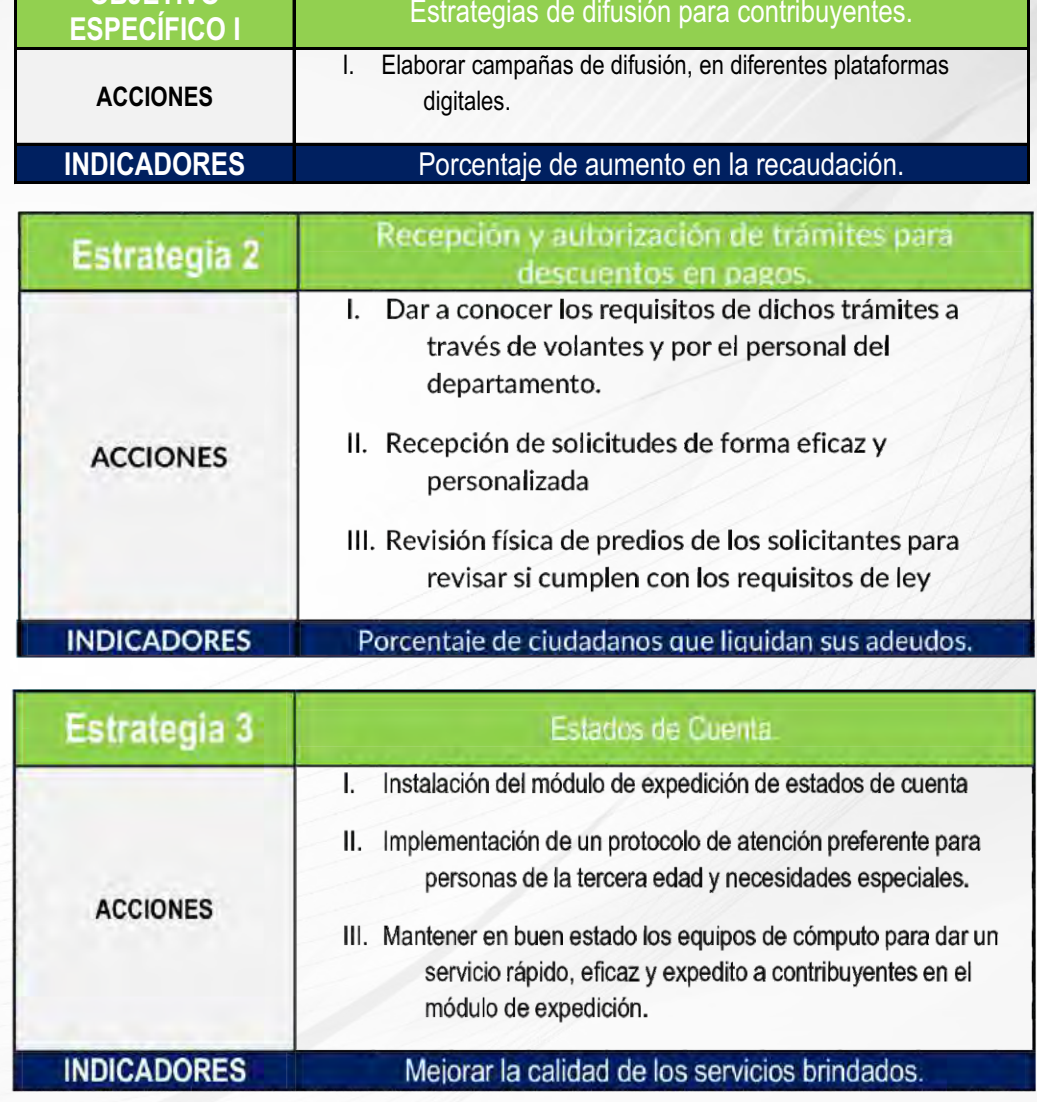

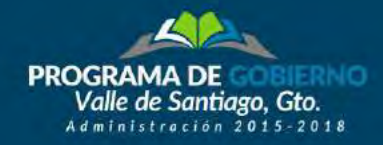

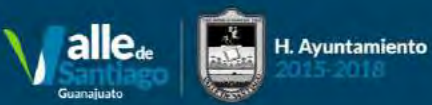

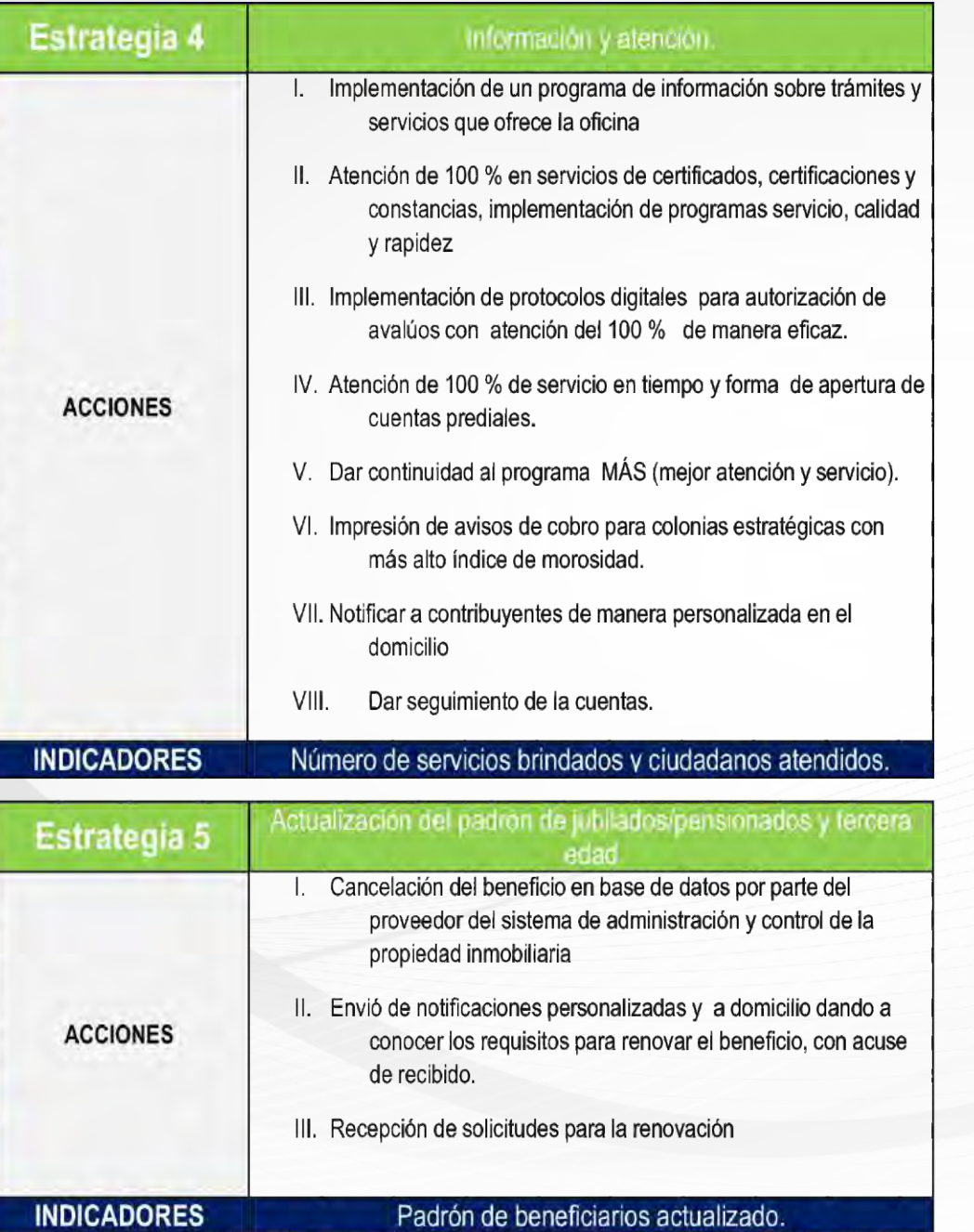

### **DEPENDENCIA RESPONSABLE: JURÍDICO**

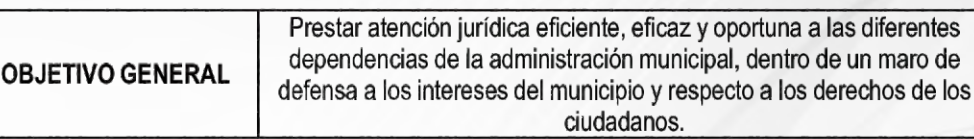

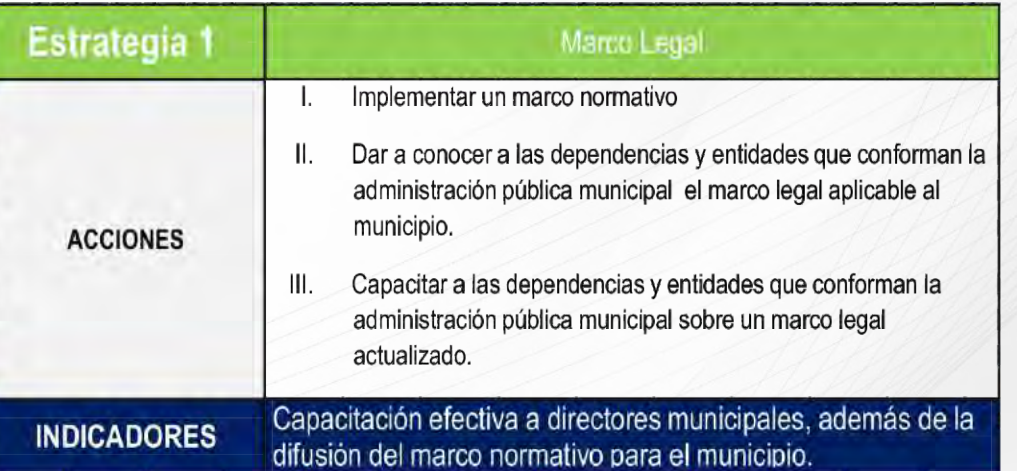

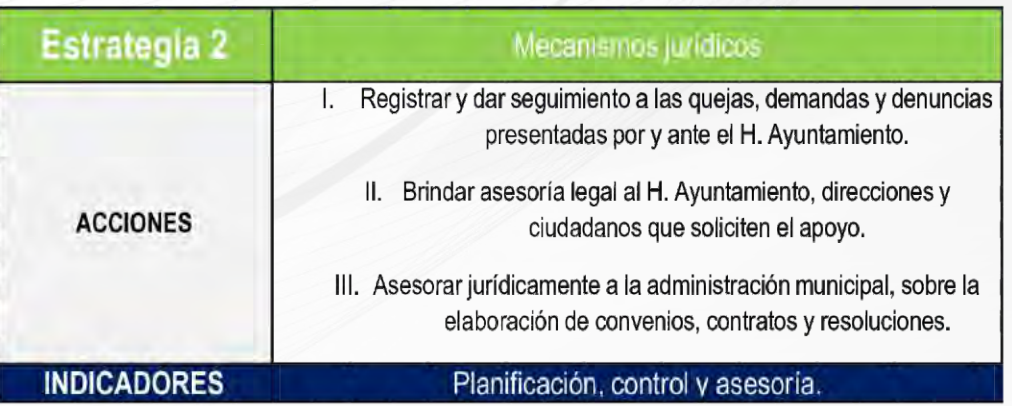

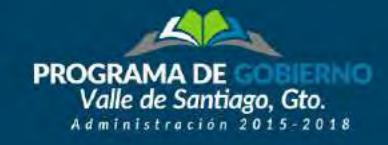

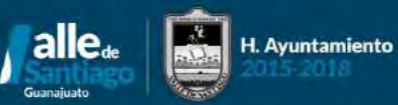

#### **DEPENDENCIA RESPONSABLE:** UNIDAD DE ACCESO A LA INFORMACIÓN PÚBLICA

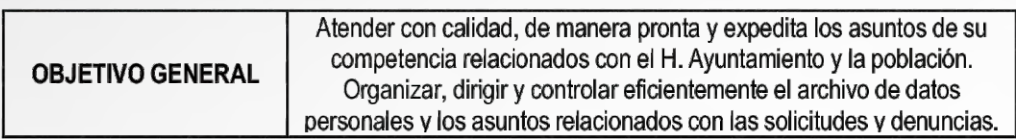

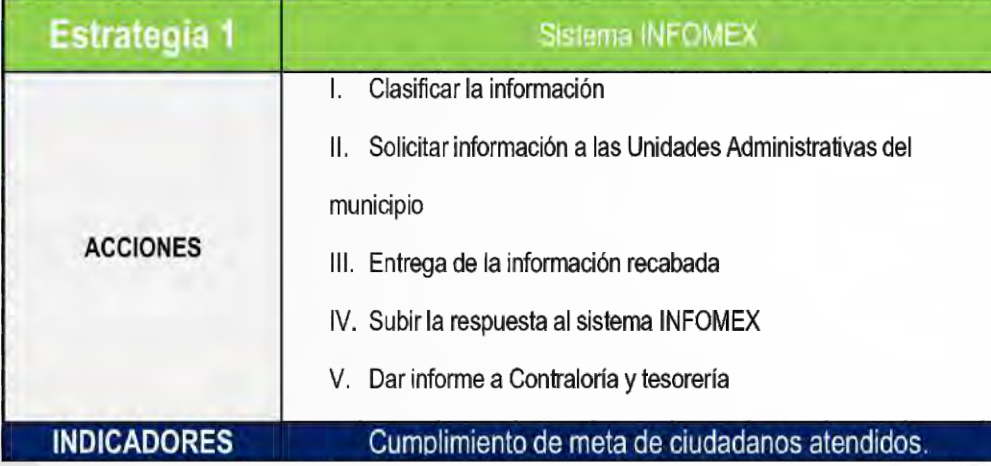

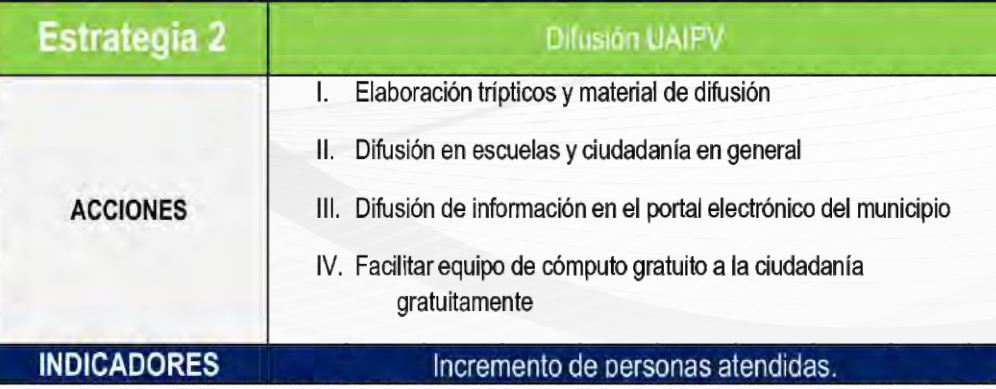

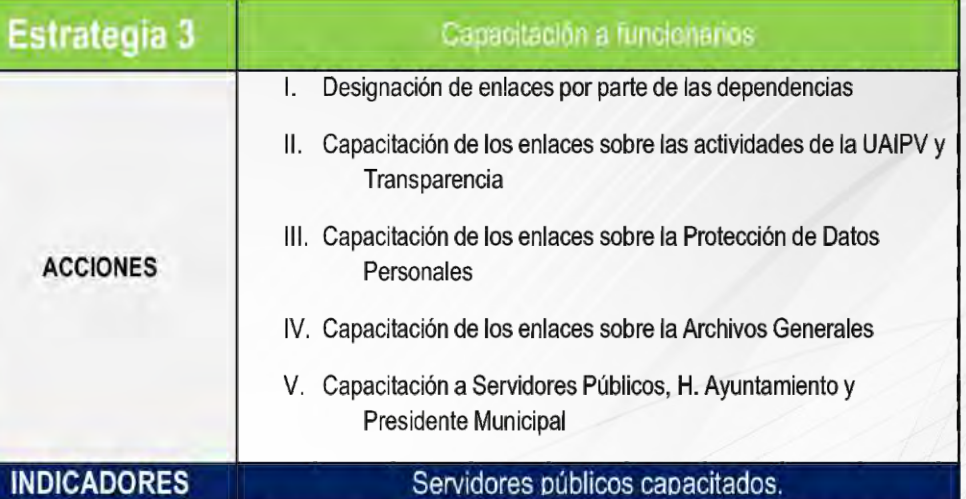

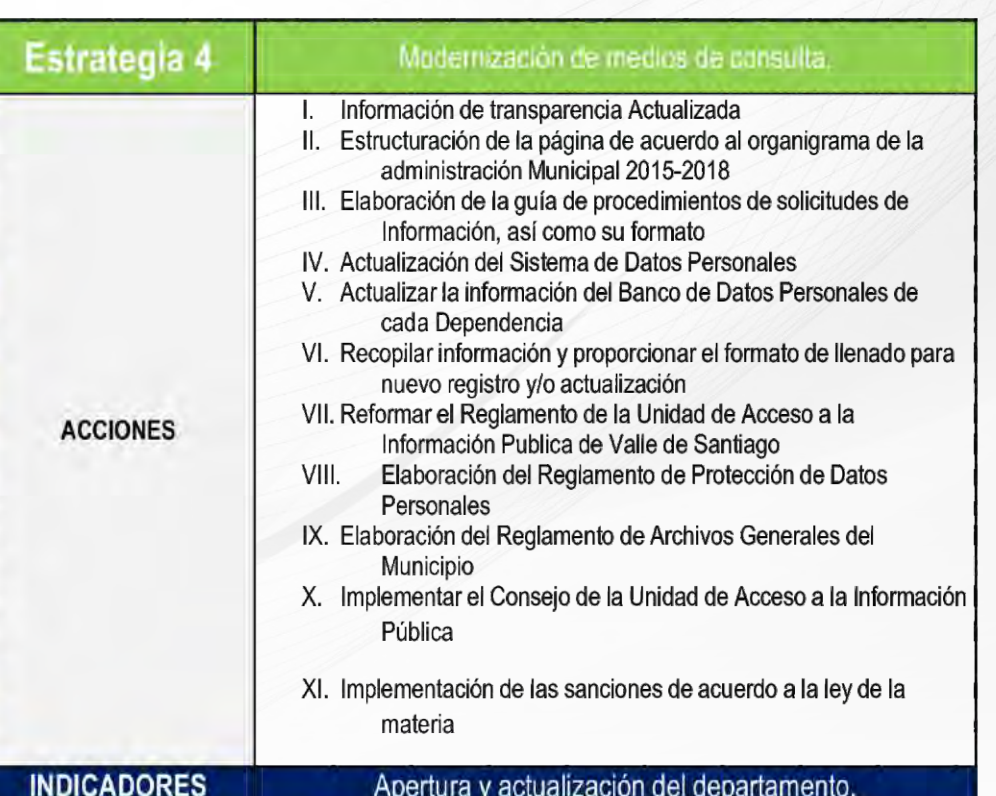

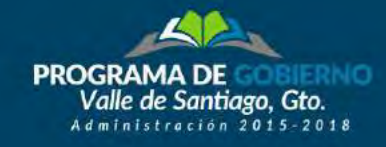

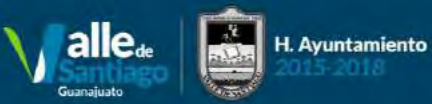

### **DEPENDENCIA RESPONSABLE: CONTRALORÍA**

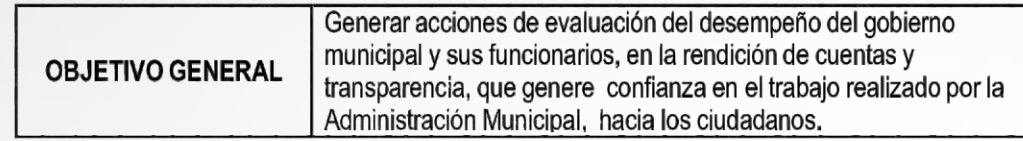

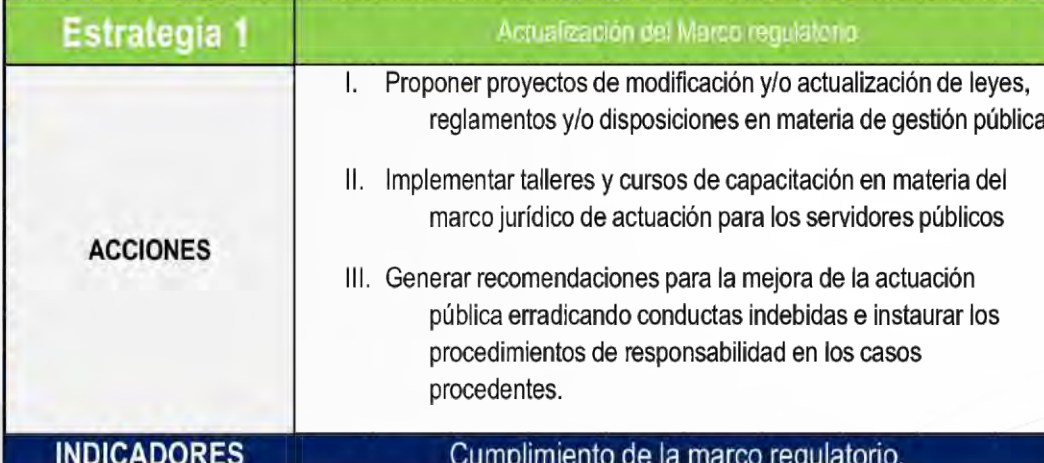

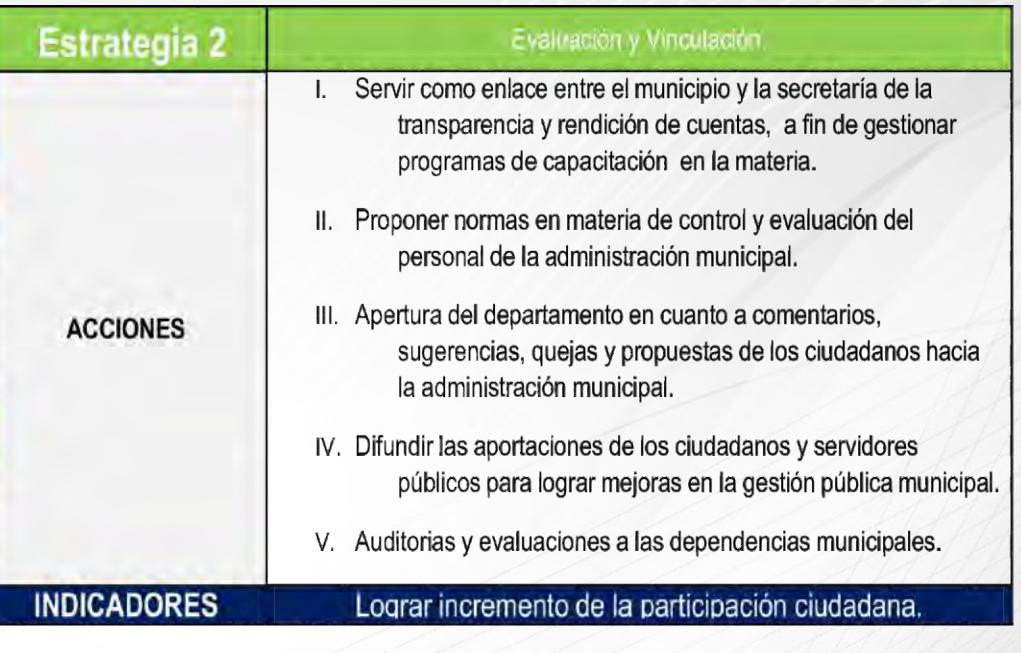

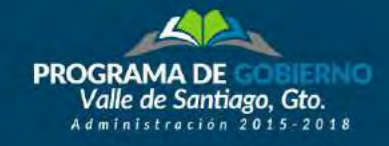

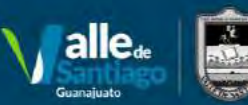

H. Ayuntamiento

*<u>IVI.</u>* Ejes de Gobierno

### **DEPENDENCIA RESPONSABLE: OFICIALÍA MAYOR**

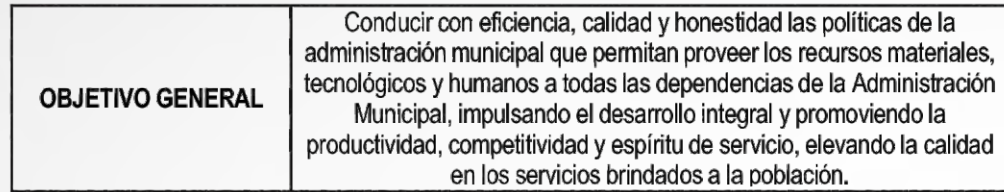

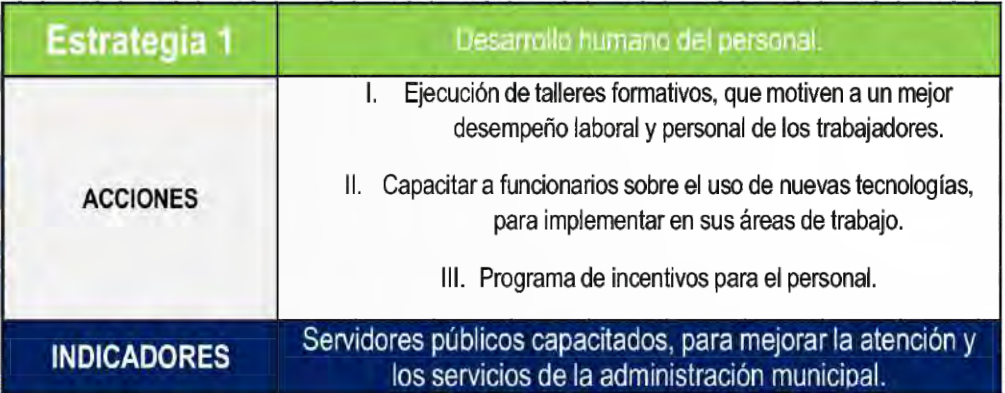

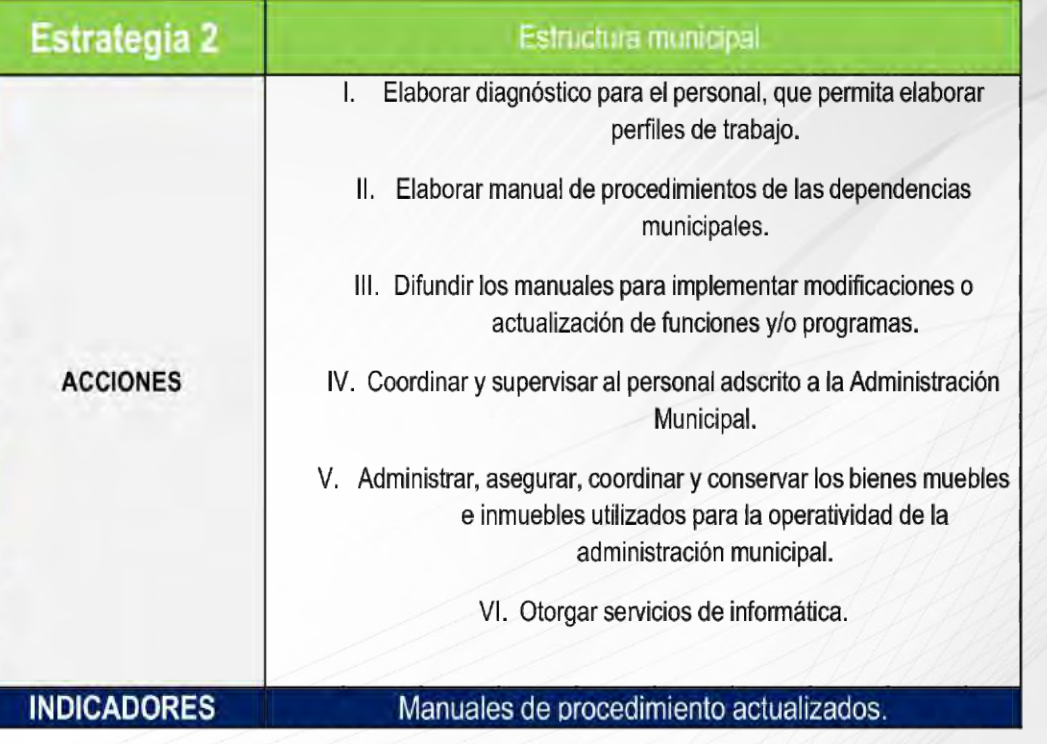

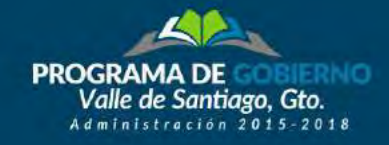

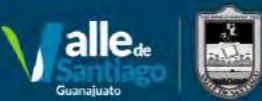

H. Ayuntamiento

VI. Ejes de Gobierno

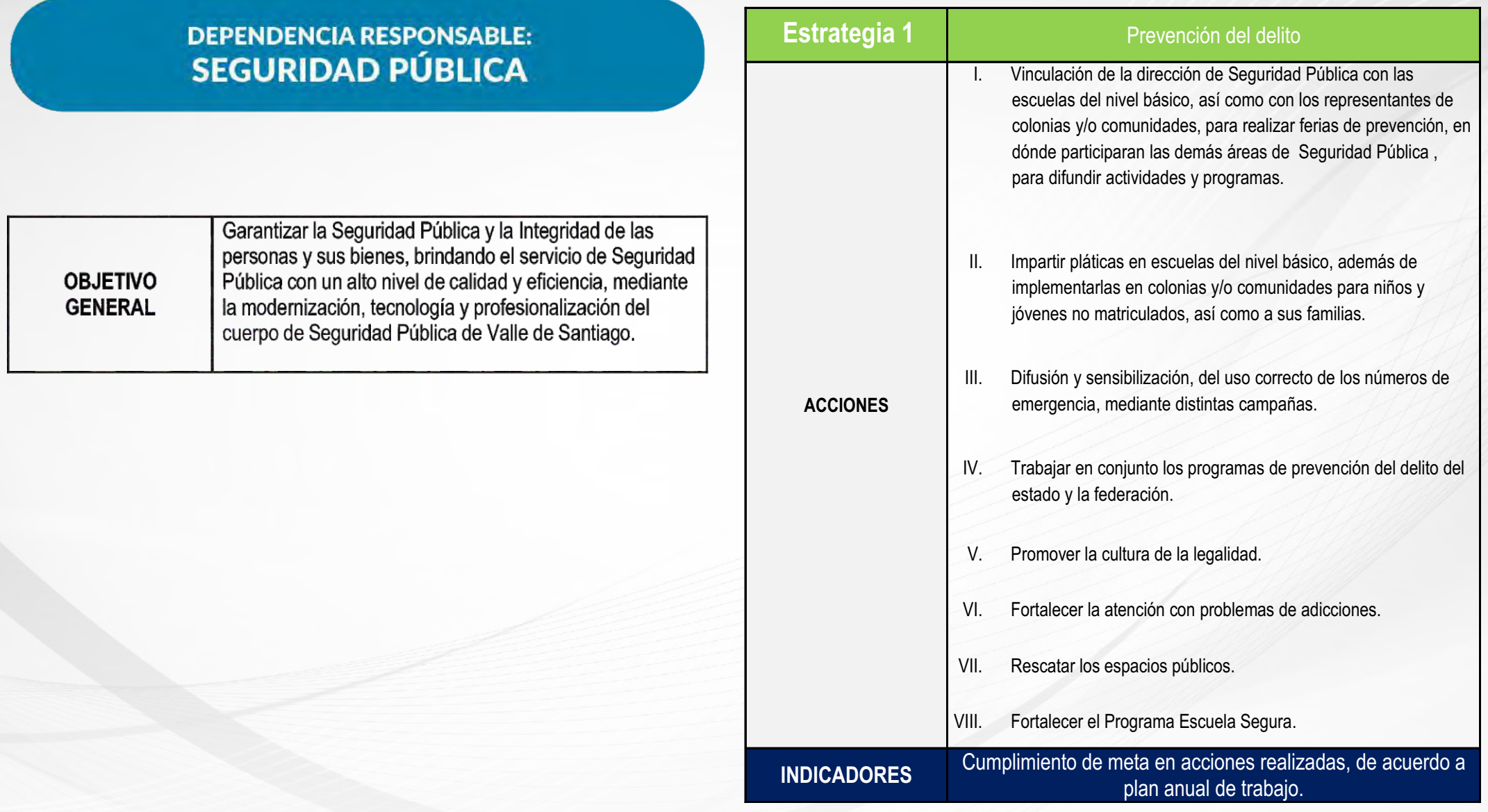

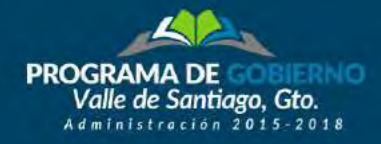

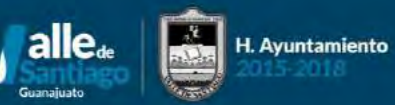

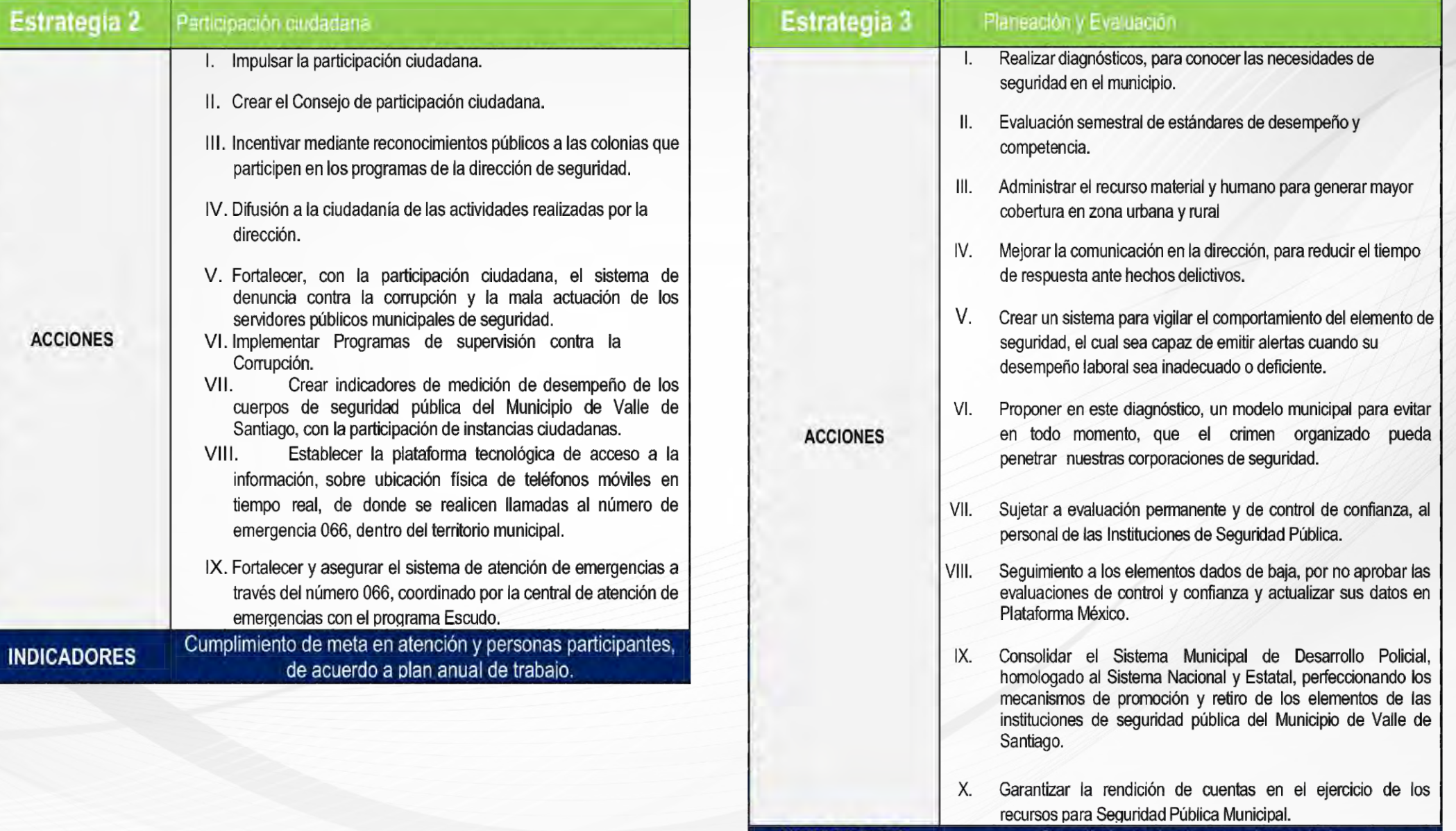

**INDICADORES** 

Cumplimiento de plan anual de trabajo

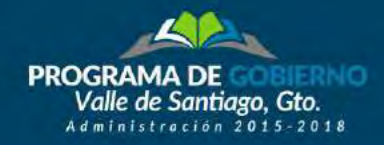

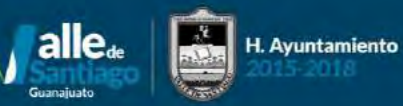

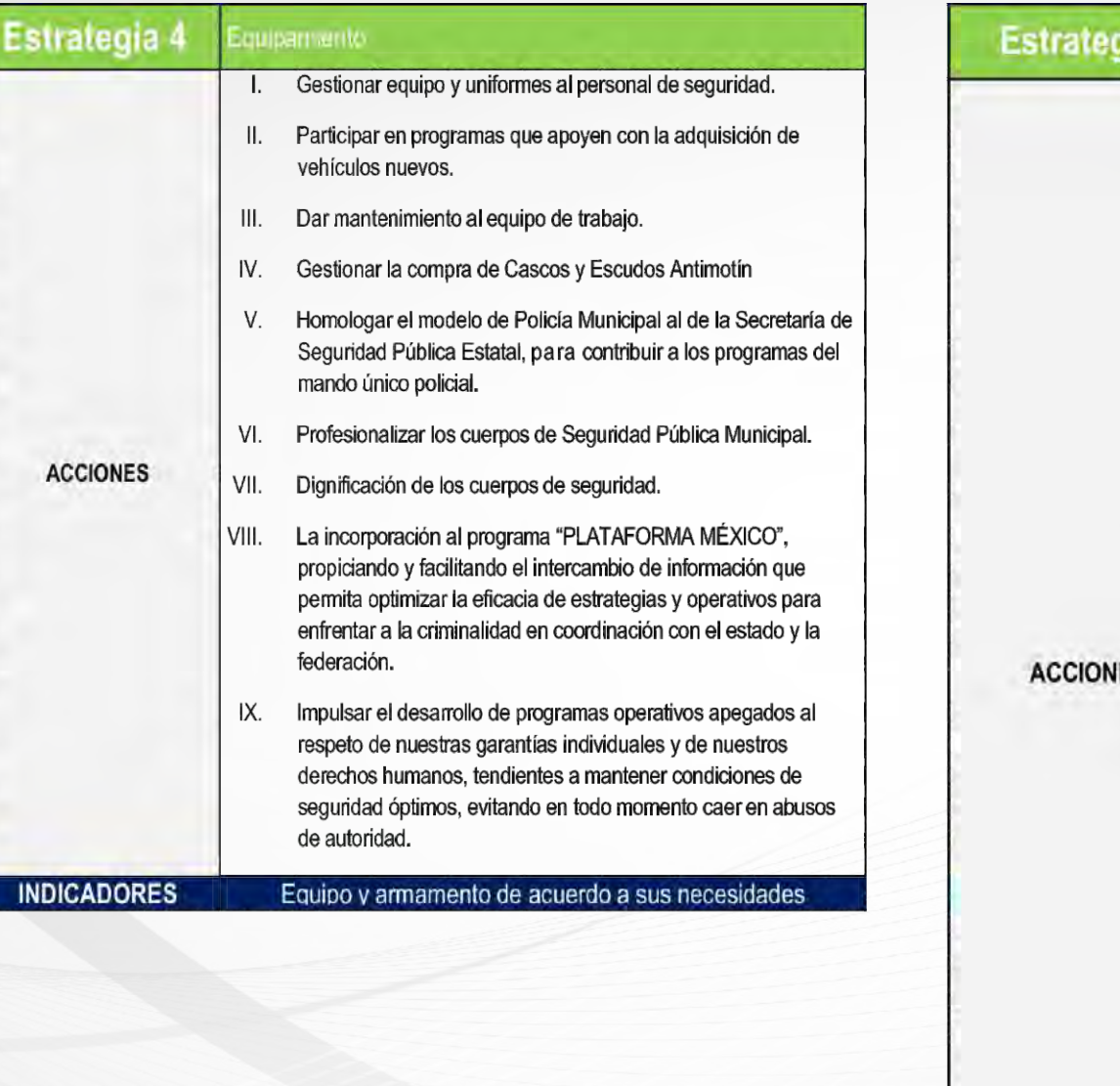

![](_page_56_Picture_18.jpeg)

![](_page_57_Picture_0.jpeg)

![](_page_57_Picture_1.jpeg)

### **DEPENDENCIA RESPONSABLE: TRÁNSITO**

![](_page_57_Picture_27.jpeg)

![](_page_57_Picture_28.jpeg)

![](_page_57_Picture_29.jpeg)

![](_page_57_Picture_30.jpeg)

#### **DEPENDENCIA RESPONSABLE: PROTECCIÓN CIVIL**

![](_page_57_Picture_31.jpeg)

![](_page_58_Picture_0.jpeg)

![](_page_58_Picture_1.jpeg)

# *<u>IVI.</u>* Ejes de Gobierno

![](_page_58_Picture_26.jpeg)

### **DEPENDENCIA RESPONSABLE: TESORERÍA**

![](_page_58_Picture_27.jpeg)

![](_page_58_Picture_28.jpeg)

#### **INDICADORES**

![](_page_58_Picture_29.jpeg)

![](_page_58_Picture_30.jpeg)

![](_page_59_Picture_0.jpeg)

![](_page_59_Picture_1.jpeg)

![](_page_59_Picture_81.jpeg)

# **OTRAS ACCIONES**

Acciones de Alcantarillado, drenaje y letrinas dentro del eje: **Valle Digno** 

Construcción de ampliación de planta de tratamiento de aguas residuales para la cabecera municipal.

#### Acciones en Espacios públicos e imagen urbana dentro del eje: **Valle Digno**

Rescate de imagen urbana en el centro histórico calle Carranza tramo Mena a Obregón.

Rescate de espacio público en la Alameda de Valle de Santiago, consistente en mejoramiento de la imagen urbana, iluminación e mobiliario urbano.

#### Acciones en Deporte dentro del eje: Formación ciudadana

Terminación de la primera etapa de la nueva unidad deportiva

#### Acciones de Urbanizaciones dentro del eje: Un Valle de Santiago con futuro

Primera etapa de pavimentación de calle Viaducto, tramo Libertad Heroico Colegio Militar en la colonia Miravalle. Incluye, rehabilitación de agua potable y drenaje sanitario y pavimentación de concreto.

Rehabilitación de calles en cabecera municipal.

Modernización de la calle libertad y canal primer padrón, tramo Democracia - IMSS. Incluye: rehabilitación de drenaje y agua potable, integración de 3 cuerpos: ademado, carril para autos en baja velocidad y área peatonal. Reposición de pavimento., mobiliario urbano, señalética. Cableado subterráneo y alumbrado público.

Remodelación y ampliación del Bulevar salida a Guarapo, tramo Pino Suárez UTSOE.

Construcción de glorieta de acceso a la ciudad, salida a Salamanca.

![](_page_60_Picture_0.jpeg)

![](_page_60_Picture_1.jpeg)

### **DIRECCIÓN MUNICIPAL**

Servicios Públicos Desarrollo Social y Rural Desarrollo Urbano Desarrollo Integral de la Familia

Desarrollo Integral de la Mujer

#### Educación

Comisión Municipal del Deporte-**Unidad Deportiva** Cultura **Obras Publicas** Desarrollo Económico Turismo Ecología

Juzgado Administrativo

Fiscalización **Catastro v Predial** Contraloría Oficialía Mayor

**Seguridad Publica** 

**Tesorería** 

### **PROGRAMAS DERIVADOS**

Atención ciudadana Investigación y planeación Mejoramiento de la imagen urbana Desarrollo comunitario, que impulsa tu calidad de vida Prevención y Difusión del Instituto para el Desarrollo Integral de la Muier Coordinar, promover y fomentar la lectura a través de las bibliotecas municipales. Cultura Física y deporte Comunidades y Colonias Culturales Servicios Empleo Diagnóstico de Recursos Programas y actividades Capacitación a personal de Presidencia Municipal Operativos en comunidades Información y Atención Evaluación y Vinculación **Estructura Municipal** Participación Ciudadana Prevención y Evaluación Formación Policial **Finanzas Publicas** 

# **PROGRAMAS DERIVADOS DEL PLAN ESTATAL DE DESAROLLO** 2035

### Mensaje del Presidente Municipal

้<br>Ciudadanos de Valle de Santiago:

Unidos con nuestros triunfos diarios, contribuimos al crecimiento y desarrollo de grandes proyectos para mejorar el futuro de nuestras familias.

Este, es el momento de trabajar y dar pasos certeros hacia un camino lleno de éxitos, de metas cumplidas para transformar a Valle de Santiago, en un lugar más próspero y con oportunidades.

La Administración Municipal 2015-2018, representará con orgullo y respeto los cargos que nos han conferido, trabajando con fuerza y con el corazón para hacer realidad proyectos que se reflejen en una mejor calidad de vida.

A través de nuestro Programa de Gobierno, establecemos la estrategia para construir el municipio que siempre hemos esperado y que vamos a lograr con toda la fuerza de ustedes los ciudadanos.

A través de nuestros ejes de trabajo: Valle Digno, Formación Ciudadana, Valle con Futuro y Gobierno de Valor, consolidaremos un municipio en el que todos vivamos mejor.

Sabemos que no será una tarea fácil, pero tenemos mucho por hacer. Por eso, daremos lo mejor de nosotros, seremos firmes con nuestras convicciones y trabajaremos con claridad en los valores superiores y permanentes de nuestra sociedad, comprometidos por el Valle de Santiago que todos queremos.

Ciudadanos, lo mejor está por venir y hoy queremos hacer historia, consolidando un municipio más humano, lleno de esfuerzo y esperanza.

<u>MANUEL GRANADOS GUZMAN.</u> **PRESIDENTE MUNICIPAL**